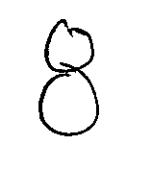

**AUTONOMA** 

**UNIVERSIDAD NACIONAL** 

# **DE MEXICO**

FACULTAD DE INGENIERIA

DISEÑO DE UN AMPLIFICADOR DE BAJO RUIDO PARA LA BANDA C

# **TES 1 S**

QUE PARA OBTENER EL TITULO DE:

**INGENIERO ELECTRICO ELECTRONICO AREA DE COMUNICACIONES** 

PRESENTA:

### **RAFAEL IGNACIO MERCADO CHAVEZ**

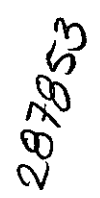

~ DIRECTOR DE TESIS: M. l. JOSE ISMAEL MARTINEZ LOPEZ

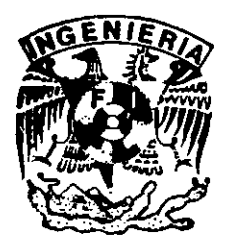

CIUDAD UNIVERSITARIA

FEBRERO 2001

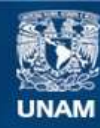

Universidad Nacional Autónoma de México

**UNAM – Dirección General de Bibliotecas Tesis Digitales Restricciones de uso**

#### **DERECHOS RESERVADOS © PROHIBIDA SU REPRODUCCIÓN TOTAL O PARCIAL**

Todo el material contenido en esta tesis esta protegido por la Ley Federal del Derecho de Autor (LFDA) de los Estados Unidos Mexicanos (México).

**Biblioteca Central** 

Dirección General de Bibliotecas de la UNAM

El uso de imágenes, fragmentos de videos, y demás material que sea objeto de protección de los derechos de autor, será exclusivamente para fines educativos e informativos y deberá citar la fuente donde la obtuvo mencionando el autor o autores. Cualquier uso distinto como el lucro, reproducción, edición o modificación, será perseguido y sancionado por el respectivo titular de los Derechos de Autor.

A mis Padres,

 $\sim 10^{11}$ 

 $\mathcal{L}^{\mathcal{L}}(\mathcal{L}^{\mathcal{L}})$  and  $\mathcal{L}^{\mathcal{L}}(\mathcal{L}^{\mathcal{L}})$  . The contribution

 $\mathcal{L}_{\mathcal{A}}$ 

Que han permanecido a mi lado en mis triunfos y fracasos brindándome siempre todo su apoyo, confianza, paciencia y compresión.

> $\mathcal{L}^{\text{max}}$  ,  $\mathcal{L}^{\text{max}}$

> > $\Delta \sim 10^4$

 $\sim$ 

 $\sim$   $\sim$ 

Con todo mi cariño Nacho.

 $\mathcal{L}_{\rm{max}}$ 

Mi mas sincero agradecimiento

A Ismael Martínez por las valiosas orientaciones que guiaron a la realización de este trabajo.

A todo los profesores que han contribuido a mi desarrollo profesional.

 $\ddot{\phantom{a}}$ 

A M.I. Luis Haro, M.I. Larry Escobar, M.I. Jorge Rodríguez, Dr. Oleksandr Martynyuk, por sus acertadas observaciones y comentarios.

l.

Gracias

#### **INDICE**

 $\overline{a}$ 

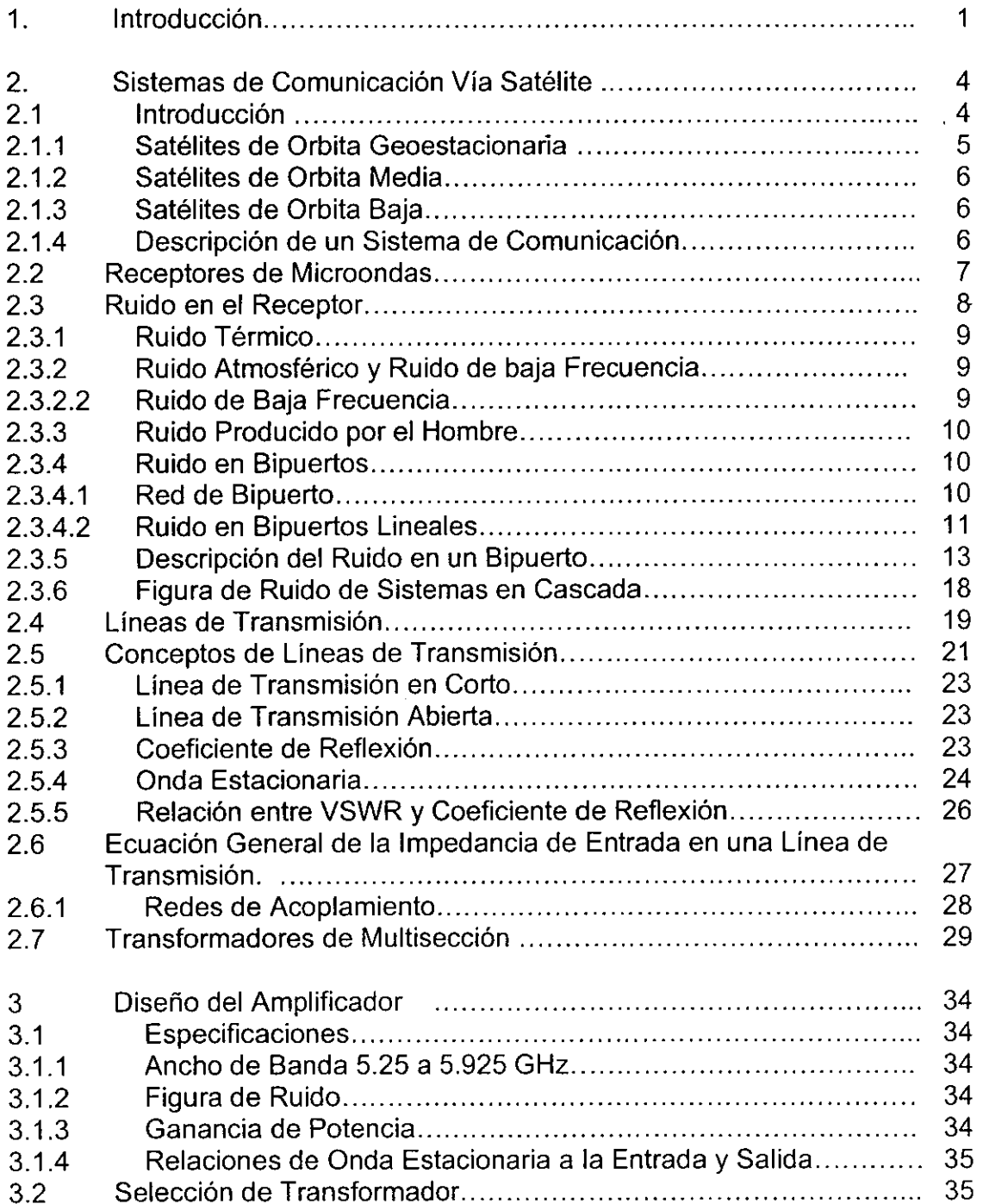

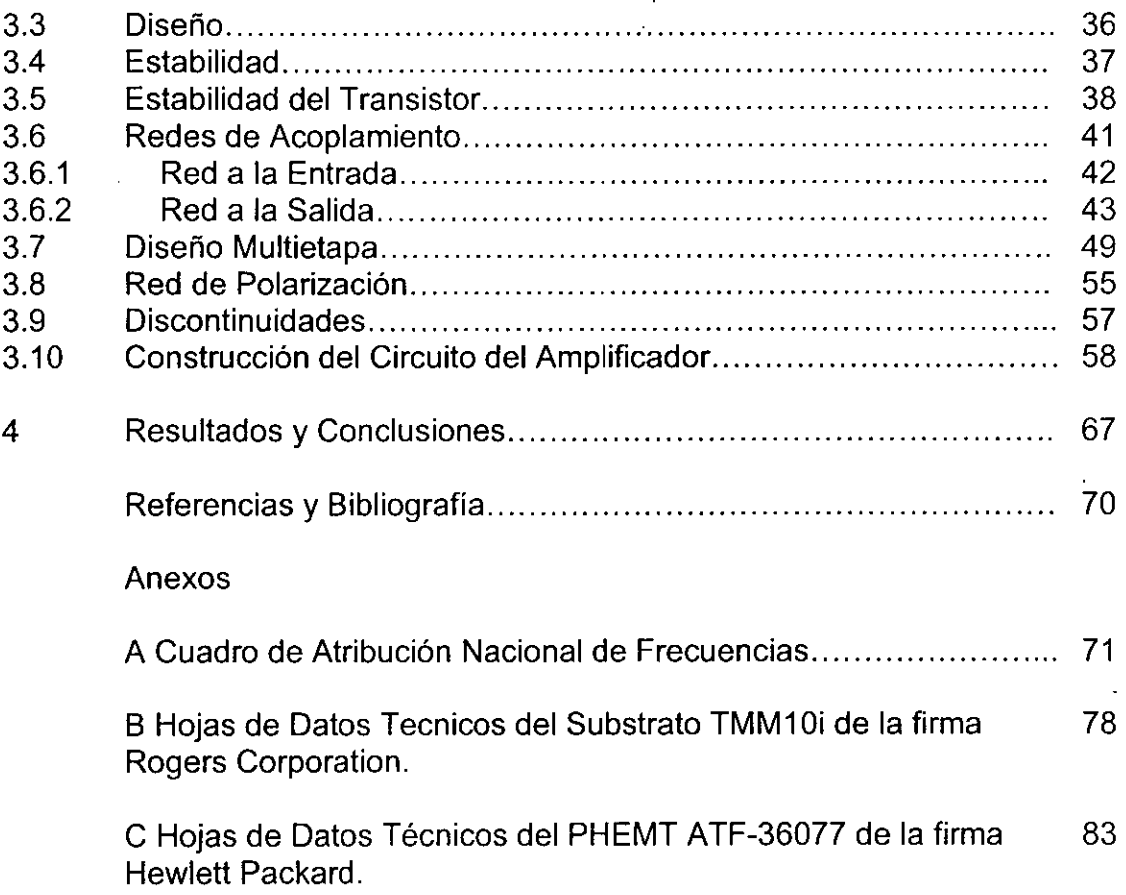

 $\sim 10^4$ 

#### INTRODUCCIÓN

## **1 INTRODUCCIÓN**

A lo largo de la historia, el hombre a requerido comunicarse para expresar sus ideas y sentimientos, esta actividad no ha cambiado, lo que ha cambiado es la forma en la que se realiza y más concretamente los medios por los cuales esta es posible.

Los sistemas de comunicación constan de un transmisor, un canal, y un receptor.

El receptor consta de una serie de bloques que tienen una función específica en el proceso que se le da a la señal para obtener la información deseada.

Estos bloques los podemos identificar por la función que realizan, tales como la antena, el amplificador de bajo ruido, el convertidor de frecuencia intermedia, el oscilador local, el amplificador de frecuencia intermedia y el demodulador. Cada una de estas etapas contribuye a incrementar el nivel de ruido en el sistema, esto es muy delicado ya que la calidad del receptor depende de la relación señal a ruido (S/N) a la entrada del demodulador.

El presente trabajo se basa en el diseño de un amplificador de bajo ruido (ABR}, el cual determina la sensibilidad del receptor, dado que determina el nivel de ruido en el sistema.

El desempeño del amplificador de bajo ruido se determina por la red a la entrada, en la mayoría de los casos la red de entrada se diseña con Gama Optima para ruido y a la salida se acopla para obtener una baja relación de onda estacionaria. Cuando se diseña una red para bajo ruido normalmente no se obtiene una buena relación de onda estacionaria a la entrada.

La figura de ruido de un amplificador ٌde bajo ruido es principalmente determinada por las propiedades del ruido del transistor usadas como la base para el diseño del amplificador.

Una de las partes más importantes en el proceso de diseño de un amplificador de microondas es el acoplamiento de impedancias. La red de acoplamiento a la salida es de gran relevancia en el desempeño del sistema ya que provee la máxima transferencia de potencia a la carga, reduciendo las pérdidas de potencia en la línea y minimizando los errores de fase.

Existen diferentes tipos de acoplamiento de redes, de cualquier modo, se deben de considerar algunos factores como ancho de banda e implementación, se deben de considerar en el proceso de diseño para un óptimo desempeño de la aplicación.

Para aplicaciones que requieren más ancho de banda que la que pueden proveer secciones sencillas, el uso de transformadores de multisección ofrece una solución para mejorar la respuesta de ancho de banda. El acoplamiento de transformadores de multisección binomiales proveen, para un número dado de secciones, la respuesta más plana en la frecuencia de diseño.

En este trabajo se utilizó la teoría de acoplamiento por transformadores binomiales para el diseño e implementación de un amplificador de microondas de dos etapas.

En general, los amplificadores basados en tecnología **PHEMT** tienen mejores parámetros de ruido que los amplificadores basados en Silicón. En una red de dos etapas en cascada, la contribución de ruido de la segunda etapa es dividida por la ganancia de la primera etapa. Por esta razón, es ventajoso que cada etapa del amplificador de bajo ruido tenga ganancia alta.

En la actualidad la simulación numérica de redes y circuitos eléctricos ha llegado a ser una herramienta esencial en la ingeniería de microondas. Estas herramientas permiten ejecutar una gran diversidad de tareas que van desde cálculos sencillos hasta complejos procesos de optimización, proveyendo así una ayuda muy útil al diseñador debido a la complejidad inherente de la electrónica de alta frecuencia.

Para el desarrollo del presente trabajo se realizaron programas de simulación numérica que permiten desarrollar completamente el diseño y simulación de un amplificador de alta frecuencia. En este trabajo se presentan las consideraciones . de diseño y los modelos matemáticos a programar para este tipo de simuladores numéricos.

En el análisis de circuitos de alta frecuencia (microondas), generalmente la teoría de circuitos clásica no puede ser usada directamente para resolver los problemas de las redes eléctricas debido a que las aproximaciones de considerar modelos de parámetros concentrados no son válidas en redes donde las dimensiones físicas de los elementos que la conforman son del orden de las longitudes de onda de la señal, teniendo así cambios significativamente grandes de voltaje y de fase a través de los componentes. Los sistemas de electrónica de alta frecuencia son generalmente sistemas de parámetros distribuidos, y su análisis parte de la teoría electromagnética descrita por las ecuaciones de Maxwell y sus soluciones. Sin embargo, desde el punto de vista de facilitar una simulación numérica, la teoría de bipuertos provee una descripción completa de cantidades terminales como son el voltaje y la corriente para determinar el desempeño de la red eléctrica en un amplio intervalo de frecuencias. Así mismo, la teoría de líneas de transmisión y la de acoplamiento de impedancias ofrecen la base para el diseño de las redes de entrada y de salida en cada etapa de amplificación al obtener las especificaciones de las líneas y los stubs que serán implantados a través de técnicas de fotolitografía en la construcción final del circuito.

Se presenta el desarrollo para el diseño de amplificadores de alta frecuencia utilizando los modelos matemáticos basados en las teorías de bipuertos y de líneas de transmisión. Los parámetros a simular se ubican dentro de los más importantes en estos circuitos como son: factor de estabilidad *k,* ganancia de potencia, relaciones de onda estacionaria en la entrada y en la salida y figura de ruido, todos ellos en el intervalo de frecuencias de interés.

Se desarrollaron programas de simulación en donde el amplificador se encuentra representado por n etapas en cascada, cada etapa se encuentra caracterizada por sus respectivos parámetros para después encontrar la red equivalente de todo el circuito. La respuesta del amplificador se obtiene dentro de un ancho de banda determinado por el diseñador y para este efecto los parámetros del transistor son interpolados dentro de dicho ancho de banda para aumentar la resolución de las gráficas de respuesta.

Por lo que se refiere a la plataforma de programación se utilizó MATLAB debido a la facilidad que ofrece en la manipulación de matrices requerida en esta proceso.

El presente trabajo muestra el diseño de un amplificador de bajo ruido para la banda C en el intervalo de frecuencias de 5.2 GHz. a 5.925 GHz. con una frecuencia central en 5.7 GHz. De acuerdo con la atribución de frecuencias nacional e internacional que especifica el uso del espectro radioeléctrico para los servicios de radiocomunicación (ver anexo A), dentro del ancho de banda del amplificador se ubican diversos servicios. El diseño propuesto posee una figura de ruido menor a 1d8 y para una ganancia de potencia mayor a 20 dB, así como relaciones de onda estacionaría a la entrada y salida menor a 2 dB.

El presente trabajo consta de dos partes, en la primera parte se mencionan las generalidades de los amplificadores para microondas.

En la segunda parte se desarrolla el diseño del amplificador de bajo ruido, incluyendo los análisis correspondientes así como la optimización de parámetros.

Un apartado de resultados y conclusiones, incluyendo los anexos citados en el presente trabajo.

# **2** .

## **Sistemas de Comunicación Vía Satélite**

#### **2.1 Introducción**

La primera idea que sugirió el establecimiento de comunicaciones mediante un satélite puede situarse en 1945, cuando el escritor Arthur C. Clarke publicó un artículo que abordaba la posibilidad de enviar y recibir señales de un lugar a otro del planeta situando una estación en el espacio a nivel del ecuador terrestre y a una distancia de aproximadamente 36,000 Km, de forma que esa estación apareciera como si estuviera fija respecto de la Tierra. A esta órbita se le llama órbita o cinturón de Clark o, más científicamente, órbita terrestre Geoestacionaria (GEO). En efecto, esta es la idea en que se basan los sistemas tradicionales .de comunicaciones vía satélite. Las señales se transmiten entre las diferentes estaciones terrestres mediante un satélite situado en una determinada órbita de la Tierra. Estas señales viajan sobre una onda portadora en el intervalo de microondas, que permiten transportar grandes cantidades de información al mismo tiempo que pueden focalizarse en haces extremadamente estrechos, lo que las hace especialmente apropiadas para las comunicaciones vía satélite. Esta focalización se realiza en las estaciones terrestres a través de una antena, en un haz muy estrecho que se dirige al satélite. Cuando el satélite recibe el haz, las señales que recibe son extremadamente débiles debido a la atenuación por propagación en el espacio libre y a otros factores que aparecen en el camino recorrido, por ello debe amplificarlas para compensar las pérdidas de potencia sufridas durante la transmisión por el espacio; tras amplificar el haz lo retransmite a la Tierra, en concreto, a las estaciones receptoras que deben recibir la señal. Bajo este concepto, el satélite actúa como una estación repetidora en el espacio.

Cuando el satélite está diseñado únicamente para esta función de repetidor, es decir, para acoger la señal y retransmitirla otra vez a la tierra, se dice que el satélite es transparente. Los avances en la tecnología han permitido agregar a esta función básica inherente, funciones de valor agregado en términos de control *y* comando de los circuitos de microondas del satélite, así como de procesamiento a bordo y manejo de información digital.

En el contexto de la transmisión se utilizan dos conceptos fundamentales: el enlace ascendente y el enlace descendente. El modo en que se utilizan estos enlaces es el siguiente. En la estación terrestre, la señal en banda base modula a una señal portadora a una determinada frecuencia y se envía al satélite (enlace ascendente); en el satélite, una vez que se ha amplificado la señal, se lleva a

4

cabo una conversión de frecuencia de la señal portadora y se envía a la Tierra (enlace descendente).

Existen dos tipos generales de sistemas de satélites: los satélites que se encuentran en la órbita terrestre geoestacionaria (GEO) y los satélites no geoestacionarios (NGEO), principalmente de órbita terrestre media (MEO) y baja (LEO). Existiendo también sistemas elípticos y de gran altitud. Figura 2.1

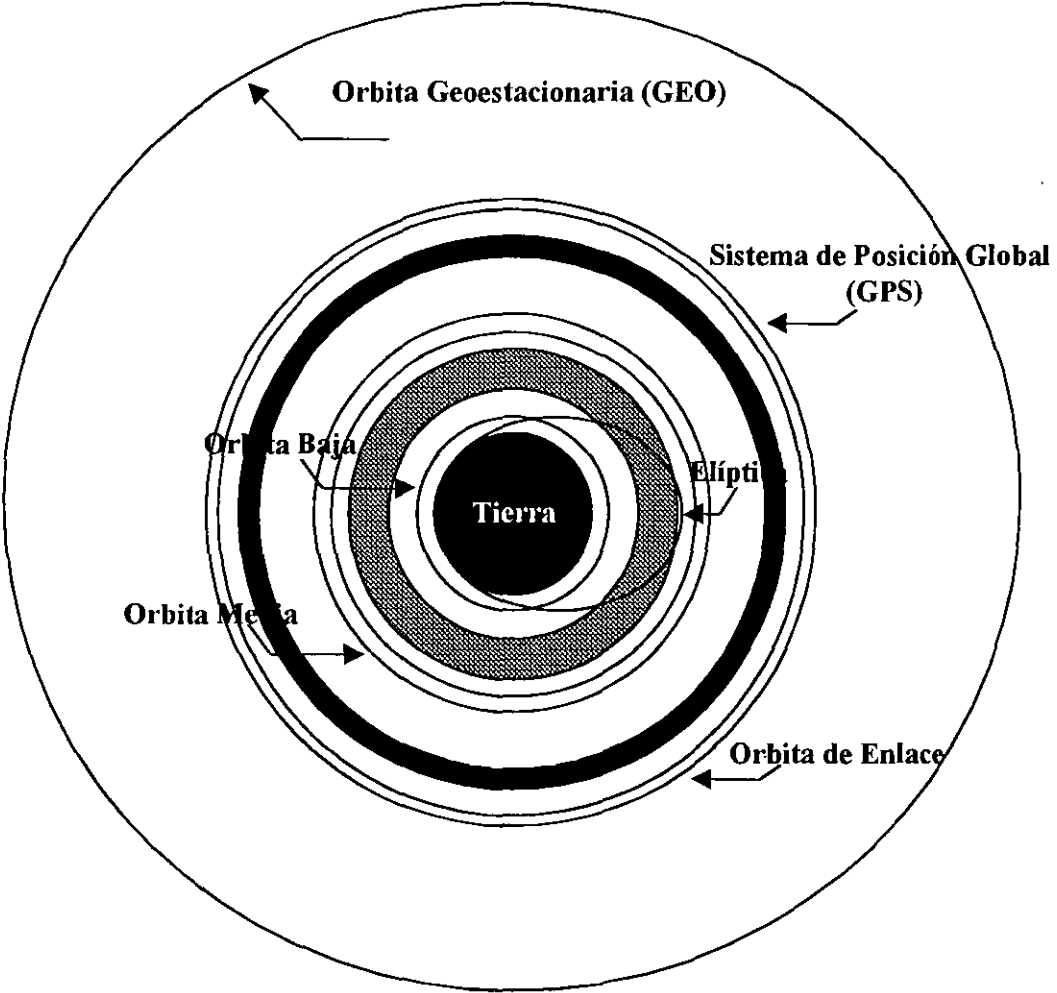

Figura 2.1 Sistemas Satelitales.

#### 2.1.1 Satélites de Orbita Geoestacionaria (GEO)

Cuando la órbita está en el plano ecuatorial de la Tierra, a una distancia de aproximadamente 36,000 Km (equivalente a 5.6 del radio de la tierra), y en consecuencia, el período orbital es exactamente igual al período de rotación de la Tierra (o sea, 23 h. 56 min. y 4 s), conocido como día sideral, entonces se dice que esa órbita es geoestacionaria y el satélite que viaja por esa órbita es un satélite geoestacionario. De esta forma, se consigue que los satélites aparezcan

como fijos para un observador situado en la Tierra y, en consecuencia, se pueden recibir las señales del satélite mediante antenas receptoras fijas en la Tierra sin necesidad de hacer un seguimiento.

Los satélites GEO fueron el punto de arranque de las comunicaciones vía satélite, y prácticamente todos los satélites utilizados hoy en día para comunicaciones por redes corporativas son GEO. Las aplicaciones básicas de estos satélites son transmisiones punto multipunto y punto a punto. Actualmente, las crecientes necesidades en términos de ancho de banda, la necesidad de minimizar las tasas de errores y, sobre todo, la necesidad de disminuir el retardo de la señal, todo ello para que las redes por satélite puedan competir e integrarse con las redes de fibra óptica, han originado un creciente protagonismo de los satélites MEO y LEO.

#### **2.1.2 Satélites de Orbita Media (MEO)**

Los satélites de órbita terrestre media se encuentran a una altura de entre 10,075 y 20, 150 kilómetros. A diferencia de los GEO, su posición relativa respecto a la superficie no es fija. Al estar a una altitud menor, se necesita un número mayor de satélites para obtener una cobertura global, pero el retardo de la señal se reduce sustancialmente. En la actualidad no existen muchos satélites MEO, y se utilizan para posicionamiento.

#### **2.1.3 Satélites de Orbita Baja (LEO)**

Los satélites LEO están situados en órbitas bajas, de 1,500 Km promedio, aunque pueden estar entre 200 y 2,000 Km; los periodos orbitales se encuentran entre los 90 y los 120 minutos.

Inicialmente el foco de atención de los LEO fue para voz y datos de banda estrecha. Los pequeños LEO's fueron diseñados para mensajería y servicios de búsqueda y localización de vehículos. Los grandes LEO"s proporcionarán voz a las áreas que no son cubiertas por las redes celulares o terrestres. También ofrecerán datos a baja velocidad, de 2,4 Kbps a 9,6 Kbps. Y serán los LEO"s de banda ancha los que proporcionarán datos hasta 155 Mbps.

#### **2.1.4 Descripción de un Sistema de Comunicación**

La ingeniería de microondas y ondas milimétricas tiene que ver con todos aquéllos dispositivos, componentes y sistemas que trabajen en el intervalo de frecuencia de 300 MHz a 300 GHz. Debido a tan amplio margen de frecuencias, tales componentes encuentran aplicación en diversos sistemas de comunicación. Un ejemplo típico es un enlace de Radiocomunicaciones terrestre a 6 GHz en el cual detrás de las antenas emisora y receptora, hay toda una circuitería capaz de generar, distribuir, modular, amplificar, mezclar, filtrar y detectar la señal (figura

2.2). Otros ejemplos lo constituyen los sistemas de comunicación por satélite, los sistemas de radar y los sistemas de comunicación móviles.

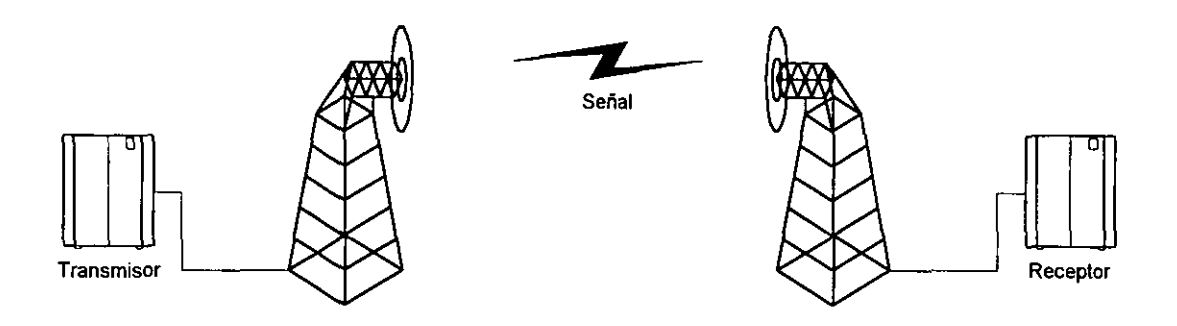

Figura 2.2 Sistema de Comunicación.

#### **2.2 Receptores de Microondas**

Un receptor de microondas está constituido principalmente por una serie de bloques que realizan diferentes funciones dentro del receptor. La figura 2.3 representa en forma general los elementos de un receptor.

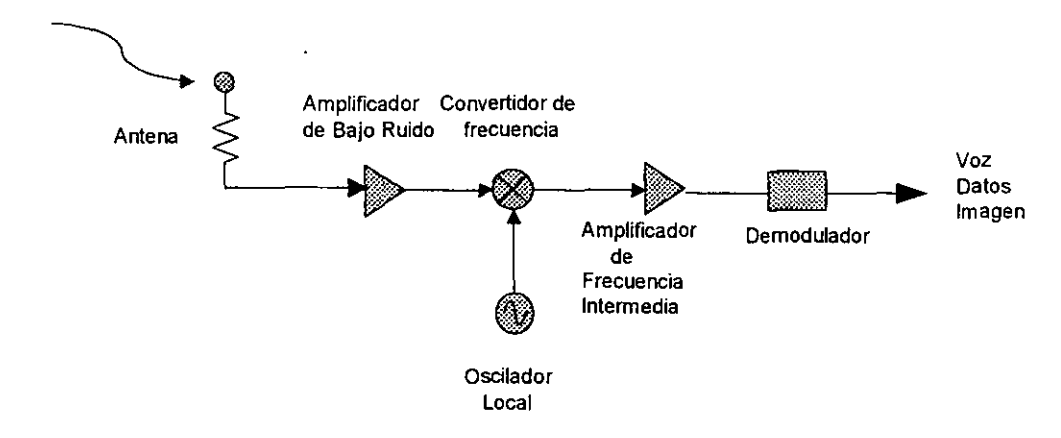

Figura 2.3 Elementos de un receptor.

El receptor de microondas propuesto tiene como elementos:

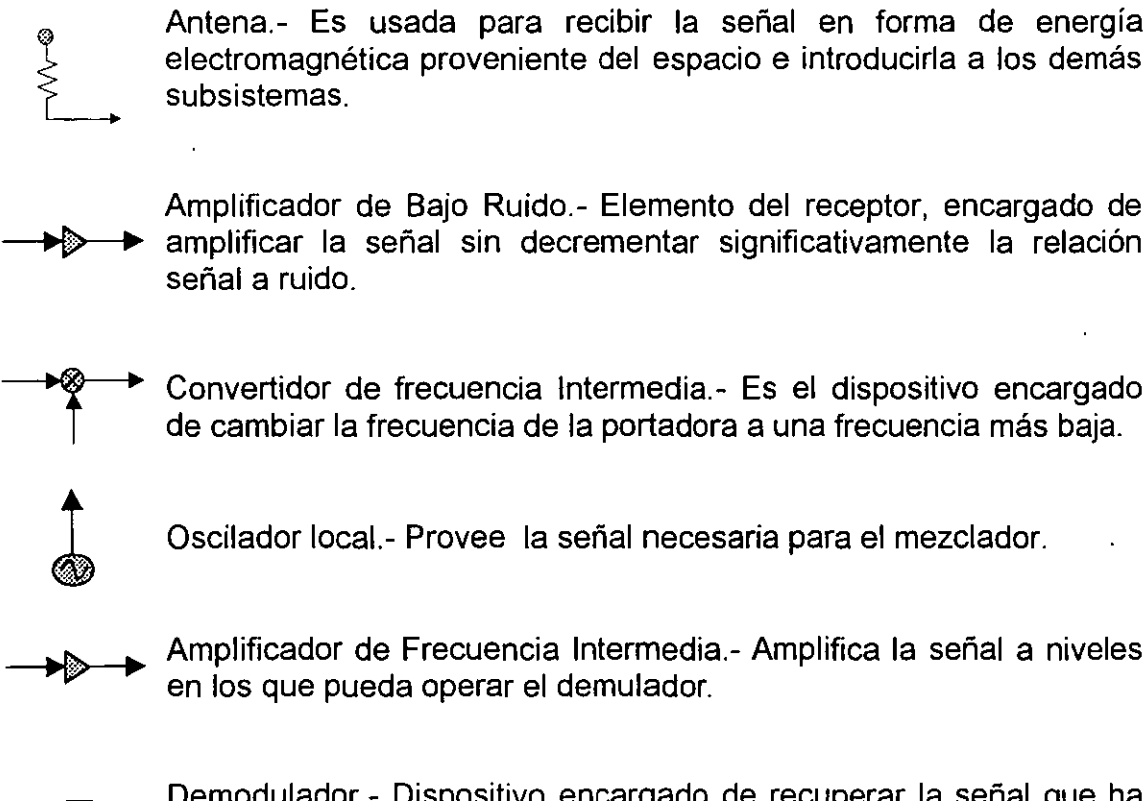

Demodulador.- Dispositivo encargado de recuperar la señal que ha sido transmitida.

En un receptor el amplificador de bajo ruido (ABR), determina la sensibilidad del receptor, dado que determina el nivel de ruido en el sistema [8].

#### 2.3 **Ruido en el Receptor**

El ruido presente en un sistema de comunicaciones se puede clasificar en dos categorías dependiendo de su origen. El ruido generado por componentes dentro del sistema de comunicaciones, tales como los elementos activos de estado sólido, se le conoce como ruido interno. La segunda categoría es el ruido externo, proviene de las fuentes de ruido externas al sistema de comunicación, tales como las fuentes atmosféricas, fuentes producidas por el hombre, y las fuentes de origen extraterrestre.

Hay diferentes orígenes físicos que se le atribuyen a las fuentes de ruido. Típicamente, el ruido térmico es generado por las pérdidas en el circuito o transistor. Por otra parte el ruido de disparo es generado por la corriente que fluye a través de las uniones del semiconductor y tubos del vacío.

En los sistemas de microondas con frecuencias de operación > 500 MHz. el ruido predominante es el Térmico.

#### **2.3.1 Ruido Térmico**

El ruido térmico se produce como el resultado del movimiento caótico de los portadores de carga, excitados térmicamente en un medio conductor con pérdidas. La trayectoria de cada electrón en movimiento se orienta aleatoriamente. El efecto neto es una corriente eléctrica y un voltaje entre las terminales con un valor medio cero, sin embargo el voltaje tendrá un valor. RMS diferente a cero.

De acuerdo con la aproximación Rayleigh-Jeans el voltaje de ruido Vn esta dado por (2].

$$
Vn = \sqrt{4kTBR}
$$

donde:

 $k=1.38X10^{-23}$  J/K Constante de Boltzmann Tes la temperatura en grados Kelvin *B* es el ancho de banda en Hz.  $R$  es la resistencia en  $\Omega$ 

#### **2.3.2 Ruido Atmosférico**

El ruido atmosférico proviene de las descargas eléctricas naturales asociadas con las tormentas de rayos y truenos.

#### **2.3.2.2 Ruido de Baja Frecuencia**

El ruido de baja frecuencia o ruido 1/f en los semiconductores se debe a las propiedades de la superficie del material, donde la densidad espectral de este ruido se incrementa sin limite a medida que la frecuencia disminuye. Se ha podido medir este ruido a frecuencias del orden de 6X10<sup>-5</sup> Hz. La potencia espectral de este ruido sigue la característica  $1/f^{\alpha}$ , donde  $\alpha$  es usualmente la unidad, sin embargo se ha observado que  $\alpha$  puede tomar valores entre 0.8 y 1.3 en diferentes dispositivos [4].

#### 2.3.3 **Ruido Producido por el Hombre**

Los ruidos producidos por el hombre incluyen las descargas de efecto corona de las líneas de fuerza de alto voltaje, motores eléctricos, ruido de ignición de motores entre otros. Los ruidos de ignición como los atmosféricos se caracterizan por su origen impulsivo; este es el tipo de ruido predominante en los canales alámbricos, como los telefónicos. Para aquellas aplicaciones como la transmisión de voz, el ruido impulsivo es solamente un factor irritante, sin embargo, es una fuente de error en las aplicaciones que comprenden transmisión digital de datos. Otra fuente importante de ruido producida por el hombre son los transmisores de radio frecuencia que operan cerca del que nos interesa. El ruido se debe a la interferencia de otros transmisores y se conoce como interferencia de radio frecuencia (RFI). La RFI es especialmente molesta en aquellas situaciones donde una antena receptora se encuentra en un ambiente de transmisión muy saturado, como sucede con los equipos móviles de comunicaciones.

Otra fuente de interferencia en los sistemas de comunicación las constituyen las rutas múltiples de comunicación. Pueden ser el resultado de reflexiones de los edificios, de la tierra, de los aeroplanos y barcos. Si el mecanismo dispersor resulta ser de númerosos componentes reflejados, la señal recibida procedente de rutas múltiples, tiene característica de ruido y se llama difusa.

#### **2.3.4 Ruido en Bipuertos**

#### **2.3.4.1 Red de Bipuerto**

Se le llama bipuerto a una red que tiene dos puertos o dos pares de terminales, es decir, un puerto a la entrada y otro a la salida. En un bipuerto se analizan las variables externas que pueden medirse en las terminales y no se toman en cuenta las variables interiores a la red. Frecuentemente un bipuerto se emplea para transmitir una señal de información y efectuar sobre ella alguna operación. En la siguiente figura se muestra la configuración general de un bipuerto.

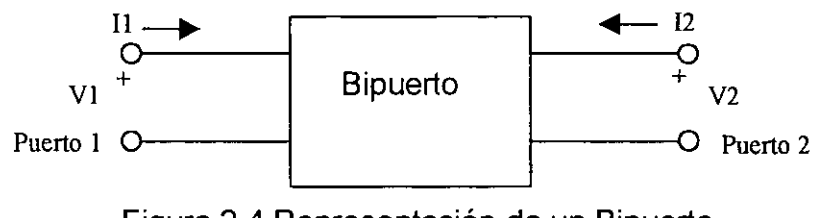

Figura 2.4 Representación de un Bipuerto.

A menudo los bipuertos pueden representarse por la matriz de impedancia {parámetros z), por la matriz de admitancias (parámetros y), por la matriz híbrida (parámetros h), y la matriz ABCD {parámetros ABCD).

Parámetros **z** 

$$
\begin{bmatrix} v_1 \\ v_2 \end{bmatrix} = \begin{bmatrix} z_{11} & z_{12} \\ z_{21} & z_{22} \end{bmatrix} \begin{bmatrix} i_1 \\ i_2 \end{bmatrix}
$$
 (2.1)

Parámetros *y* 

$$
\begin{bmatrix} i_1 \\ i_2 \end{bmatrix} = \begin{bmatrix} y_{11} & y_{12} \\ y_{21} & y_{22} \end{bmatrix} \begin{bmatrix} v_1 \\ v_2 \end{bmatrix}
$$
 (2.2)

Parámetros *h* 

$$
\begin{bmatrix} v_1 \\ i_2 \end{bmatrix} = \begin{bmatrix} h_{11} & h_{12} \\ h_{21} & h_{22} \end{bmatrix} \begin{bmatrix} h \\ v_2 \end{bmatrix}
$$
 (2.3)

Parámetros **ABCD** 

$$
\begin{bmatrix} v_1 \\ i_1 \end{bmatrix} = \begin{bmatrix} A & B \\ C & D \end{bmatrix} \begin{bmatrix} v_2 \\ i_2 \end{bmatrix}
$$
 (2.4)

#### **2.3.4.2 Ruido en Bipuertos Lineales**

Cuando un bipuerto es lineal, la forma de onda de salida puede diferir de la entrada, debido al fracaso para transmitir todos los componentes espectrales con la misma ganancia. En el diseño de bipuertos lineales, el ruido toma forma en las pérdidas del bipuerto, esto es, tomando en cuenta las consideraciones termodinámicas nos indican que tales pérdidas producen los cambios al azar que nos dan como resultado el ruido. Cuando los bipuertos contienen dispositivos activos, como transistores, hay otros mecanismos del ruido que están presentes.

Una característica muy importante en un sistema, es la cantidad de ruido que agrega a la señal transmitida. Esto es medido a menudo por la relación entre la potencia de señal de salida y la potencia de ruido de salida (SIN).

En la evaluación de un bipuerto es importante saber la cantidad de ruido que agrega a la señal que pasa por él. Un parámetro importante para expresar esta característica es el factor de ruido. La energía de la señal entregada por un generador o antena es amplificada o atenuada en el trayecto de la entrada hacia la salida de un bipuerto, en este trayecto el ruido acompaña desde la entrada a la energía de la señal. Un sistema generalmente incluye bipuertos en cascada que constituyen un bipuerto global el que amplifica la señal en un nivel alto de potencia para su uso proyectado. El factor del ruido de un sistema se define como: el cociente de las relaciones de ruido entre la entrada y la salida, y es una medida de cuanto se degrada la relación señal a ruido al pasar por el sistema [1 ].

$$
F = \frac{(S/N)_{\text{curves}}}{(S/N)_{\text{sub.}}}\ge 1\tag{2.5}
$$

Donde Sentrada y Nentrada son las potencias de la señal y ruido de entrada respectivamente, y Ssalida y Nsalida son las potencias de la señal y ruido a la salida. Se asume que el ruido de entrada, es el ruido producido de acoplar a una temperatura de *To=290* **K;** esto es

$$
N_{\text{entrad}a} = kT_0B \tag{2.6}
$$

Donde:

K es la constante de boltzmann s =  $1.38X10^{-23}$  J/K. B es el ancho de banda en Hertz.

Considerando la figura 2.5 donde podemos ver que Nentrada y Sentrada son introducidas en el bipuerto. La red es caracterizada por la ganancia G, el ancho de banda *B,* y la temperatura equivalente de ruido *T •.* El ruido a la entrada de la red está definida por la ecuación 2.5 y el ruido a la salida es la suma del ruido amplificado y el ruido interno generado, esto es:[2]

$$
N_{\text{salida}} = kGB(T_0 + T_e) \tag{2.7}
$$

Donde

G es la ganancia.

T<sub>e</sub> es la temperatura efectiva en Kelvins.

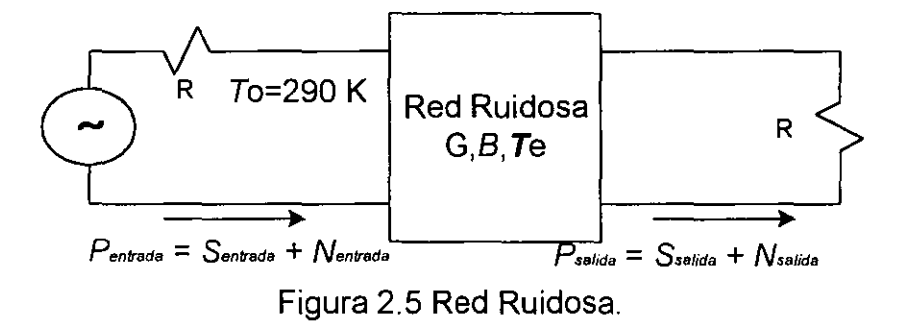

La señal de salida es

$$
S_{\text{salida}} = GS_{\text{entrada}} \tag{2.8}
$$

Substituyendo las ecuaciones 2.6,2.7 y 2.8 en la ecuación 2.5, obtenemos la figura de ruido [2].

$$
F = \frac{S_{entrada} \ kGB(T_0 + T_e)}{kT_0B} = 1 + \frac{T_e}{T_0} \ge 1
$$

Cuando esta proporción se convierte a decibeles, generalmente se le llama figura del ruido en lugar de factor de ruido. Se usan varias conversiones para distinguir los símbolos usado para el factor del ruido y figura de ruido.

#### **2.3.5 Descripción del Ruido en un Bipuerto**

Basado en la convención de Rothe y Dahlke, cualquier bipuerto se puede representar de la siguiente forma [2]:

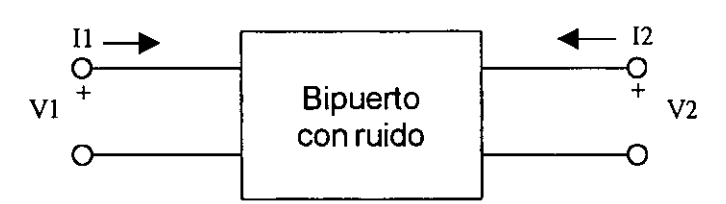

Figura 2.5.1 Forma general de un bipuerto con ruido

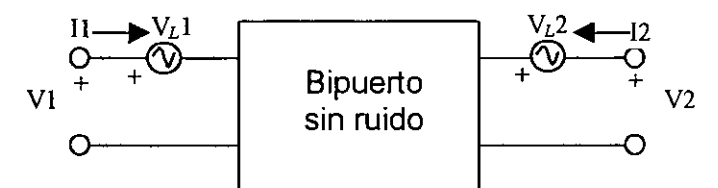

Figura 2.5.2. Forma de admitancia de un bipuerto

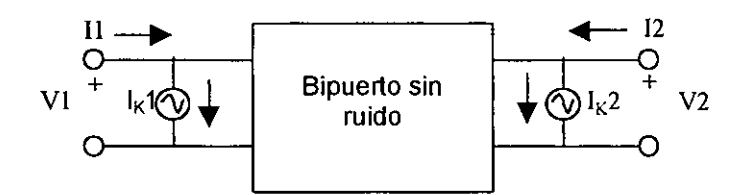

Figura 2.5.3. Forma de impedancia de un Bipuerto

El caso general de un bipuerto con ruido se puede redibujar con las fuentes de ruido a la entrada y a la salida como se muestra en la figura 2.5.2 utilizando admitancias y la figura 2.5.3 utiliza impedancias. Se considera que las fuentes internas de ruido producen pequeñas corrientes y voltajes, y se asume que las ecuaciones para bipuertos lineales son válidas.

De la ecuación (2.10) en parámetros  $z$ , y (2.11) en parámetros  $y$ , se puede representar el caso general.

Bipuerto en parámetros z

$$
\begin{bmatrix} V_1 \\ V_2 \end{bmatrix} = \begin{bmatrix} Z_{11} & Z_{12} \\ Z_{21} & Z_{22} \end{bmatrix} \begin{bmatrix} i_1 \\ i_2 \end{bmatrix}
$$
 (2.10)

Bipuerto en parámetros y

$$
\begin{bmatrix} i_1 \\ i_2 \end{bmatrix} = \begin{bmatrix} Y_{11} & Y_{12} \\ Y_{21} & Y_{22} \end{bmatrix} \begin{bmatrix} V_1 \\ V_2 \end{bmatrix}
$$
 (2.11)

Las contribuciones internas de ruido han sido expresadas usando fuentes externas de ruido.

$$
l_1 = y_{11} V_1 + y_{12} V_2 + l_{K1}
$$
  
\n
$$
l_2 = y_{21} V_1 + y_{22} V_2 + l_{K2}
$$
  
\n
$$
V_1 = z_{11} l_1 + z_{12} l_2 + V_{L1}
$$
  
\n
$$
V_2 = z_{21} l_1 + z_{22} l_2 + V_{L2}
$$
  
\n(2.13)

Donde las fuentes externas de ruido son  $I_{K1}$ ,  $I_{K2}$ ,  $V_{L1}$ ,  $V_{L2}$ .

Puesto que nosotros queremos describir nuestro circuito con ruido en términos del factor de ruido, la descripción mediante la matriz ABCD será más conveniente dado que se refiere a ambas fuentes de ruido a la entrada del bipuerto. Su representación es la siguiente:

$$
V_1 = AV_2 + BI_2 + V_A
$$
  
\n
$$
I_1 = CV_2 + DI_2 + I_A
$$
\n(2.14)

Donde  $V_A$  y  $I_A$  son las fuentes externas de ruido.

La representación por medio de los parámetros *ABCD* es particularmente útil basado en el hecho de que nos permite definir la temperatura de ruido referida a la entrada del bipuerto. Se asume que el bipuerto está libre de ruido.

Para las aplicaciones en microondas usualmente se utilizan los parámetros S. Las ecuaciones anteriores se pueden representar en parámetros de dispersión S.

$$
\begin{bmatrix} b_1 \\ b_2 \end{bmatrix} = \begin{bmatrix} S_{11} & S_{12} \\ S_{21} & S_{22} \end{bmatrix} \begin{bmatrix} a_1 \\ a_2 \end{bmatrix} + \begin{bmatrix} b_{n1} \\ b_{n2} \end{bmatrix} \tag{2.15}
$$

La fuente de ruido  $V_A$  representa todo el ruido del dispositivo referido a la entrada cuando la impedancia del generador es cero, es decir, la entrada esta en corto circuito. La fuente de ruido  $I_A$  representa todo el ruido del dispositivo referido a la entrada, cuando la admitancia del generador se encuentra en circuito abierto.

Con un fragmento de  $I_A$  se tiene una correlación con  $V_{A}$ , entonces nosotros podemos dividir  $I_A$  en su parte correlacionada y no correlacionada como sigue:

$$
I_A = I_n + I_u \tag{2.16}
$$

Donde *lu* es la parte no correlacionada de *IA* con *VA* y *In* es la parte correlacionada de *IA* con *VA.* Se puede decir que *In* es proporcional a *VA* y la constante de correlación es la admitancia de correlación.

$$
I_n = Y_{cor} V_A \tag{2.17}
$$

Sustituyendo en la ecuación

$$
I_A = Y_{cor} V_A + I_u
$$
 2.18

En la siguiente definición de figura de ruido usaremos la admitancia de correlación. *Ycor* no es una componente física localizada en el circuito, es un número complejo derivado de la correlación de las variables aleatorias  $V_A$  e  $I_A$ . El cálculo de *Ycor,* se tiene que multiplicar cada termino de la ecuación 2.18 por *VA·* y obtener el resultado.

$$
\overline{V_A^* I_A} = Y_{cor} \overline{V^2}_A
$$

 $V_A$  y  $I_A$  representan las fuentes de ruido internas en forma de fuentes de voltaje actuando en serie con el voltaje de entrada y la fuente de corriente en paralelo con la corriente de entrada. Esta representación nos conduce a los cuatro parámetros necesarios para describir el desempeño del bipuerto. Usando la fórmula de Nyquist el voltaje del circuito abierto de una resistencia a temperatura T es:[2]

$$
\overline{V_A}^2 = 4kTRB \tag{2.20}
$$

Podemos definir el ruido en la resistencia equivalente por medio del voltaje de ruido de la siguiente manera

$$
Rn = \frac{\overline{V_A}^2}{4kTB}
$$

El resistor Rn no es un resistor físico, pero se puede usar para simular diferentes porciones del circuito equivalente de ruido.

De manera similar la fluctuación cuadrática de la corriente se puede representar en términos del equivalente de ruido de la conductancia Gn, definida por

$$
Gn = \frac{\overline{I^2}_A}{4kTB}
$$

$$
Gu = \frac{I^2 u}{4kTB}
$$

Para el caso de la componente no correlacionada de ruido, el generador a la entrada del bipuerto tiene una contribución similar

$$
G_G = \frac{\overline{I^2_G}}{4kTB}
$$

Una vez definidos los parámetros del generador y utilizando la definición de F podemos decir

$$
F = 1 + \left| \frac{I_A + Y_0 E_A}{I_G} \right|^2 \tag{2.25}
$$

Determinando la corriente total de ruido

$$
\overline{I_n}^2 = 4kT(Y_{cor}R_n + G_n)B
$$

El factor de ruido lo podemos definir como

$$
F = 1 + \frac{G_u}{G_s} + \frac{R_n}{G_s} \Big[ (G_G + G_{cor})^2 + (B_G + B_{cor})^2 \Big]
$$

$$
F = 1 + \frac{R_u}{R_s} + \frac{G_n}{R_s} [(R_G + R_{cor})^2 + (X_G + X_{cor})^2]
$$
 2.28

Como el factor de ruido está en función de varios elementos, es necesario minimizar F con respecto a la reactancia y resistencia del generador para determinar la figura de ruido:

$$
R_{opt} = \sqrt{\frac{R_n}{G_n} + R^2_{cor}}
$$

$$
X_{opt} = -X_{cor} \tag{2.30}
$$

 $\ddot{\phantom{a}}$ 

$$
F_{min} = 1 + 2G_nR_{cor} + 2\sqrt{R_uG_n + (G_nR_{cor})^2}
$$

Reestructurando

 $\overline{a}$ 

$$
F = F_{min} + \frac{G_n}{R_G} |Z_G - Z_{opt}|^2
$$

$$
F = F_{min} + \frac{R_n}{G_G} |Y_G - Y_{opt}|^2
$$

De la definición del coeficiente de reflexión

$$
\Gamma_G = \frac{Y_o - Y_G}{Y_o + Y_G} \tag{2.34}
$$

Normalizando r<sub>n</sub>

$$
r_n = \frac{R_n}{Z_o} \tag{2.35}
$$

Sustituyendo en F

$$
F = F_{min} + \frac{4r_n|\Gamma_G - \Gamma_{opt}|^2}{\left(1 - |\Gamma_G|^2\right)1 + \Gamma_{opt}|^2}
$$
 (2.36)

$$
rn = (F50 - Fmi_n) \frac{|1 - \Gamma_{opt}|^2}{4|\Gamma_{opt}|^2}
$$

$$
\Gamma_{opt} = \frac{Z_{opt} - Z_o}{Z_{opt} + Z_o}
$$

Se puede determinar el ruido en cualquier bipuerto lineal si se conocen sus parámetros de ruido, F<sub>min</sub>, r<sub>n</sub>, y F<sub>opt.</sub> [2]

#### **2.3.6 Figura de Ruido de Sistemas en Cascada.**

Un sistema típico de microondas está compuesto por varios sistemas o circuitos conectados en cascada (figura 2.6).

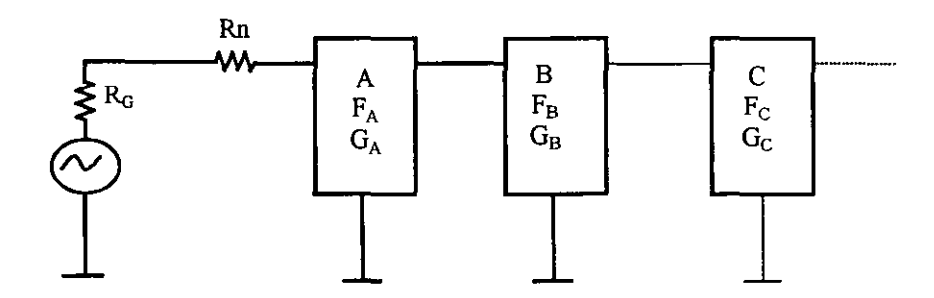

Figura 2.6 Sistema de microondas conectados en cascada.

Para determinar la figura de ruido total del sistema, se considera la contribución de ruido de cada circuito [2].

Considerando la resistencia equivalente de ruido en serie con la entrada se tiene:

$$
F = \frac{R_G + R_N}{R_o} \tag{2.39}
$$

$$
F = 1 + \frac{Rn}{R_G} \tag{2.40}
$$

El ruido excedente sumado al circuito es

$$
\frac{Rn}{Rc} \qquad \qquad 2.41
$$

Considerando los circuitos en cascada A y B de la figura 2.3.6.1, por definición el ruido disponible a la salida de B es

$$
N_{AB} = F_{AB}G_{AB}kTB
$$

La ganancia total disponible G es el producto individual de la ganancia disponible en cada circuito, entonces

$$
N_{AB} = F_{AB} G_A G_B k T B
$$
 2.43

El ruido disponible de la red A en la salida de la red B es

$$
N_{A/B} = N_A G_B = F_A G_A G_B k T B
$$

El ruido disponible sumado a la red B es

$$
N_{B/B}=(F_B-1)G_BkTB
$$

El ruido total disponible NAs es la suma del ruido disponible con el que contribuyeron las dos redes.

$$
N_{AB} = N_{A/B} + N_{B/B} = F_A G_A G_B k T B + (F_B - 1) G_B k T B
$$
  
= 
$$
\left(F_A + \frac{F_B - 1}{G_A}\right) G_A G_B K T B
$$
  

$$
F_{AB} = \left(F_A + \frac{F_B - 1}{G_A}\right)
$$
 2.47

Para cualquier número de circuitos esta ecuación se puede escribir

$$
F = F_1 + \frac{F_2 - 1}{G_1} + \frac{F_3 - 1}{G_1 G_2} + \dots
$$

 $\sim$  2.47

Como podemos observar en la ecuación característica para un sistema en cascada que la figura de ruido depende en gran medida de la figura de ruido de la primera etapa, ya que las etapas consecuentes se ven reducidas por la ganancia de las etapas anteriores, por ello la primera etapa deberá tener una figura de ruido baja y una ganancia grande. De esta manera las etapas restantes tendrán pequeñas aportaciones a la figura de ruido total [2].

#### **2.4 Líneas de Transmisión**

La diferencia importante entre la teoría de circuitos y la teoría de líneas de transmisión es debida al tamaño eléctrico. La teoría clásica de análisis de circuitos asume que las dimensiones físicas de una red son más pequeñas que la longitud de onda eléctrica, mientras la línea de transmisión puede ser un fragmento considerable de una longitud de onda, o muchas longitudes de onda. Así una línea de transmisión requiere de un modelo de parámetros distribuidos de la red, donde los voltajes y las corrientes pueden variar en magnitud y fase sobre dicha longitud [1].

Como se muestra en la figura 2.7, dicha línea de transmisión se representa esquemáticamente a menudo como una línea de dos alambres, las líneas de transmisión siempre tienen dos conductores por lo menos. El fragmento corto de línea de longitud  $\Delta Z$  de la figura 2.7 puede modelarse como un circuito de parámetros distribuidos, como se muestra en la figura 2.8, donde R,L,G,C, están definidas como sigue:

 $R=$  Resistencia en serie por unidad de longitud, para ambos conductores en  $\frac{\Omega}{m}$ 

L= Inductancia en serie por unidad de longitud, para ambos conductores en  $H/m$ 

G= Conductancia en derivación por unidad de longitud, en  $S_{\ell m}$ 

C= Capacitancia en derivación por unidad de longitud, en  $F_{\ell m}$ 

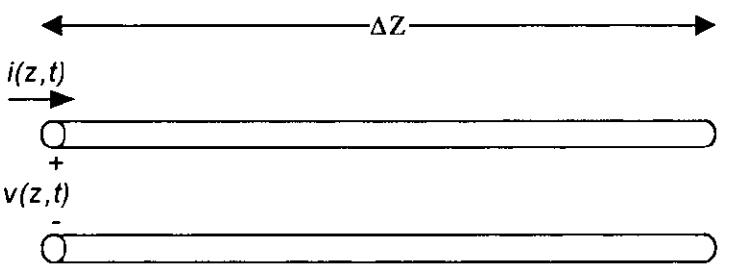

Figura 2.7 Representación de una línea de transmisión.

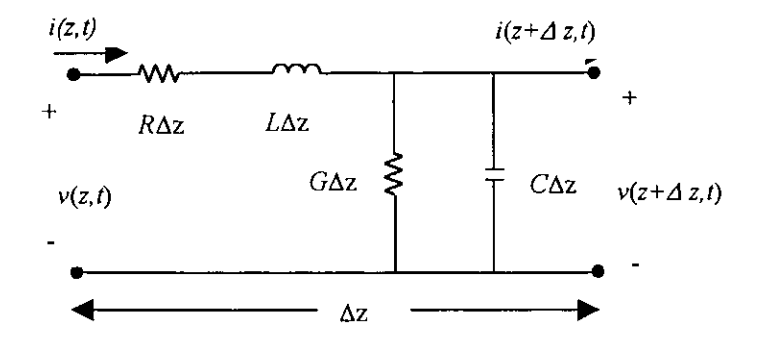

Figura 2.8 Modelo en parámetros distribuidos de una línea de transmisión.

La Inductancia en serie L representa el total de la Inductancia mutua entre los dos conductores, mientras que la Capacitancia en derivación C es debida a la proximidad entre los dos conductores. La resistencia R en serie representa la resistencia debida a la conductividad finita de los conductores, mientras que la conductancia G en derivación es debida a las pérdidas dieléctricas del material entre los conductores R y G, por los tanto, representan pérdidas.

#### **2.5 Conceptos de Líneas de Transmisión.**

Cuando el voltaje o la onda de corriente entran en una línea de la transmisión a frecuencias altas, toma tiempo avanzar a lo largo de la línea. Cuando una onda viaja a lo largo de una línea de la transmisión, afectará sólo a una unidad de longitud de la línea en un momento dado. Si nosotros nos restringimos a líneas en las que las dos superficies conductoras están suficientemente cerca una de la otra de modo que la interacción de la carga asociada con el campo eléctrico y magnético afecte a la línea adyacente inmediatamente, nosotros podemos considerar hacer la línea de longitud mayor a la unidad de longitud como se muestra en la figura 2.9

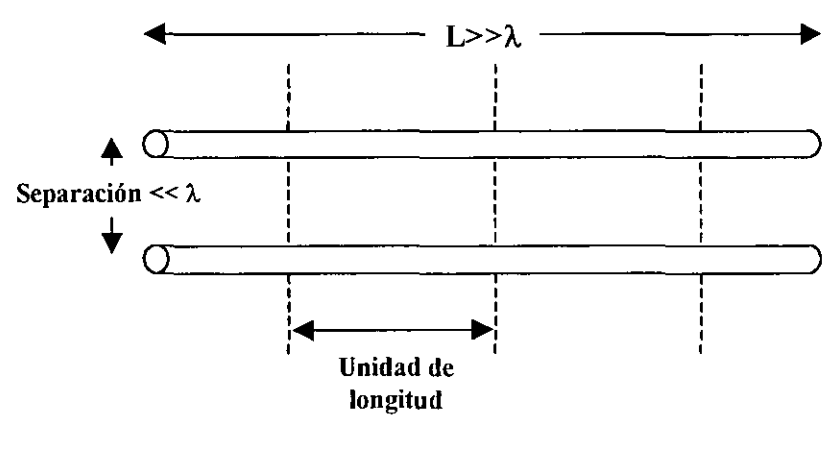

Figura 2.9

Dentro de una unidad de longitud, la onda de la corriente y el voltaje serán constantes en un tiempo determinado. Entonces la Inductancia, Capacitancia, resistencia, y conductancia en cada unidad de longitud pueden representarse juntos como en la siguiente figura 2.10

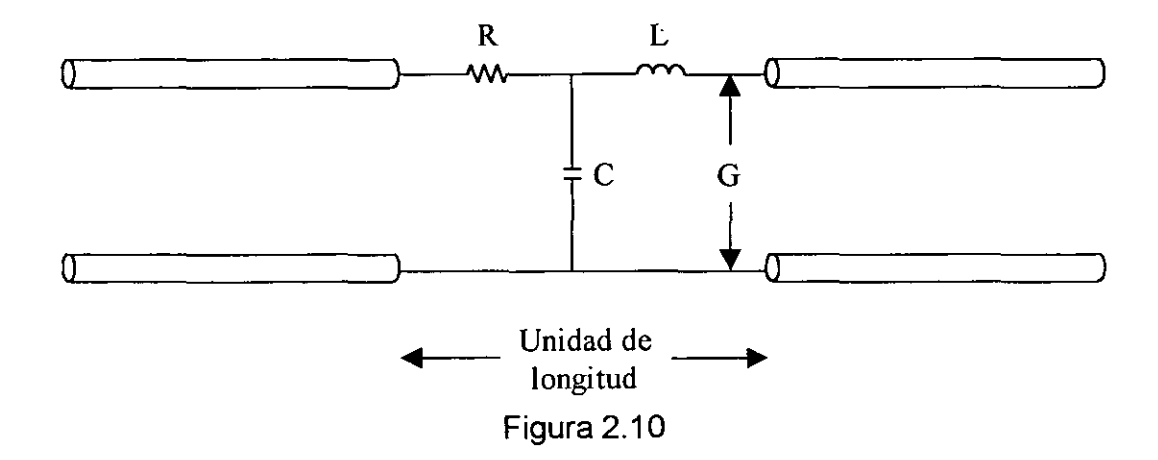

Asumiendo que la resistencia de las líneas es cero y las pérdidas entre los dos conductores de las líneas de la transmisión es cero, entonces la línea de transmisión se compondría de inductores en serie y capacitores en derivación, uno después de otro como se muestra en la siguiente figura 2.11

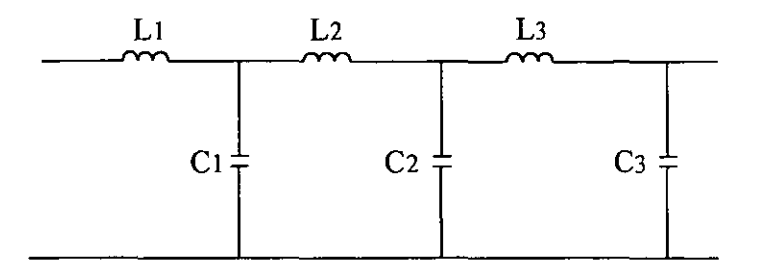

Figura 2.11

La impedancia en cualquier punto en la línea se define como el voltaje total en ese punto dividido por la corriente total al mismo punto en la línea.

$$
Z_{(cualquirepunto)} = \frac{V_{(cualquirepunto)}}{I_{(cualquirepunto)}}
$$

Una onda que viaja a través de una línea de transmisión a una velocidad dada encuentra sólo una sección de la unidad de la línea en un momento dado. Por consiguiente, la impedancia que encuentras es la impedancia de esa unidad de longitud de la línea y es igual a

$$
Z = \sqrt{\frac{L}{C}}(\Omega) \tag{2.50}
$$

Esta proporción tiene un significado especial con la línea de transmisión subsecuentemente para cualquier longitud de línea, la onda afectará sólo una unidad de longitud en un tiempo dado. Esta unidad de longitud siempre tendrá el valor de resistencia especificado por la ecuación 2.50. este valor es la impedancia en cualquier punto en la línea y se designa como la impedancia característica representándola con el símbolo Zo. La impedancia característica de cualquier línea de transmisión de dos conductores puede evaluarse como

$$
Zo = \sqrt{\frac{L}{C}}(\Omega) \tag{2.51}
$$

#### **2.5.1 La línea de transmisión en corto**

Cuando el extremo de la línea de transmisión se termina en un corto (RL=O), el voltaje al corto debe ser igual a cero.

No hay ninguna resistencia subsecuente para disipar la potencia de la onda entrante a la terminación, la onda se debe reflejar entonces a lo largo de la línea. Para tener cero volts en la terminación, la onda de voltaje reflejada debe estar fuera de fase con la onda incidente, produciendo un voltaje cero.

#### **2.5.2 La línea de transmisión abierta**

Cuando el extremo de la línea de la transmisión esta abierta, la resistencia entre los extremos abiertos tiende hacia infinito. Por lo tanto la corriente al extremo de la línea es cero. Para que la corriente al extremo de la línea sea cero, la onda de corriente reflejada debe estar fuera de fase con la onda de corriente incidente al final de la línea.

$$
l_i - l_r = 0 \tag{2.52}
$$

La onda de voltaje incidente se suma con la onda de voltaje reflejada al final del extremo de la línea duplicado el voltaje resultante.

$$
V_i + V_r = 2V_i \tag{2.53}
$$

#### **2.5.3 Coeficiente de Reflexión**

Cuando una línea de transmisión está acoplada con la carga, no ocurre ninguna reflexión y la potencia en la línea se disipa en la carga como calor. Sin embargo, las líneas de transmisión en corto o abiertas, toda la potencia se refleja a lo largo de la línea.

La cantidad de la onda de voltaje reflejada a lo largo de la línea se define como el coeficiente de reflexión de voltaje.

$$
\Gamma = \frac{V_r}{V_i} \tag{2.54}
$$

Donde  $\Gamma$ = coeficiente de reflexión de voltaje *V;* = voltaje incidente

 $V_r$  = voltaje reflejado

Cuando el signo de la ecuación 2.54 es positivo nos indica que el voltaje esta en fase. Cuando el signo es negativo el voltaje esta fuera de fase.

Para una línea de transmisión con una carga resistiva pura el coeficiente de reflexión de voltaje es igual a

$$
\Gamma = \frac{Z_L - Z_o}{Z_L + Z_o} \tag{2.55}
$$

Donde T= coeficiente de reflexión de voltaje

 $Z_l$  = impedancia de la carga ( $\Omega$ )

 $Z_0$  = impedancia característica de la línea ( $\Omega$ )

Una reflexión ocurrirá en una línea de transmisión siempre que exista una desigualdad entre la impedancia de la línea y la impedancia de la carga.

Es decir, cuando la impedancia característica de una línea de transmisión y la impedancia de la carga sean iguales, las ondas de voltaje y de corriente no se reflejarán.

#### **2.5.4 Onda Estacionaria.**

Una onda estacionaria se forma por la suma de una onda incidente y una onda reflejada que tienen puntos nodales en las que permanecen estacionarias en el tiempo. Entre estos puntos, las ondas continuamente se incrementan a un máximo y decrecen en un mínimo como se muestra en la figura 2.12

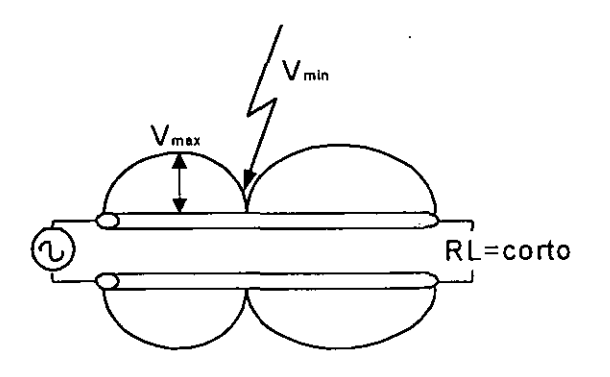

Figura 2.12 Onda Estacionaria.

Una onda estacionaria sólo puede ocurrir si las frecuencias de la onda incidente y la onda reflejada son iguales. Éste siempre es el caso para las ondas reflejadas.

El voltaje máximo  $V_{max}$  de la onda estacionaria ocurre donde la onda incidente  $V_i$ y la onda reflejada V, están en fase.

$$
V_{max}(V) = V_t + V_r
$$
 2.56

El Voltaje mínimo  $V_{min}$  de una onda estacionaria ocurre cuando el voltaje reflejado  $V_r$  se le resta a la onda incidente  $V_i$ .

$$
V_{min}(V) = V_i - V_r
$$

La relación entre el voltaje máximo y el voltaje mínimo es llamado Relación de onda estacionaria de voltaje (VSWR).

$$
VSWR = \frac{V_{max}}{V_{min}} \tag{2.58}
$$

La relación de onda estacionaria de voltaje es expresada en decibeles llamándose relación de onda estacionaria (SWR).

$$
SWR(db) = 20 log_{10} VSWR
$$
 2.59

La relación de onda estacionaria también puede ser expresada en términos de lmax Y *lmin·* 

Donde:

$$
V_{max} = I_{max} Z_o
$$
  
 
$$
V_{min} = I_{min} Z_o
$$
 2.60

Sustituyendo la ecuación 2.60 en la ecuación 2.58 tenemos

$$
VSWR = \frac{\text{Im}\,\omega Z_o}{\text{Im}\,\omega Z_o}
$$
  

$$
VSWR = \frac{\text{Im}\,\omega}{\text{Im}\,\omega}
$$
 (2.61)

#### **2.5.5 Relación entre VSWR y Coeficiente de Reflexión.**

La relación entre VSWR y el coeficiente de reflexión de voltaje se puede calcular iniciando con la ecuación 2.58

$$
VSWR = \frac{V_{max}}{V_{min}} \tag{2.62}
$$

Sustituyendo las ecuaciones 2.56 y 2.57 por *Vmax* y *Vm;n.* 

$$
VSWR = \frac{V_i + V_r}{V_i - V_r}
$$

Dividiendo el numerador y el denominador por  $V_i$ 

$$
VSWR = \frac{1 + Vr/V_i}{1 - Vr/V_i}
$$
 (2.64)

De la ecuación 2.54

$$
\Gamma = \frac{V_r}{V_i} \tag{2.65}
$$

La ecuación 2.64 se reduce a

$$
VSWR = \frac{1 + |\Gamma|}{1 - |\Gamma|}
$$
 2.66

#### **2.6 Ecuación General de la Impedancia de Entrada de una Línea de Transmisión.**

La impedancia de entrada de una línea de transmisión de una distancia L con una impedancia de carga  $Z_L$  y una impedancia característica  $Z_0$  es.

$$
Z_{\text{imput}} = Z_o \frac{Z_L + jZ_o \tan \beta L}{Z_o + jZ_L \tan \beta L}
$$

La relación entre las variables de la ecuación 2.67 se puede ver en la fig. 2.13

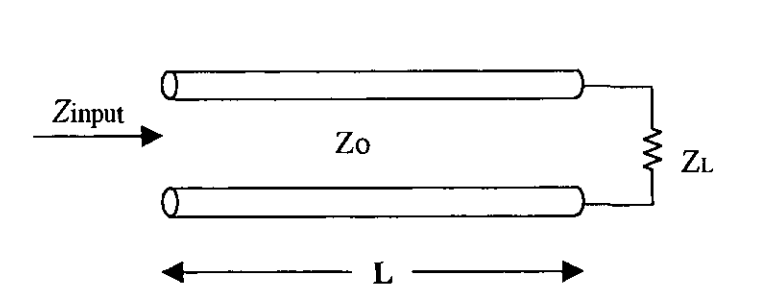

Figura 2.13 Impedancia de entrada de una línea de Transmisión.

El termino  $\beta$  de la ecuación 2.67 se llama constante de fase y se define por la ecuación 2.68

$$
\beta = \frac{2\Pi}{\lambda}
$$
 2.68

Una línea de transmisión se puede medir en unidades de longitud en metros o en unidades de longitud de onda. Las unidades de longitud de onda están normalizadas para cualquier frecuencia mientras que para la medida en metros no es así. La comparación de los dos métodos se muestra en la figura 2.14

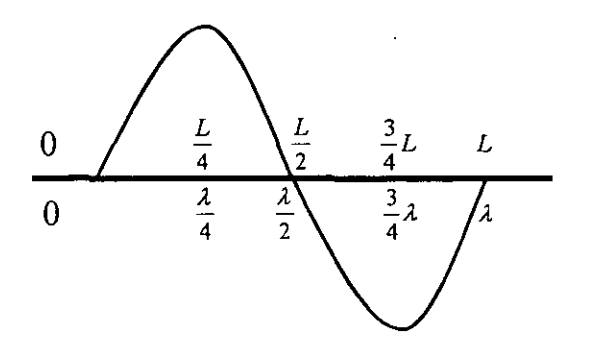

Figura 2.14 Un Ciclo de una onda medida en longitud y longitud de onda

#### **2.6.1 Redes de Acoplamiento.**

Las redes de acoplamiento, en general, son utilizadas para conectar dos impedancias diferentes. Usualmente las redes de acoplamiento se implementan en circuitos donde se requiere conectar una impedancia de carga  $Z_0$  y una línea de transmisión, con el propósito de eliminar las reflexiones y entregar la máxima potencia considerando a los elementos sin pérdidas.

Para realizar los acoplamientos se utilizará la Carta Smith que es una herramienta gráfica donde se pueden realizar acoplamientos de impedancias o admitancias de forma sencilla.

#### **Casos Especiales**

Frecuentemente se presentan los siguientes casos al trabajar con líneas de transmisión [1].

• Cuando la línea de transmisión es terminada en corto, es decir  $Z_L=0$ , para este caso el coeficiente de reflexión es  $\Gamma$ =-1 . La impedancia de la línea está dada por la siguiente expresión.

$$
Z_{in} = jZ_o \tan \beta \ell \tag{2.69}
$$

• Cuando la línea de transmisión termina con un circuito abierto donde  $Z_1 = \alpha$ , en este caso el coeficiente de reflexión es  $\Gamma$ =1, La impedancia de la línea de transmisión está dada por la siguiente expresión.

$$
Z_{in} = -jZ_o \cot \beta \ell \qquad \qquad 2.70
$$

#### 2.7 **Transformadores de Multisección.**

Los transformadores de multisección se basan en una respuesta pasobanda, dependiendo del número de secciones, la respuesta obtenida será un ancho de banda deseado. Para cada sección se usarán líneas de transmisión con sus impedancias características.

Considerando el transformador de multisección mostrado en la figura 2.15. Este transformador consiste en N secciones de longitudes iguales de líneas de transmisión [1) (5).

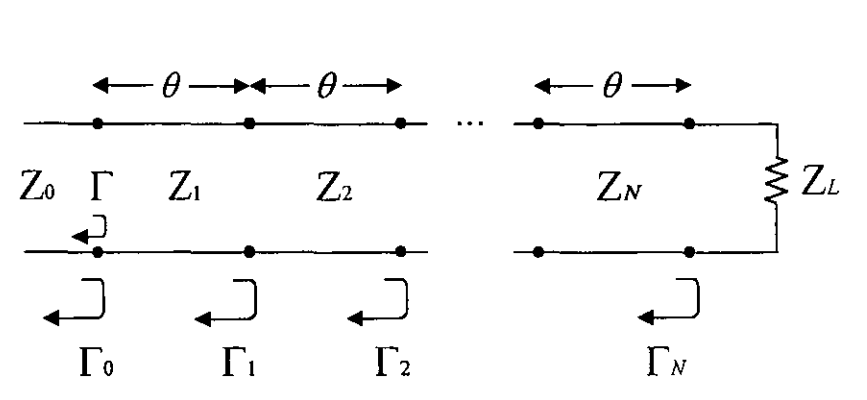

Figura 2.15 Transformador de Multisección.

Definiendo los siguientes coeficientes de reflexión parciales tenemos

$$
\Gamma_0 = \frac{Z_1 - Z_0}{Z_1 + Z_0}
$$
 2.71

$$
\Gamma_n = \frac{Z_{n+1} - Z_n}{Z_{n+1} + Z_n}
$$

$$
\Gamma_N = \frac{Z_{N+1} - Z_N}{Z_{N+1} + Z_N}
$$

Asumiendo que todas las *Zn* incrementan o decrementan a través del transformador y  $Z_L$  es real, esto implica que todas las  $\Gamma_n$  deben ser un número real y del mismo signo  $(\Gamma_n > 0 \text{ si } Z_1 > Z_0; \Gamma_n < 0 \text{ si } Z_1 < Z_0)$ 

Derivando una expresión aproximada para el total del coeficiente de reflexión usando las ecuaciones anteriores tenemos:

$$
\Gamma(\theta) = \Gamma_0 + \Gamma_1 e^{-2j\theta} + \Gamma_2 e^{-4j\theta} + \dots + \Gamma_N e^{-2jN\theta}.
$$

Donde  $\theta$  es la longitud eléctrica de la sección en radianes ( $\theta = B$ f).

Considerando que el transformador de multisección se pueda hacer simétrico en cuanto a sus coeficientes de la reflexión, entonces  $\Gamma_0 = \Gamma_{\text{N}}$ ,  $\Gamma_1 = \Gamma_{\text{N-1}}$ ,  $\Gamma_2 = \Gamma_{\text{N-2}}$ , y así sucesivamente. Entonces la ecuación 2.74 se puede escribir como:

$$
\Gamma(\theta) = e^{-jN\theta} \left\{ \Gamma_0 \left[ e^{jN\theta} + e^{-jN\theta} \right] + \Gamma_1 \left[ e^{j(N-2)\theta} + e^{-j(N-2)\theta} \right] + \dots \right\}
$$
 2.75

La ecuación 2.75 es similar a la serie finita de cosenos de Fourier en θ, la cual la podemos escribir como:

Para N par

$$
\Gamma(\theta) = 2e^{-jN\theta} \left[ \Gamma_0 \cos N\theta + \Gamma_1 \cos(N-2)\theta + \dots + \Gamma_n \cos(N-2n)\theta + \dots + 0.5\Gamma_{N/2} \right] \tag{2.76}
$$

Para N impar

$$
\Gamma(\theta) = 2e^{-jN\theta} \left[ \Gamma_0 \cos N\theta + \Gamma_1 \cos(N-2)\theta + \dots + \Gamma_n \cos(N-2n)\theta + \dots + \Gamma_{(N-1)/2} \cos \theta \right]
$$
 2.77

La importancia de estos resultados queda en el hecho que nosotros podemos sintetizar que cualquier coeficiente de reflexión lo podemos representar como una función de frecuencia ( $\theta$ ), y escoger propiamente el  $\Gamma_0$ s y usando bastantes secciones de (N).

Los transformadores binomiales tienen una respuesta tan cercana como al diseño en frecuencia. Este tipo de respuesta es diseñada para una N-sección de transformadores, considerando N-1 derivadas de  $|\Gamma(\theta)|$  a cero, al centro de la frecuencia f*<sup>0</sup> .* La siguiente ecuación representa la respuesta

$$
\Gamma(\theta) = A \left(1 + e^{-2/\theta}\right)^N.
$$
La magnitud de  $|\Gamma(\theta)|$  es

$$
\begin{aligned} \left| \Gamma(\theta) \right| &= |A| \left| e^{-j\theta} \right|^N \left| e^{j\theta} + e^{-j\theta} \right|^N \\ &= 2^N |A| \cos \theta \end{aligned} \tag{2.79}
$$

Una vez que obtenida la magnitud de  $|\Gamma(\theta)|$ , podemos determinar la constante A evaluando para *B=O* y reduciendo.

$$
|\Gamma(0)| = 2^N |A| = \left| \frac{Z_L - Z_0}{Z_L + Z_0} \right|
$$
 2.80

Desde para  $f=0$  todas las secciones son de longitud eléctrica igual a cero, la constante A la podemos escribir como:

$$
A = 2^{-N} \left| \frac{Z_L - Z_0}{Z_L + Z_0} \right|.
$$

Donde *ZL* es la impedancia de la carga y *Zo* es la impedancia de la línea. Usando la expresión binomial la ecuación 2.78 la podemos escribir de la siguiente forma:

$$
\Gamma(\theta) = A \sum_{n=0}^{N} C_n^N e^{-2jn\theta}, \qquad (2.82)
$$

Donde

$$
C_n^N = \frac{N!}{(N-n)!n!},
$$
 2.83

son los coeficientes binomiales.

Los valores  $\Gamma_n$  se deben elegir como:

$$
\Gamma_n = AC_n^N \tag{2.84}
$$

Usando aproximaciones obtenemos

$$
\Gamma_n \approx \frac{1}{2} \ln \frac{Z_{n+1}}{Z_n},
$$

Usando las ecuaciones 2.84 y 2.81

$$
\ln \frac{Z_{n+1}}{Z_n} = 2^{-N} C_n^N \ln \frac{Z_L}{Z_0}.
$$
 2.86

La impedancia característica  $Z_{n+1}$  la podemos obtener de la ecuación 2.81 evaluando para  $n=0$ , incrementando n sucesivamente hasta la impedancia característica para encontrar la sección N.

Para resultados exactos es necesario resolver numéricamente las ecuaciones de las líneas de transmisión obteniendo la impedancia característica para cada sección [1] [5].

La respuesta característica de los transformadores binomiales se muestra en la siguiente figura

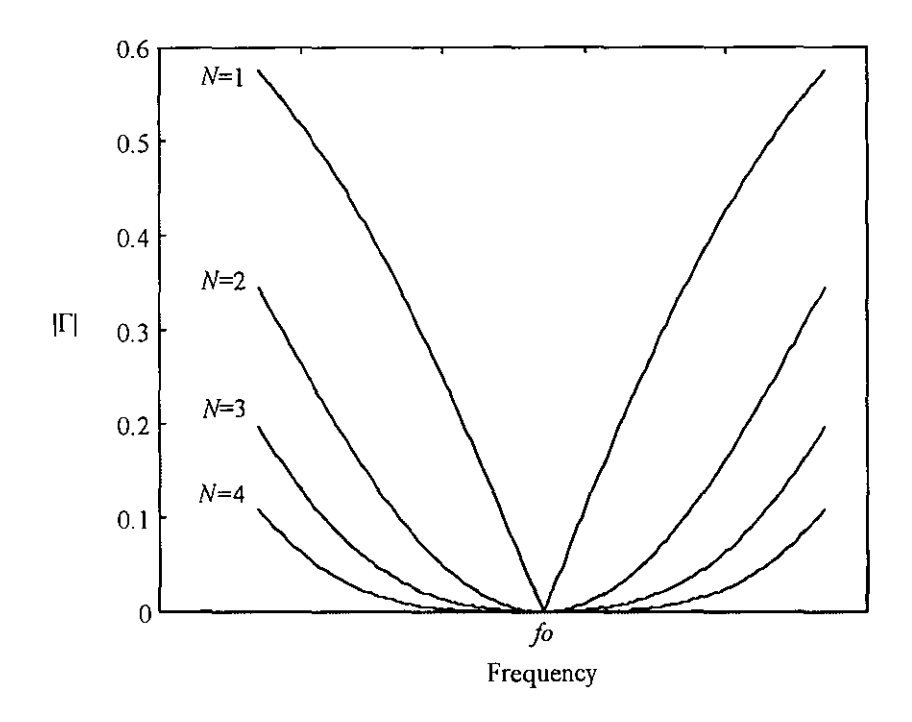

Figura 2.16 Respuesta de los transformadores de Multisección.

La figura 2.16 muestra la magnitud del coeficiente de reflexión vs frecuencia usando N=1,2,3 y 4 secciones [1] [5].

 $\mathcal{L}$ 

 $\ddot{\phantom{a}}$ 

## CAPITULO

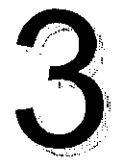

# **Diseño del Amplificador**

En el capitulo anterior analizamos los conceptos teóricos que son fundamentales para el diseño del amplificador de bajo ruido, una vez definidos, el siguiente paso es definir las especificaciones de diseño del amplificador de bajo ruido para nuestra aplicación.

## **3.1 Especificaciones**

Las especificaciones de diseño se establecen con base en una necesidad. Por lo cual el amplificador deberá de cumplir con lo siguiente:

#### **3.1.1 Ancho de banda de 5.25 a 5.925 GHz**

Se especificó este ancho de banda para cubrir los diferentes servicios que se puede ofrecer en dicho intervalo. En el anexo A se establecen los usos y servicios de este ancho de banda.

## **3.1.2 Figura de ruido menor a 1 dB.**

Dentro de los diferentes servicios que podemos ofrecer en este ancho de banda se encuentran aplicaciones que requieren que en la etapa de amplificación de la entrada la figura de ruido sea muy baja, ya que el amplificador generalmente esta conectado en cascada con las demás etapas que conforman el receptor, y será el principal contribuyente de ruido al sistema.

#### **3.1.3 Ganancia de potencia mayor a 20 dB.**

Analizando la expresión de Figura de Ruido de redes en cascada encontramos que para reducir el ruido a las etapas subsecuentes requerimos que la ganancia a la entrada del sistema sea lo bastante grande.

## 3.1.4 Relaciones de onda estacionaria a la entrada y salida menor a 2 dB

Para obtener la mayor transferencia de potencia en el sistema se requiere que los coeficientes de reflexión a la entrada y salida del sistema sean cero, Sin embargo esto no es posible obtenerse en la entrada debido a que se busca un diseño de bajo ruido, En la salida si es posible obtener  $\Gamma=0$ , para lograr esto es necesario que la impedancia de la carga y la impedancia característica de la línea de transmisión sean iguales, es decir se encuentren acopladas, esto se puede lograr para una cierta frecuencia pero no para todo el ancho de banda en el que trabajará el amplificador, por lo que consideramos como valores aceptables un coeficiente de reflexión menor a 0.2 lo que nos lleva a tener una SWR a la entrada y a la salida menor a 2 en el ancho de banda.

Para lograr los parámetros de diseño que se requieren, necesitamos de un amplificador multietapa. La primera etapa nos determinará la figura de ruido, así como la ganancia será determinada al conectar las subsecuentes etapas en cascada dado que cada una de ellas en promedio ofrece una ganancia de 10 dB, por lo que serán necesarias dos etapas de amplificación, lo que nos ayudara a obtener una figura de ruido lo bastante pequeña..

# 3.2 Selección del Transistor

Un elemento de gran importancia, que nos ayudara a obtener los parámetros de diseño, así como lograr un mejor desempeño es el transistor.

Los requisitos de bajo ruido derivaron en la construcción de nuevos dispositivos donde pronto surgieron los transistores de Arseniuro de Galio (GaAs) el cual tiene una tecnología apropiada para los dispositivos que comprenden los amplificadores. Mientras que los tradicionales MESFETs pueden proporcionar un mejor desempeño para lograr hasta tres etapas en cascada. Por otro lado aparecieron los dispositivos con un más alto desempeño HEMT, PHEMT (Transistor de alta Movilidad de electrones Pseudo mórfico). Esta es la tecnología más usada para amplificadores de dos etapas ya que su alto desempeño puede ser usado para conectar hasta 3 etapas en cascada con figuras de ruido menores 1 dB.

Los transistores con tecnología Pseudo mórfico HEMT (PHEMT) mejoran la movilidad de los electrones y con ello es posible bajar la generación de ruido.

Las principales características de los PHEMT son:

• Alta movilidad de electrones

- Operan a altas frecuencias
- Tienen una muy pequeña Figura de ruido.
- Alta ganancia
- Baja resistencia de ruido, reduciendo la sensibilidad a cambios de acoplamiento de impedancia.

Por sus características, los transistores con esta tecnología son apropiados para usarlos en la banda Ku, Transmisión directa por satélite, sistemas de televisión, y receptores de televisión en la banda C.

# 3.3 Diseño

El primer paso es elegir el transistor que cumpla con el mayor número de especificaciones que se requieren, es decir, el transistor deberá de tener una ultra baja figura de ruido, ya que es de gran importancia para la primera etapa ya que será la principal contribuyente de ruido a todo el sistema.

Como se vio en el capítulo pasado en la ecuación 2.32, la figura de ruido de la primera etapa depende de los parámetros de ruido del transistor *(F<sub>min</sub>, RG, G<sub>n</sub>* y  $Z_{\text{out}}$ ) y de la impedancia vista por el transistor  $Z_G$ .

$$
F = F_{\min} + \frac{G_n}{R_G} \left| Z_G - Z_{opt} \right|^2 \tag{2.32}
$$

Como se puede ver si se quiere obtener la figura mínima entonces  $Z_G-\mathsf{y}\, \, Z_{\mathsf{opt}}$ deben ser iguales.

El amplificador que estamos diseñando consta de dos etapas, la ecuación para un sistema en cascada es:

$$
F = F_1 + \frac{F_2 - 1}{G_1}
$$

De modo que el sistema que contribuye con la mayor parte de la figura de ruido es la primera. Sí conseguimos que esta etapa tenga una figura de ruido pequeña y una ganancia promedio la contribución de la segunda etapa será mínima, logrando así el objetivo principal de este trabajo.

Existen diversas marcas comerciales que se dedican a la fabricación de transistores con tecnología PHEMT, de donde el transistor ATF-36077 de la marca Hewlett Packard tiene los parámetros necesarios para el diseño del amplificador, sus especificaciones técnicas se encuentran en el anexo C.

En la frecuencia central del amplificador (5.7 GHz.), el transistor ATF-36077 tiene una figura de ruido de .30 dB y una ganancia de potencia típica de 10 dB.

La ganancia requerida en el amplificador se puede obtener con varias etapas de amplificación, dado que en promedio en cada etapa de amplificación se obtienen 1 O dB, dos etapas entregaran los 20 dB requeridos para el sistema.

Analizando la ecuación (2.48), la figura de ruido de la primera etapa es la que más contribuye a la figura de ruido total del sistema, sin embargo deberá de proporcionar una ganancia grande, para que el segundo término de la expresión no contribuya en la figura de ruido total. Para que esto pase se buscará que la diferencia entre la ganancia máxima y mínima no sea mayor de 3 dB, en todo el ancho de banda.

Para que se tenga una condición de acoplamiento la SWR deberá ser igual a la unidad, para que se logre que toda la onda se transmita, es necesario hacer los acoplamientos con el complejo conjugado de la impedancia de entrada del transistor, dado que el objetivo del presente trabajo es obtener una figura de ruido pequeña, la red de entrada deberá mostrar a la entrada del transistor la impedancia optima, con ello se obtendrán SWR mayores a uno por lo que se buscará que sean pequeños mediante la optimización de estos parámetros sin alterar la figura de ruido y ganancia.

## **3.4 Estabilidad**

Primero tenemos que verificar que el transistor sea estable para el ancho de banda donde operara el transistor, para evitar que en determinadas frecuencias el transistor entre en un estado de oscilación.

Para determinar la estabilidad del transistor utilizaremos dos tipos de estabilidad

- 1. Estabilidad incondicional.- Una red es incondicionalmente estable sí  $\Gamma_{in}$  < I y  $\Gamma_{out}$  < 1 para todas las impedancias de fuente e impedancias de carga.
- 2. Estabilidad condicional.- Una red es condicionalmente estable sí  $\Gamma_{in}$  < I y  $\Gamma_{out}$  < 1 para un intervalo de frecuencias para las impedancias de fuente e impedancias de carga.

Por ello, el transistor debe cumplir con la condición necesaria y suficiente a través del factor *k* de estabilidad de Rollet mediante los parámetros *S* [3].

$$
k = \frac{1 - S_{11}^2 - S_{22}^2 + \Delta^2}{2 S_{21} S_{21}}
$$
 3.1

donde

$$
\Delta = S_{11} S_{22} - S_{12} S_{21} \tag{3.2}
$$

Las condiciones necesarias y suficientes para que el transistor sea incondicionalmente estable están dadas por

> $k > 1$  $\Lambda$  < 1

Por lo que sí el transistor no cumple con esta condición en el intervalo de frecuencias del amplificador se deberá estabilizar mediante una red.

#### 3.5 **Estabilidad del Transistor.**

Realizando el análisis de estabilidad del transistor mediante el factor *k,* en el intervalo de frecuencias donde opera el transistor, obtenemos que se cumple con la condición de  $\Delta$  < 1 en todo el intervalo de frecuencias donde opera el transistor, pero el factor *k* no es >1 en todo el intervalo de frecuencias por lo que no cumple con la condición de estabilidad incondicional que estamos buscando.

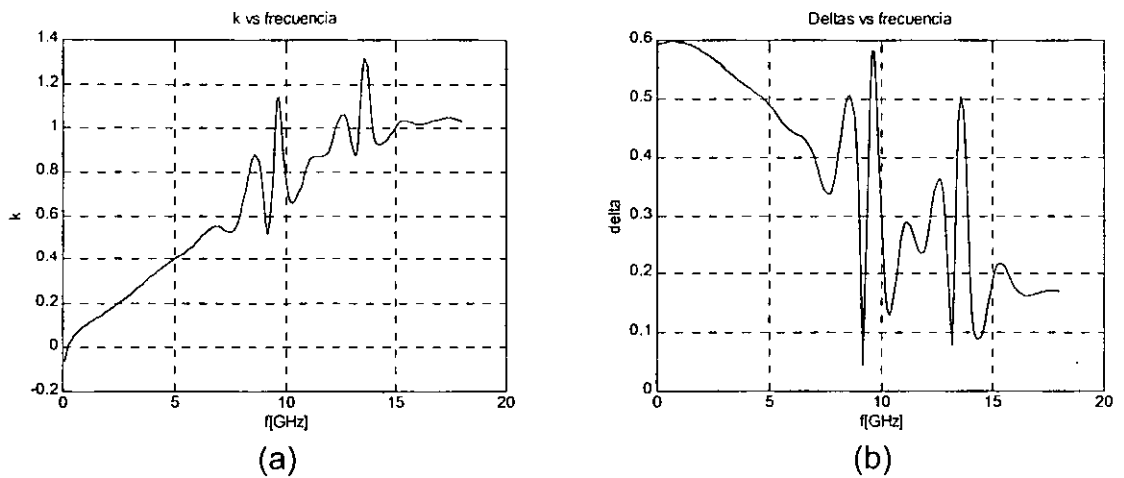

Figura 3.1 Valores de k y | A| para el transistor ATF36077 en todo el intervalo de frecuencias

Por lo que es necesario estabilizar el transistor en el intervalo de frecuencias donde operara el amplificador y en todo el intervalo de frecuencias donde opera el transistor.

Utilizando la teoría de bipuertos, es posible tener varias redes en serie o cascada para estabilizar el transistor, y a través de los parámetros de transmisión ABCD de los bipuertos obtener la matriz aumentada con los parámetros finales del transistor y evaluar la estabilidad con la nueva red.

Se buscará que el nuevo elemento que sirva para estabilizar el transistor contribuya con el menor ruido posible.

Para ello se realizaron pruebas con inductores en serie y en cascada, capacitores en serie y en cascada y resistencia en serie y cascada a la salida.

A continuación se muestran las diferentes evaluaciones realizadas para encontrar la mejor red de estabilización.

Evaluación de estabilidad con resistencia en serie en la salida del transistor.

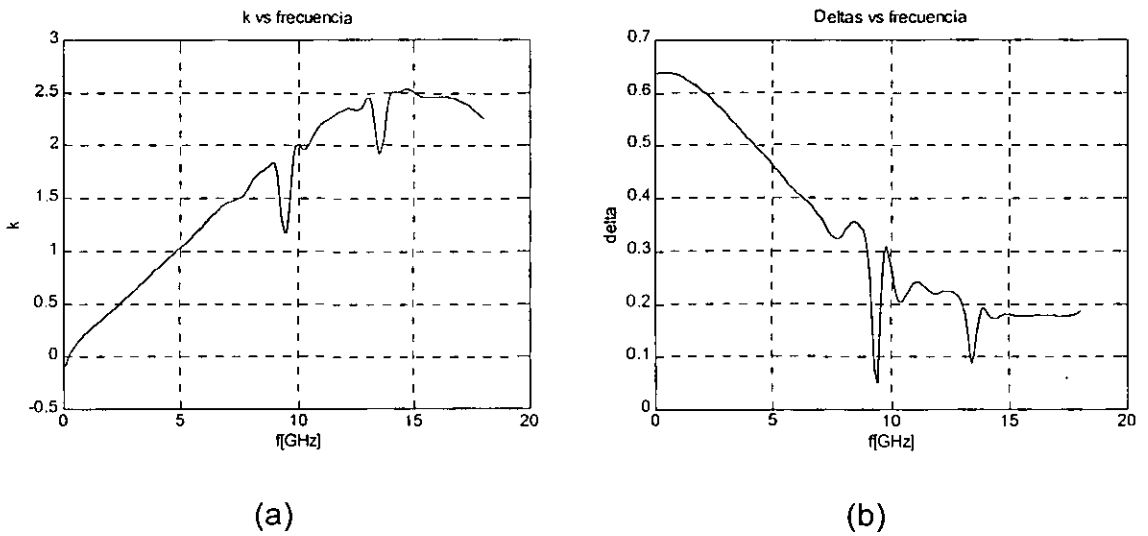

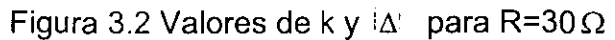

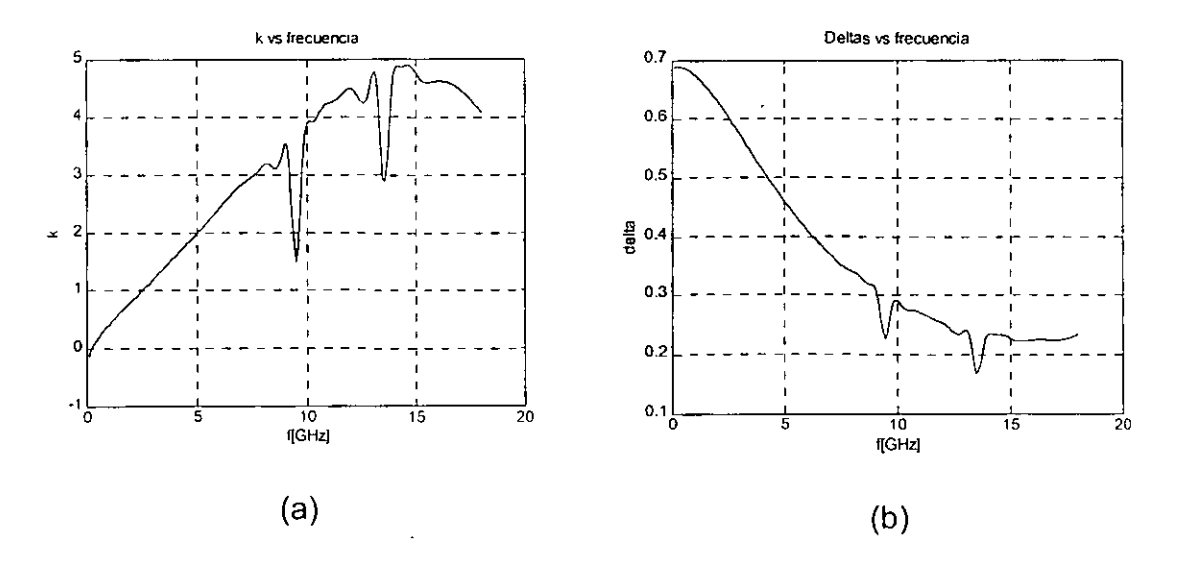

Figura 3.3 Valores de k y  $\land$  para R=75 $\Omega$ 

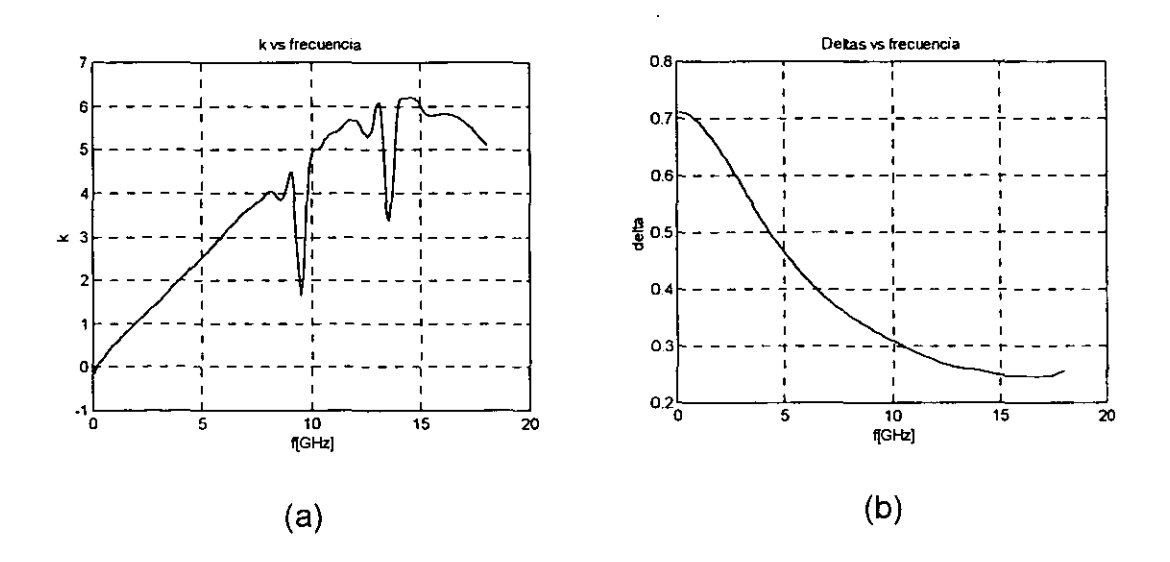

Figura 3.4 Valores de k y  $|\Delta|$  para R=100  $\Omega$ 

Se eligió la red con resistencia en serie con una valor de 30  $\Omega$  porque es el valor más pequeño de impedancia y de esta manera influya lo menos posible en las pérdidas, logrando la estabilización del transistor en todo el ancho de banda de operación.

## **3.6 Redes de Acoplamiento.**

Para realizar los acoplamientos de impedancias se utilizó la carta Smith que proporciona una ayuda gráfica muy útil, con una exactitud del 5 a 10%.La Carta Smith se puede usar para convertir coeficientes de reflexión a impedancias o admitancias normalizadas o viceversa usando los círculos de admitancia o impedancia de la Carta [1].

El diseño del transistor está basado en un diseño para mínimos ruidos, por lo que el circuito de acoplamiento a la entrada deberá tener una impedancia óptima a la entrada del transistor como se muestra en la figura 3.5. Basado en los datos técnicos del transistor ATF-36077 (ver anexo C) se tiene un coeficiente de reflexión óptimo a 5.7 GHz de  $\Gamma_{\text{opt}}$ =0.74 $\angle$ 72°.

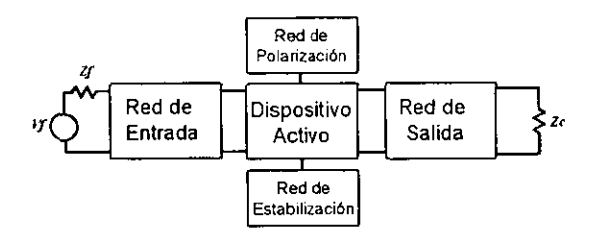

Figura 3.5

Graficando el valor de  $\Gamma_{opt}$  es posible encontrar un sinnúmero de posibles redes de acoplamiento, esto es, llevando la impedancia del generador a al valor de  $\Gamma_{\text{out}}$ para la frecuencia de 5.7 GHz.

## **3.6.1 Red a la entrada.**

La red de entrada del sistema, se diseñó para mínimo ruido, aplicando la teoría de transformadores de multisección para dos secciones mediante la carta Smith como se muestra en la figura 3.6

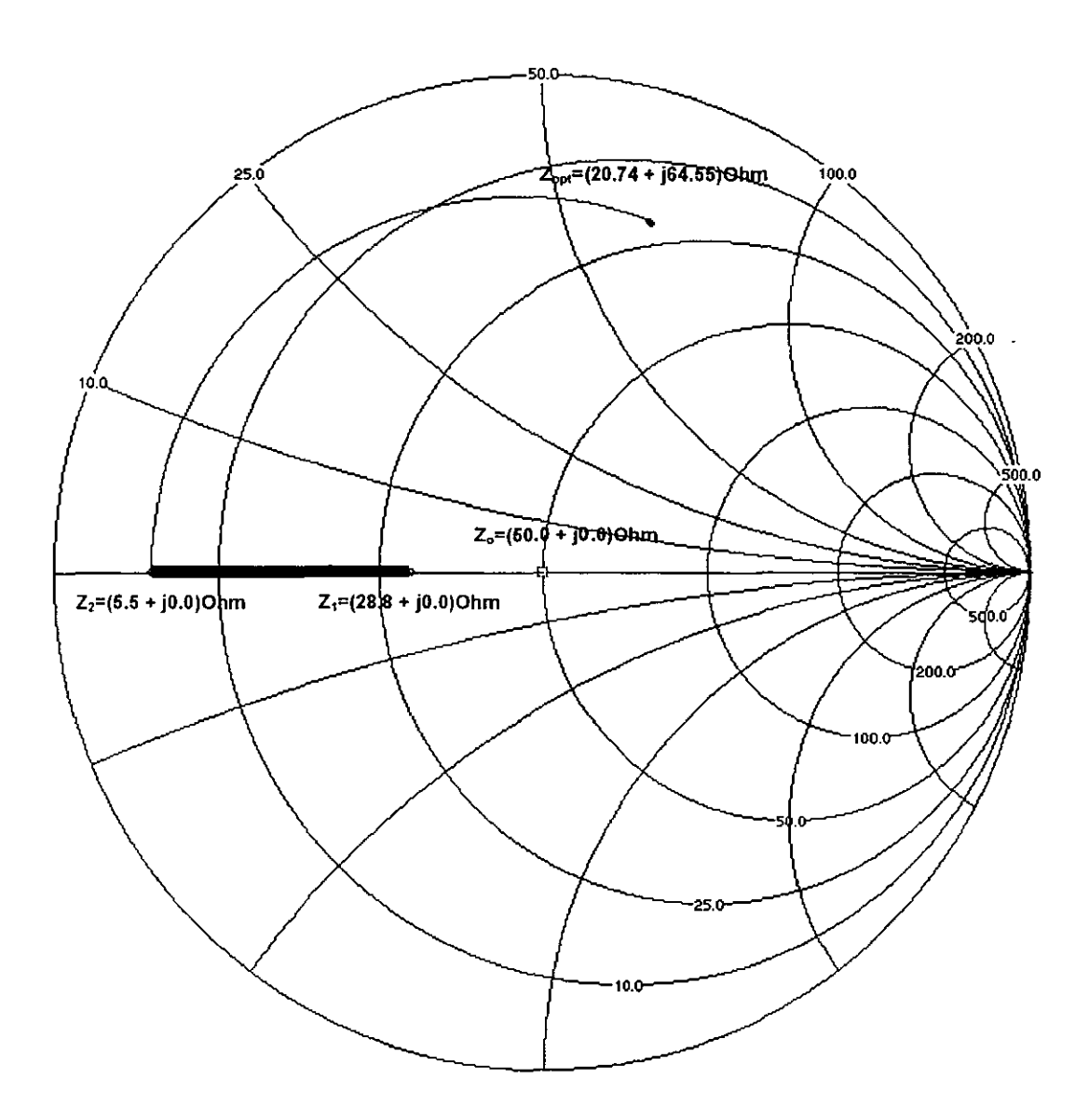

Figura 3.6 Cálculo de la red de entrada mediante la carta Smith

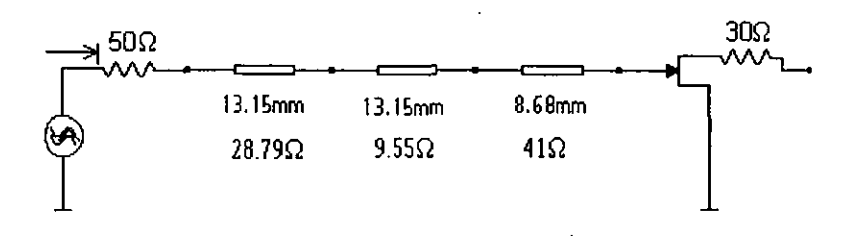

Figura 3.7 Red a la entrada

La figura 3.7 muestra la red de entrada con transformadores binomiales.

## **3.6.2 Red a la salida.**

 $-$ 

Una vez que se determinó la red de entrada, es necesario acoplar la red de salida del amplificador, a través de la impedancia de salida *Zour* de la red de acoplamiento a la entrada y el transistor. Para hacer el cálculo de la impedancia de salida es necesario determinar la matriz ABCD de cada elemento que integran la red y obtener la matriz equivalente mediante el producto individual de sus matrices.

A continuación se presentan los bipuertos más comunes con correspondientes matrices ABCD. sus

a) Impedancia

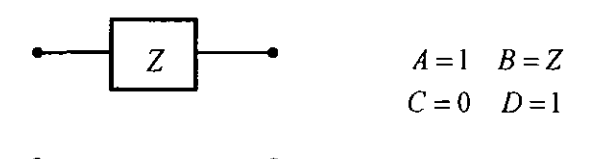

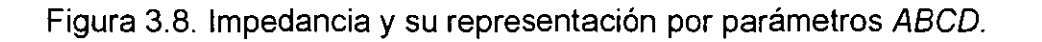

b) Admitancia

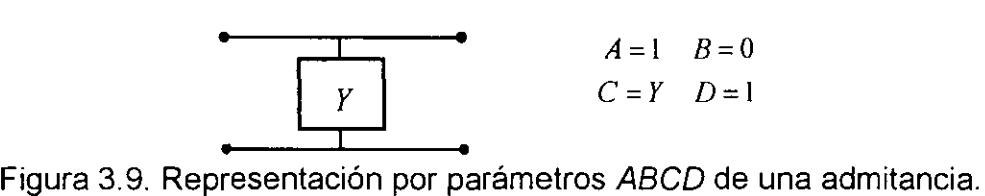

## c) Línea de transmisión

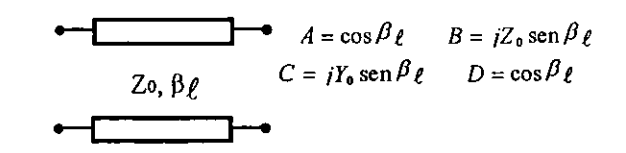

Figura 3.10. Línea de transmisión sin pérdidas.

Donde *Yo* y *Zo* son la admitancia e impedancia características de la línea, respectivamente, y  $\beta \ell$  es la longitud eléctrica de la línea.

d) Stub en derivación

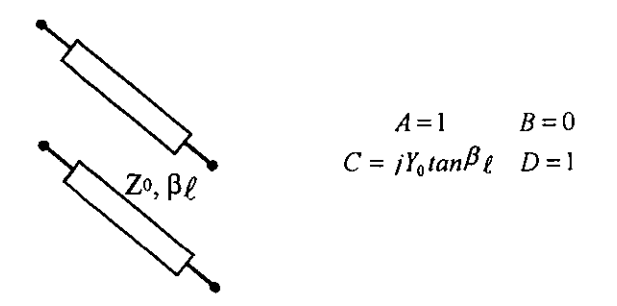

Figura 3.11. Stub abierto en derivación.

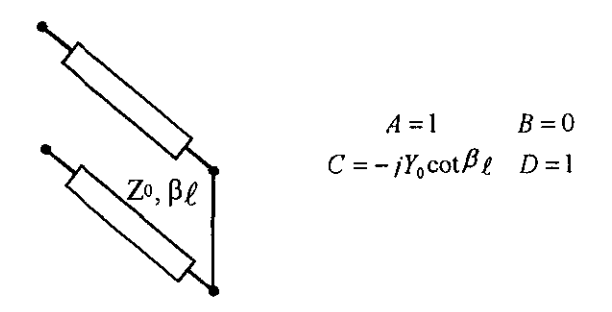

Figura 3.12. Stub cerrado en derivación.

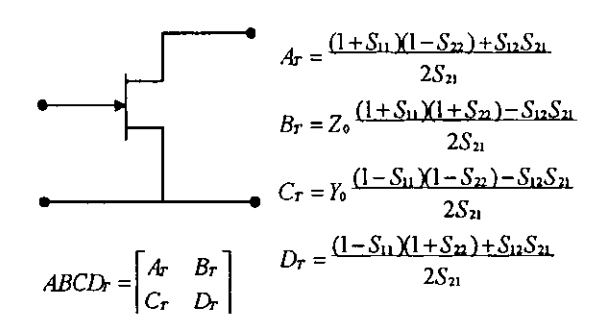

Figura 3.13. Elemento activo y su representación por parámetros ABCD a partir de sus parámetros S.

Una vez identificadas las redes necesarias en el amplificador para el diseño deseado, se procede a la manipulación matemática de las matrices individuales de las redes que lo conforman para obtener las expresiones que nos permitan obtener los parámetros finales del amplificador en el intervalo de frecuencias de interés. De esta forma se tiene que la matriz ABCD equivalente de un amplificador formado por *n* circuitos conectados en cascada está dada por:

$$
ABCD_{eq} = \prod_{i=1}^{n} ABCD_i
$$

Calculando la matriz ABCD equivalente mediante la siguiente expresión

$$
ABCD_{eq} = ABCD_{TBZ1} + ABCD_{TBZ2} + ABCD_{linea} + ABCD_{transistor}
$$

Podemos calcular la impedancia de salida *Zout* y poder calcular la red de acoplamiento a la salida.

$$
Z_{out} = \frac{DZf + B}{CZf + A}
$$

Donde Zf es la impedancia del generador [6].

 $\hat{\mathbf{r}}$ 

Evaluando la expresión anterior encontramos que la impedancia de a la salida del transistor a la frecuencia central de 5.7 GHz es

# $Z_{out}$ =49.1524 -20.1623i  $\Omega$

Acoplando con el complejo conjugado Z<sub>out</sub> para máxima transferencia de potencia.

La red a la salida del amplificador se acoplará a una carga de  $50\Omega$ , para lo cual se utilizó la carta smith para realizar el acoplamiento.

--------- - - ----------- -

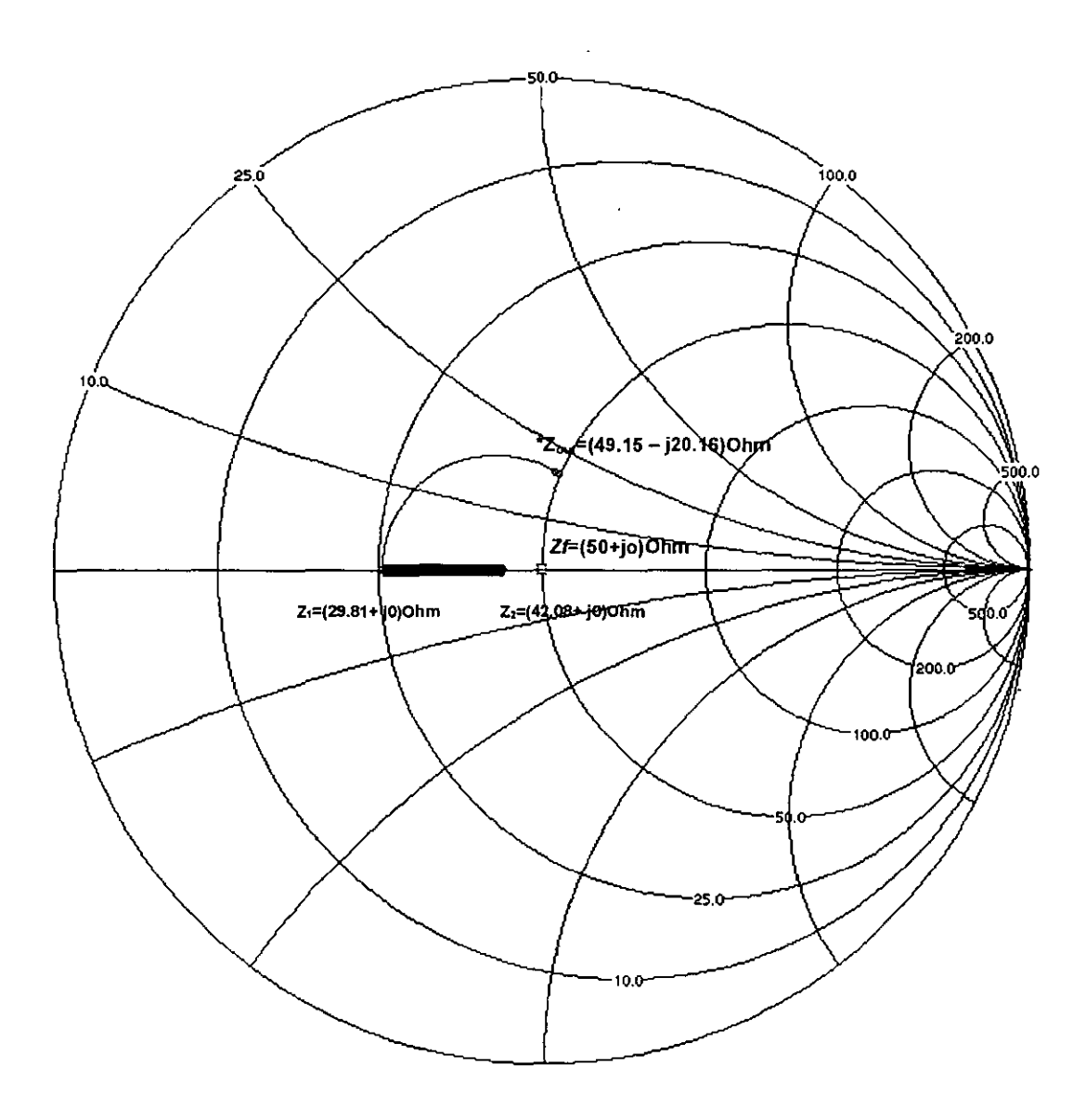

Figura 3.14 Cálculo de la red de salida mediante la carta Smith

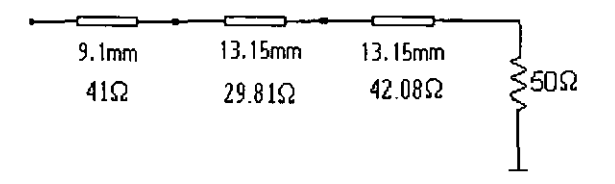

Figura 3.15 Red a la salida

Dando por resultado la primera etapa del amplificador.

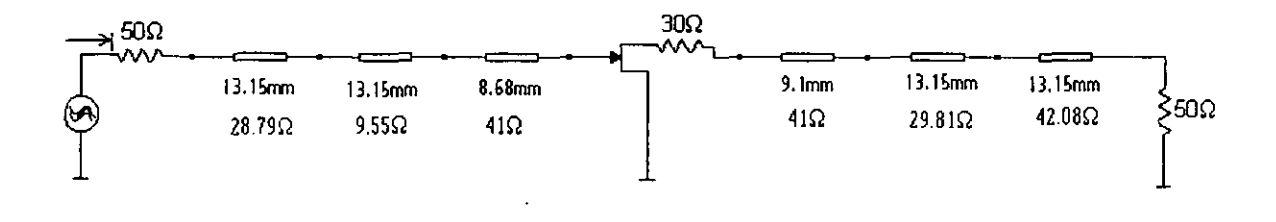

Figura 3.1 S(a) Primera etapa del Amplificador con Transformadores Binomiales

A continuación se presentan las gráficas con los parámetros de la primera etapa.

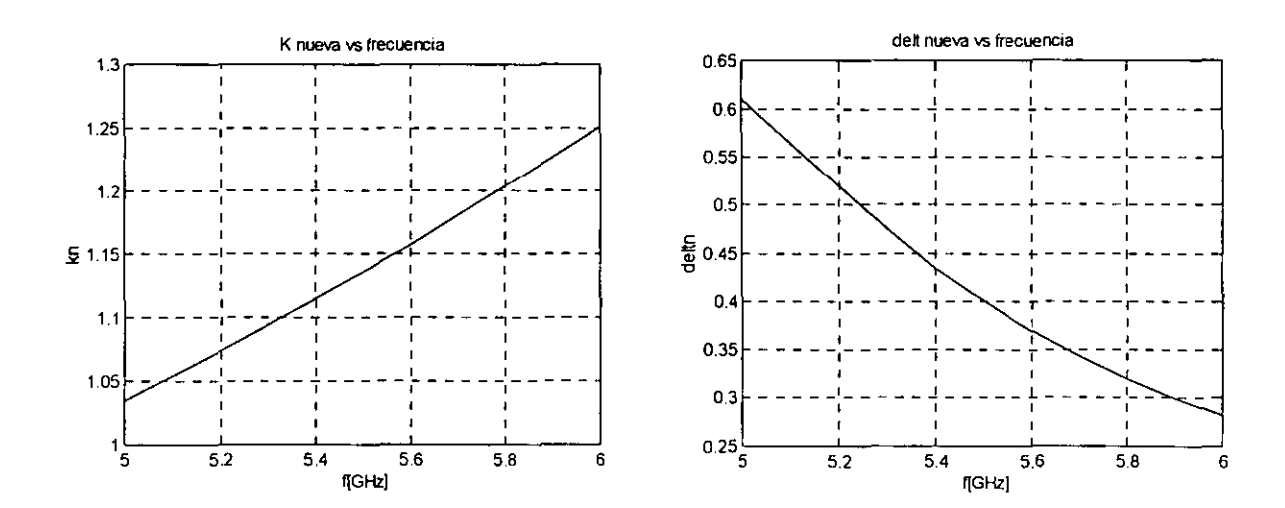

Figura 3.16(a). Parámetros de estabilización del amplificador de una etapa

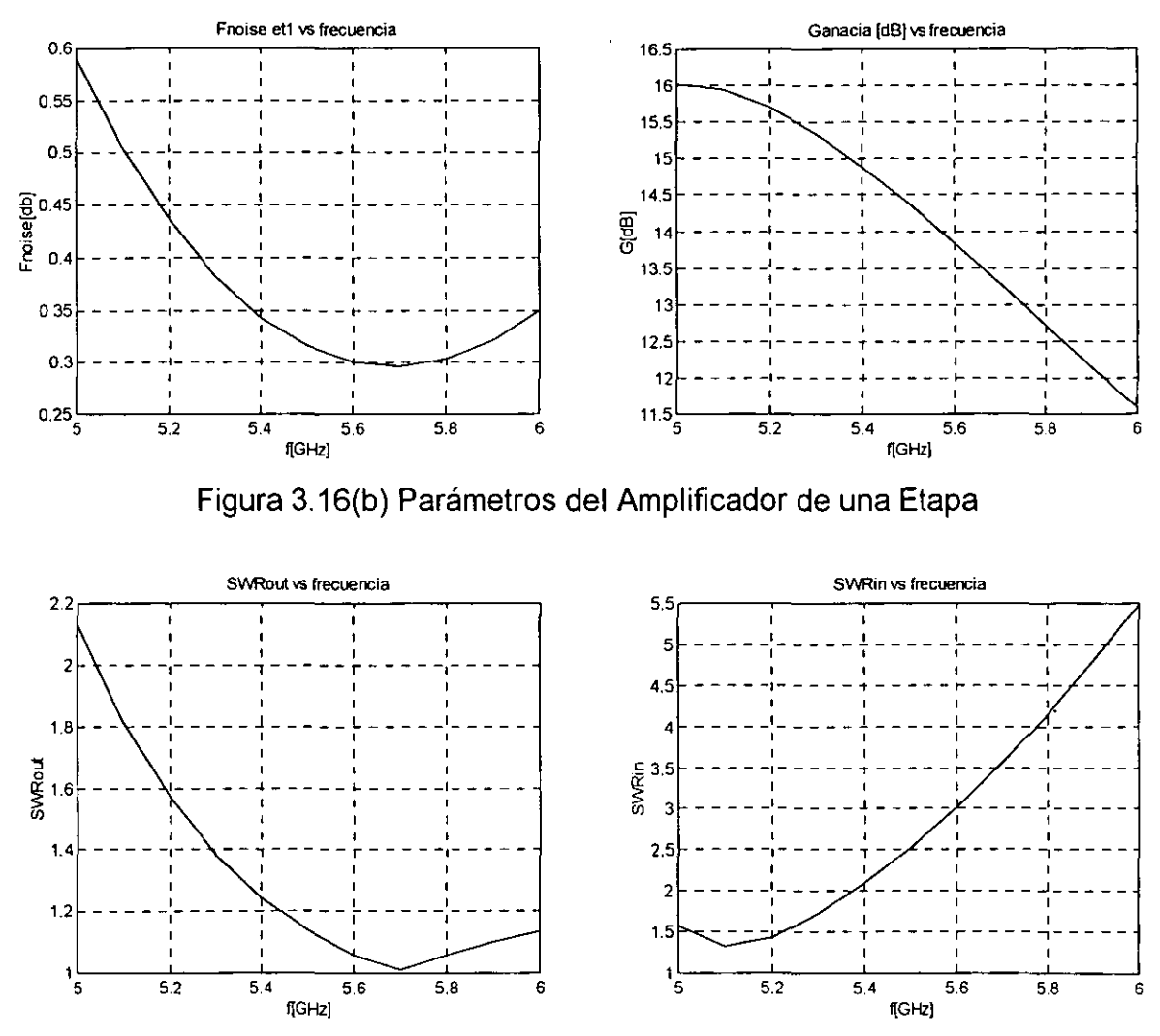

Figura 3.16 (c) Parámetros del Amplificador de una Etapa

Como podemos observar los parámetros de la primera etapa del amplificador se encuentran dentro de los valores esperados, excepto la relación de onda estacionaria a la entrada por lo que será necesario realizar la optimización para lograr que se encuentre dentro de las especificaciones requeridas.

## 3.7 Diseño Multietapa

Dado que la primera etapa no cumple con las especificaciones requeridas en cuanto a ganancia es necesario, hacer un diseño multietapa, para obtener las especificaciones deseadas.

Para ello es necesario que la segunda etapa contribuya con el menor ruido a la figura total de ruido, de tal forma que la impedancia de entrada del segundo transistor sea la impedancia optima.

También, la relación de onda estacionaria a la entrada de la primera etapa deberá ser baja para transmitir la mayor potencia de la señal.

Buscando las mejores condiciones de acoplamiento se conectaran dos etapas iguales en cascada dado que, la primera etapa se acopló a un valor de 50 $\Omega$  al generador y a una carga con el mismo valor, la segunda etapa se acoplará con la impedancia óptima.

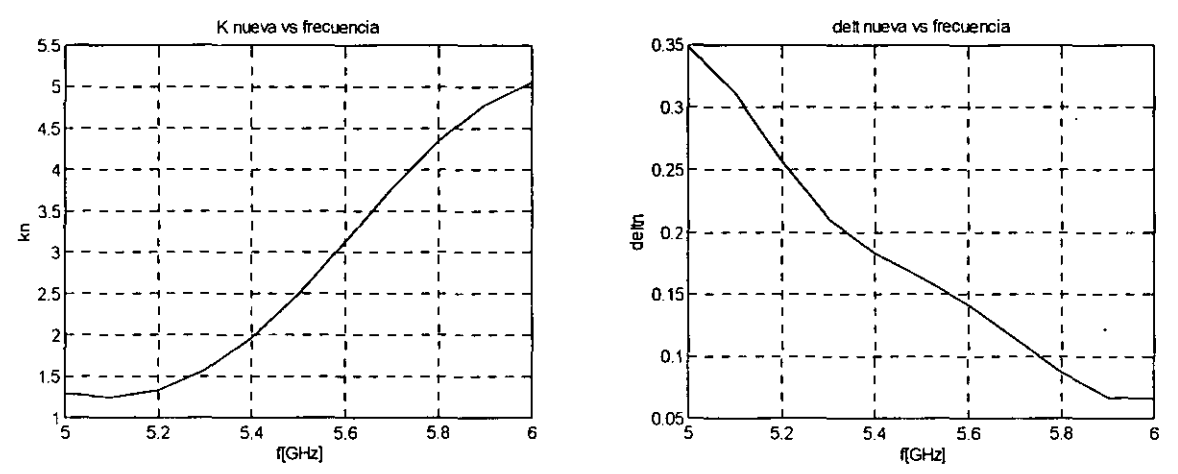

Figura 3.17 (a) Parámetros de una Amplificador de dos etapas en cascada

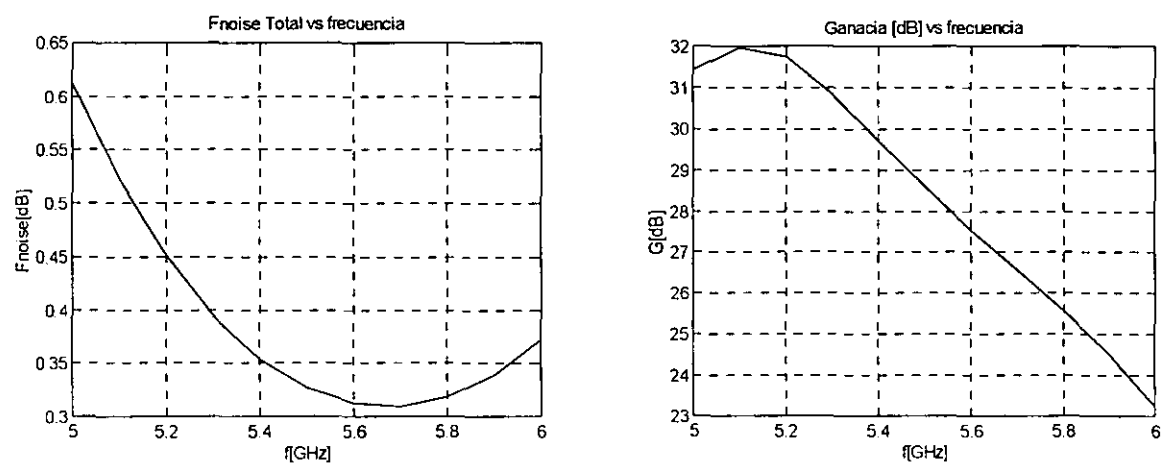

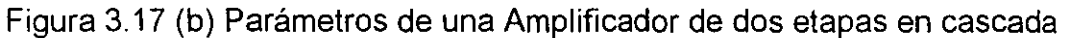

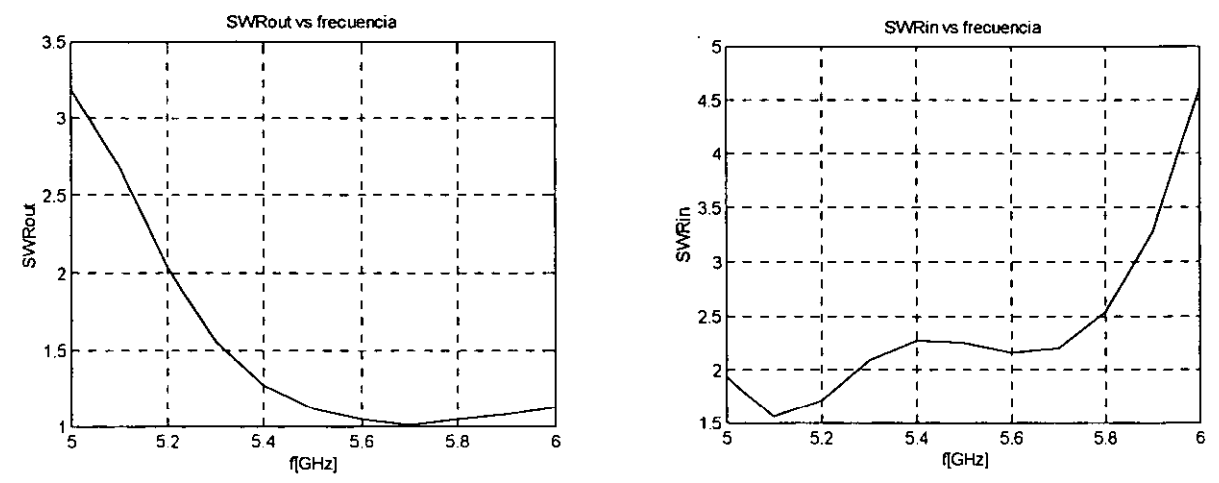

Figura 3.17 (c) Parámetros de una Amplificador de dos etapas en cascada

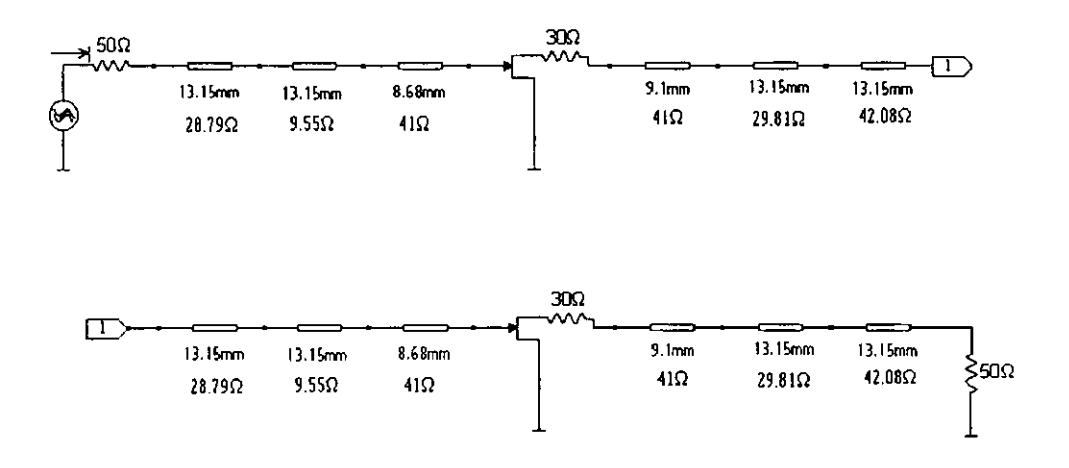

Figura 3.18 Amplificador de dos etapas en cascada.

Los resultados anteriores nos muestran que algunos de los parámetros del transistor mejoraron y alcanzan las especificaciones requeridas, sin embargo no cubre con las especificaciones deseadas.

Para obtener los parámetros deseados se optimizarán las dos etapas del amplificador, buscando minimizar la relación de onda estacionaria a la entrada y obtener una curva más estable para la ganancia del sistema.

Al hacer la optimización de los parámetros, se verán afectados el resto de los parámetros, por lo que se buscará no afectarlos significativamente.

A partir de los modelos 3.8 al 3.13 y de las expresiones anteriores se han desarrollado programas de simulación en donde el amplificador se encuentra representado por n etapas en cascada, cada etapa se encuentra caracterizada por sus respectivos parámetros para después encontrar la red equivalente de todo el circuito. La respuesta del amplificador se obtiene dentro de un ancho de banda determinado por el diseñador y para este efecto los parámetros del transistor son interpolados dentro de dicho ancho de banda para aumentar la resolución de las gráficas de respuesta.

Por lo que se refiere a la plataforma de programación se utilizó MATLAB debido a la facilidad que ofrece en la manipulación de matrices requerida en esta proceso.

Se desarrolló un programa de simulación para amplificadores de alta frecuencia en donde se puede evaluar el desempeño de amplificadores de una o más etapas, obteniendo parámetros como ganancia de potencia, relaciones de onda estacionaria en la entrada y en la salida y figura de ruido dentro del ancho de banda del amplificador, así como el factor de estabilidad *k* dentro del ancho de banda del dispositivo activo.

El programa ha sido probado satisfactoriamente en varios desarrollos de amplificadores obteniéndose resultados muy confiables.

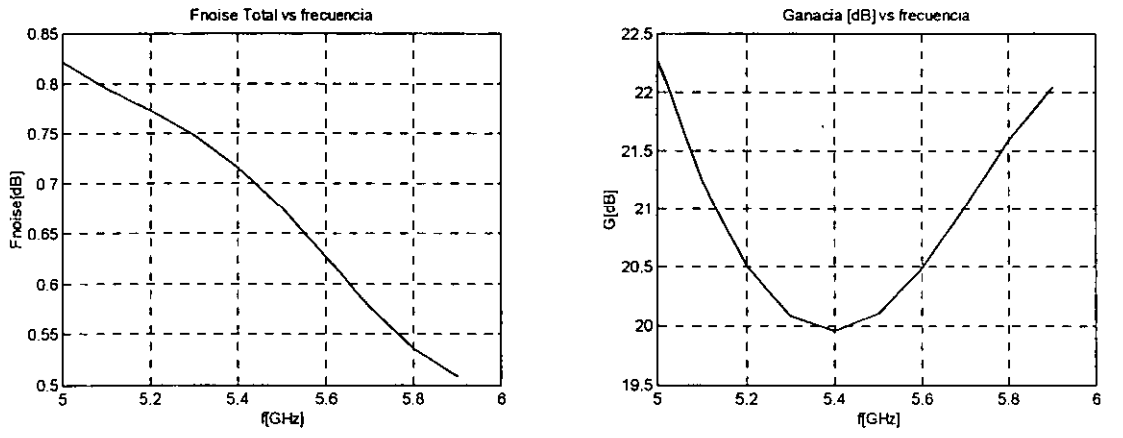

A continuación se muestran algunos de los resultados de la optimización.

Figura 3.19 Optimización de los parámetros del transistor

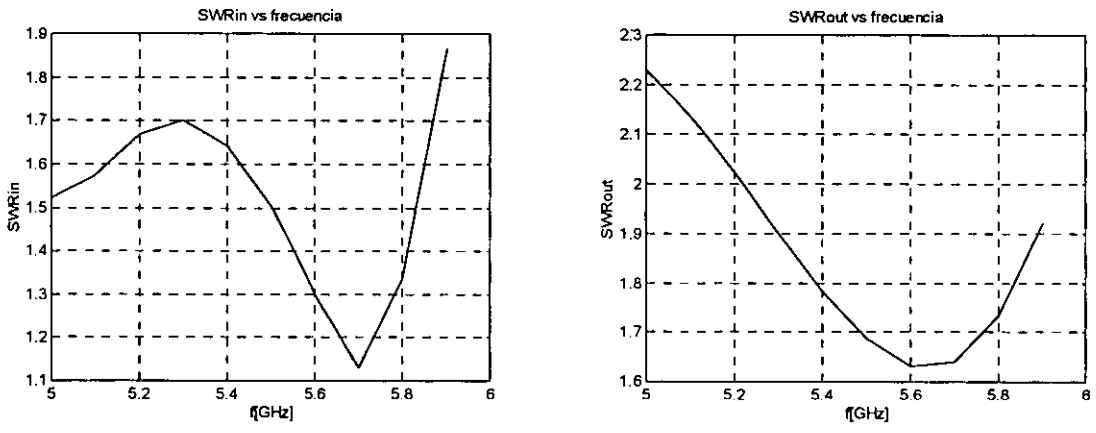

Figura 3.19 Optimización de los parámetros del transistor

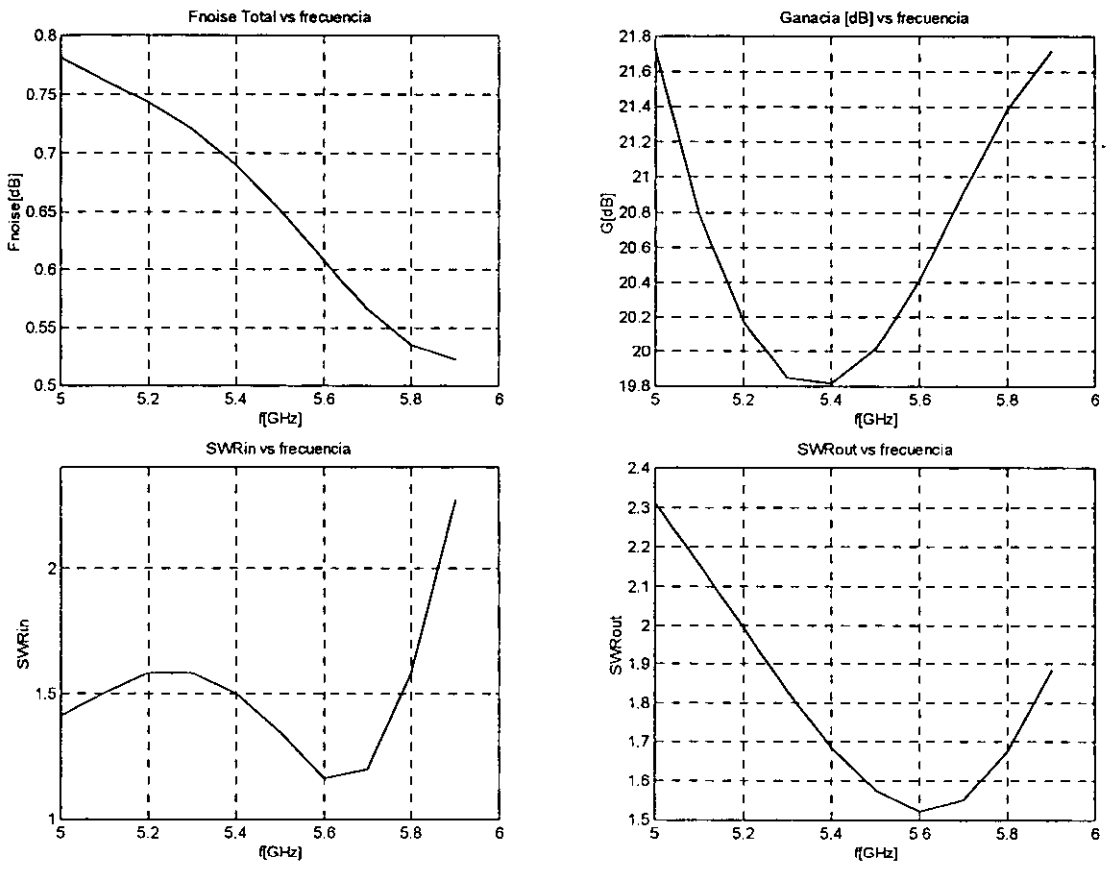

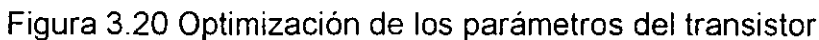

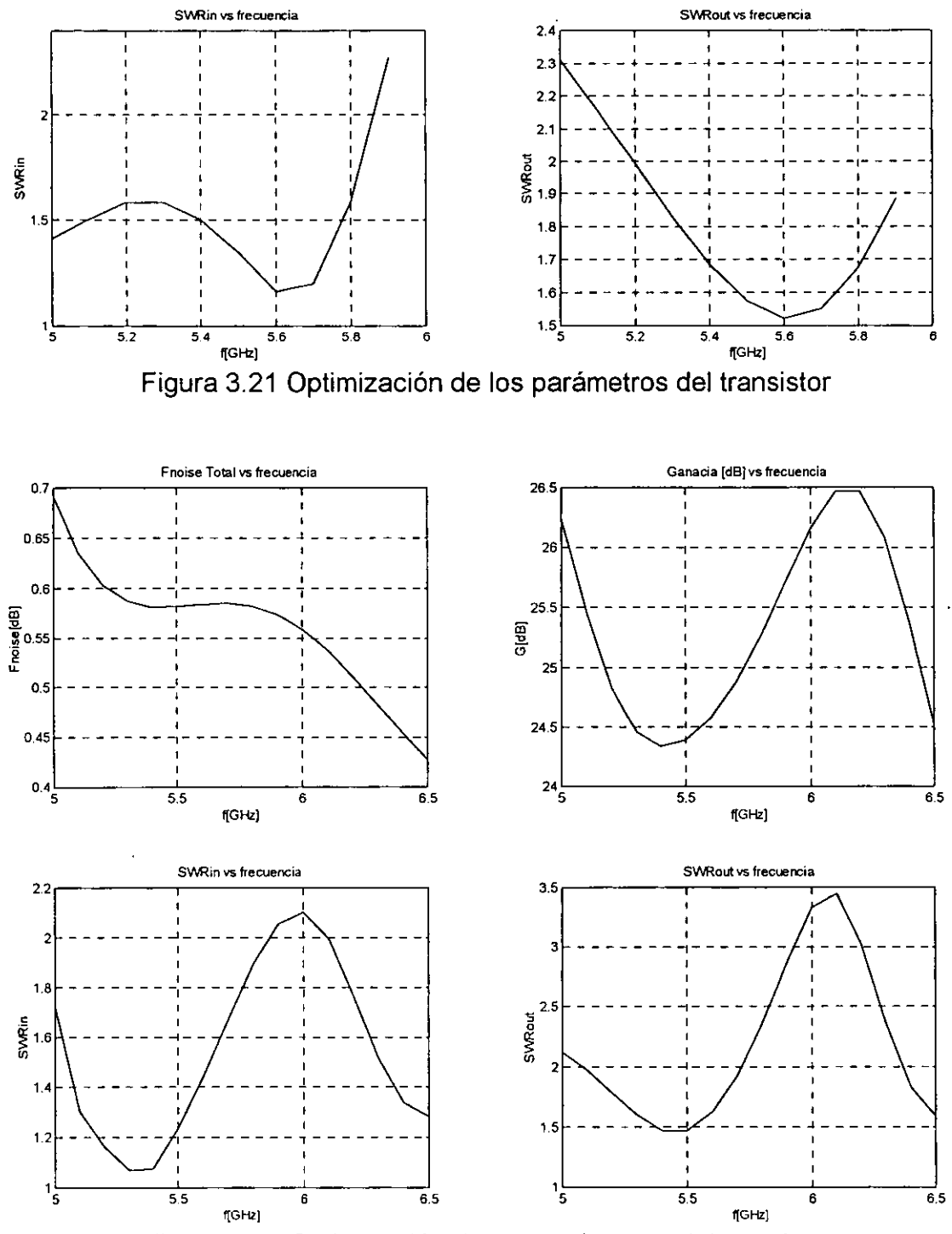

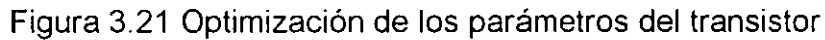

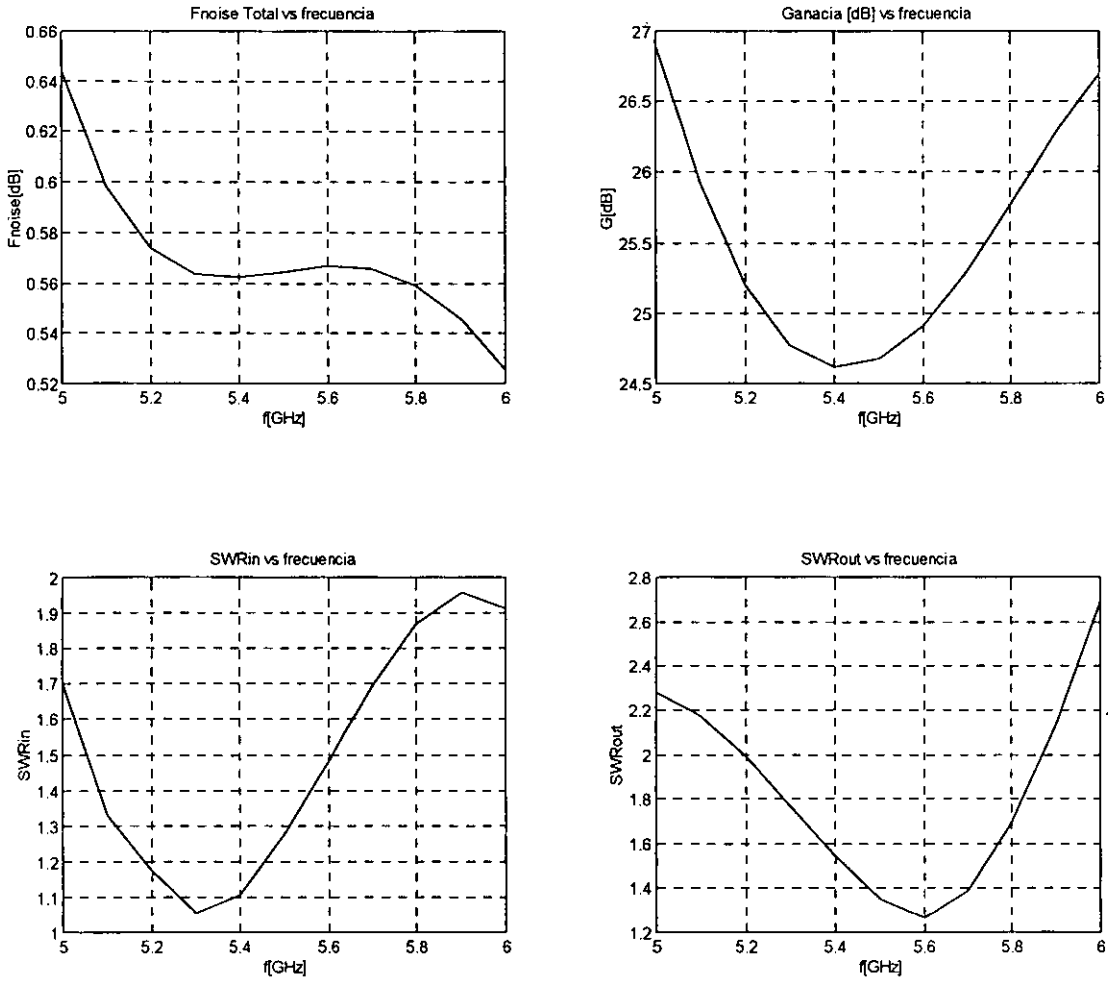

Figura 3.22 Optimización de los parámetros del transistor

De los resultados anteriores se puede apreciar que el amplificador que posee mejores parámetros es el de la figura 3.22.

## 3.8 Red de Polarización.

Las redes de polarización de diseñan para establecer el punto de operación estable para los transistores, el voltaje es introducido a través de la red de estabilización en el extremo del Stub en corto por un circuito divisor de tensión y una resistencia de 50 $\Omega$  y los capacitores de 1000pF son para desacoplar la fuente de alimentación.

El voltaje al drenaje del transistor es alimentado por una resistencia de 50 $\Omega$  y un Stub de longitud  $\lambda/4$  con una impedancia característica de 130 $\Omega$ , con el fin de no afectar la respuesta obtenida dentro del ancho de banda del amplificador.

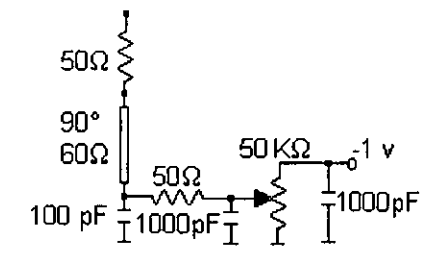

Figura 3.23 Red de polarización

Las siguientes gráficas muestran el comportamiento del amplificador incluyendo las redes de polarización.

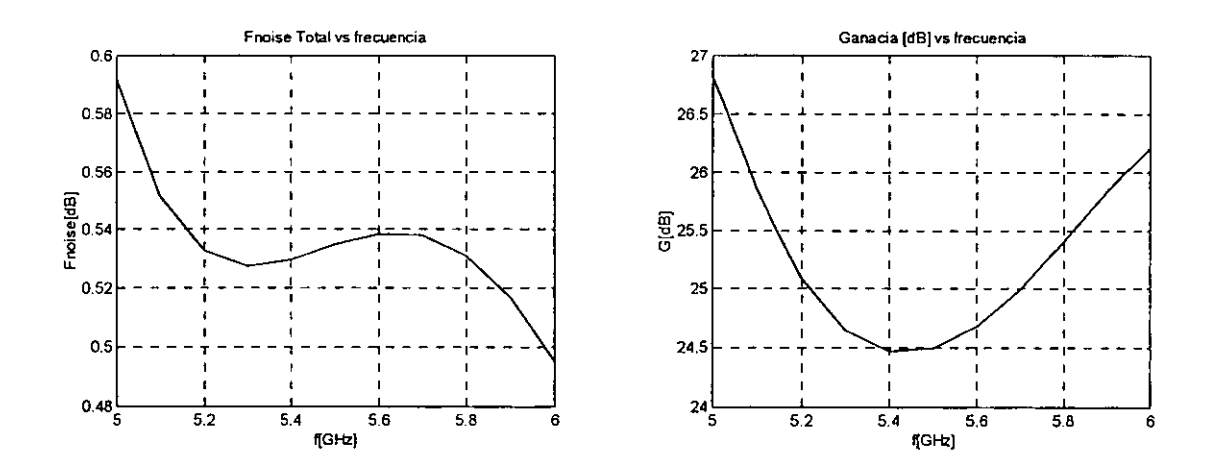

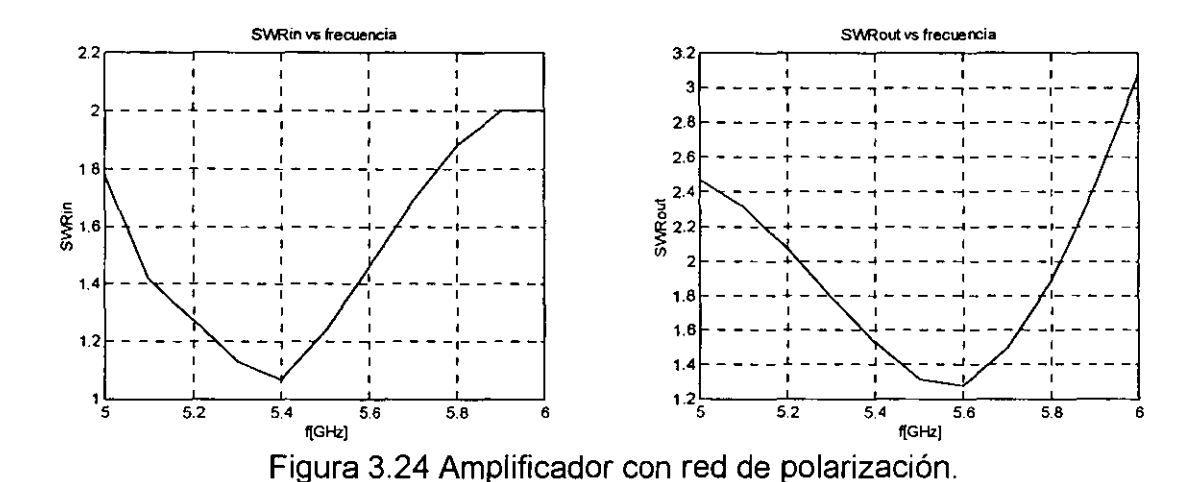

# **3.9 Discontinuidades**

Se eligió la microcinta debido a que puede ser fabricada mediante un proceso de fotolitografía y es fácilmente integrable a dispositivos activos y pasivos \_de microondas.

Existen diferentes tipos de discontinuidades en la microcinta, estos cambios bruscos de dimensiones en el conductor de la microcinta provocan cambios en la distribución de las cargas eléctricas y magnéticas resultando discontinuidades.

Estas alteraciones se pueden caracterizar en términos de capacitancias e inductores.

La discontinuidad que se presenta en nuestro diseño es debido al tener dos líneas de diferentes anchos (impedancias), este tipo de discontinuidad se presenta cuando se diseñan acoplamientos con transformadores ó filtros[?].

El circuito equivalente para este tipo de discontinuidad se presenta en la figura 3.25

57

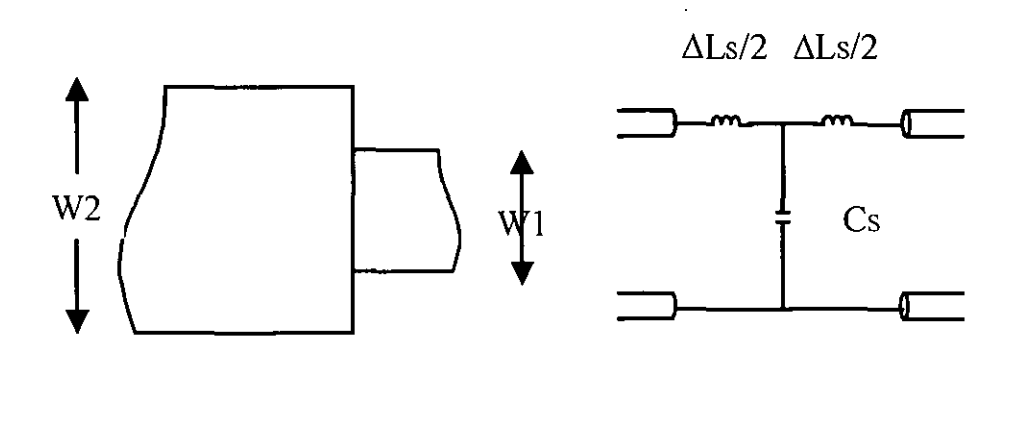

Figura 3.25 Modelo de discontinuidad

o

Las expresiones para evaluar la discontinuidad son las siguientes.

$$
\frac{C_s}{\sqrt{(W_1 W_2)}} (pF/m) = (10.1 \log(Er) + 2.22) \frac{W_2}{W_1} - 12.6 \log(Er) - 3.17
$$

Para  $\varepsilon r \le 10, 1.5 \le W_2/W_1 \le 3.5$ 

$$
\frac{\Delta L_s}{h}(nH/m) = (40.5)\left(\frac{W_2}{W_1} - 1\right) - 75\log(\frac{W_2}{W_1}) + 0.2\left(\frac{W_2}{W_1} - 1\right)^2 \tag{3.7}
$$

Para  $W_2/W_1 \leq 5$  y  $W_1/h = 1$ 

## **3.10 Construcción del circuito del Amplificador.**

Con el propósito de construir el amplificador, se uiilizó un substrato fabricado por la firma Rogers Corporation TMM10i con las siguientes características (ver anexo B).

Con una *h* de 0.51 mm se obtuvieron las dimensiones físicas de las líneas que satisfacen las impedancias características y las longitudes eléctricas de nuestro diseño.

La siguiente tabla muestra las dimensiones físicas de las líneas.

Longitudes optimizadas de amplificador de dos etapas

 $\ell_1$ =2.5161,  $\ell_2$ =13.5625,  $\ell_3$ =5.6045,  $\ell_4$ =9.8067,  $\ell_5$ =16.7118,  $\ell_6$ =16.4872,  $\ell_7$ =9.5009,  $\ell_8$ =26.0078,  $\ell_9$ =4.2178,  $\ell_{10}$ =7.5800,  $\ell_{11}$ =17.9846,  $\ell_{12}$ =14.8369.

Impedancias fijas

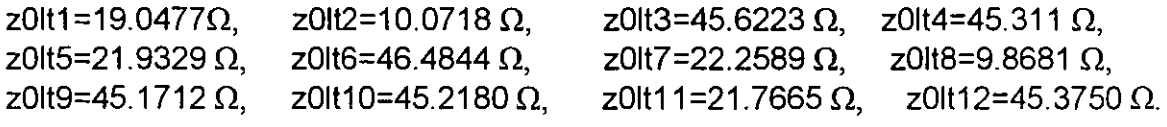

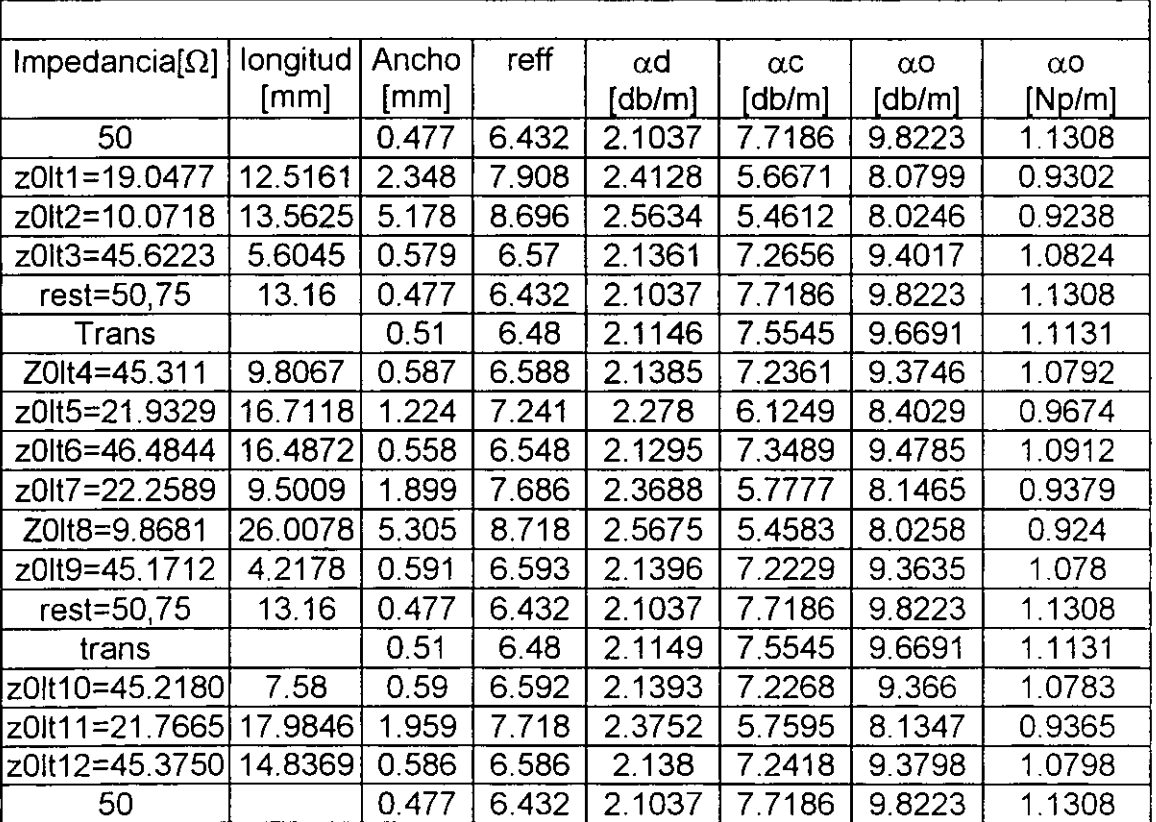

Amplificador de dos etapas Especificaciones a 5.7 GHz

| ESDECHICQUUITES A U UNZ                  |                  |       |       |                   |                 |        |        |
|------------------------------------------|------------------|-------|-------|-------------------|-----------------|--------|--------|
| 50                                       |                  | 0.475 | 6.407 | 1.8405            | 7.1976   9.0381 |        | 1.0405 |
| z0lt1=19.0477   12.5161   2.3337   7.862 |                  |       |       | $2.1085$   5.2727 |                 | 7.381  | 0.8497 |
| z0łt2=10.0718   13.5625   5.156          |                  |       | 8.647 | 2.2406            | 5.0796          | 7.3203 | 0.8427 |
| z0lt3=45.6223                            | $5.6045$   0.576 |       | 6.55  | 1.8685            | 6.7729          | 8.6415 | 0.9948 |
| Rest=50,75                               | 13.16            | 0.475 | 6.407 | 1.8405            | 7.1976          | 9.0381 | 1.0405 |

Especificaciones a 5 GHz

# Especificaciones a 6 GHz

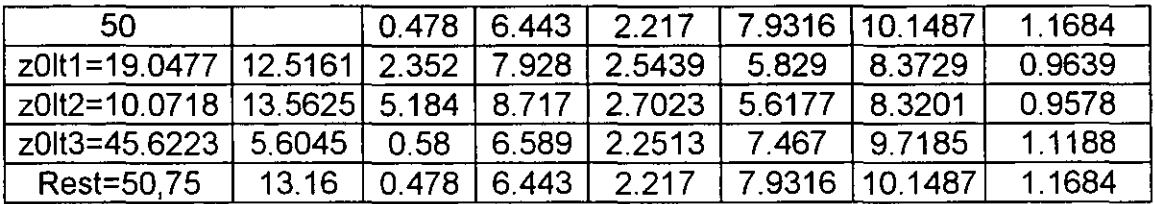

Tabla 1. longitudes físicas y pérdidas de las líneas de transmisión

En la figura 3.26 se muestra al amplificador final con las dimensiones obtenidas en la tabla anterior.

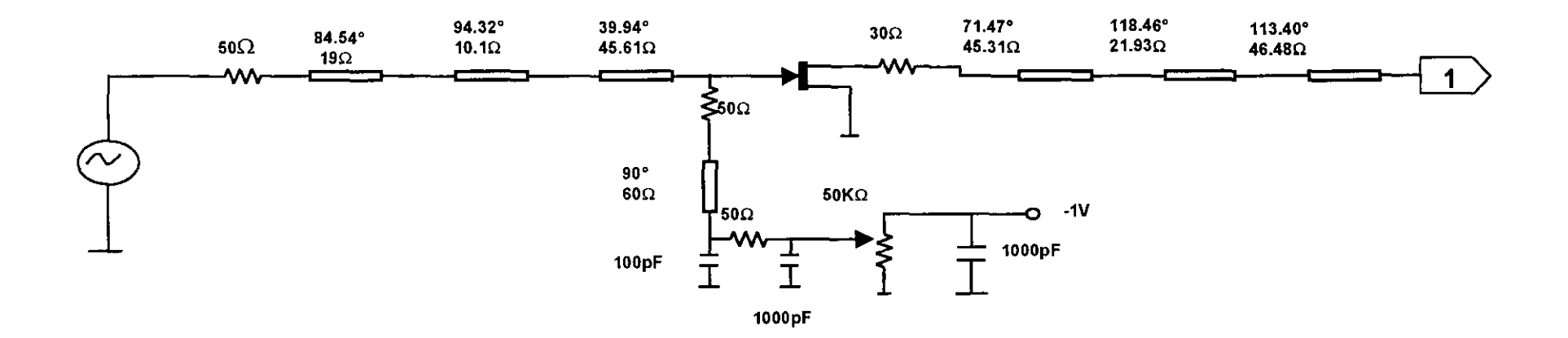

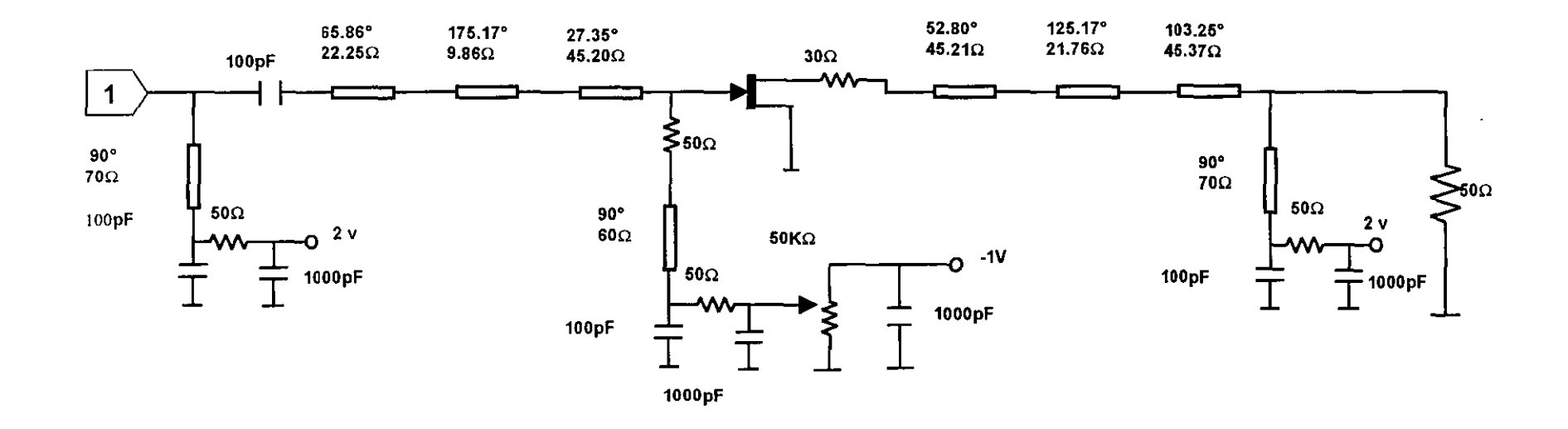

Figura 3.26 Amplificador de Bajo Ruido para la Banda C con Transformadores

Al evaluar los efectos de las discontinuidades y las pérdidas fue necesario modificar algunas secciones del amplificador para obtener un mejor desempeño.

El primer cambio fue reemplazar la red de entrada por un Stub en derivación y una línea en serie, tomando en consideración los parámetros de diseño en los que se basa este proyecto.

De igual forma con aquellas secciones que presentaban cambios grandes en las dimensiones de las líneas, sustituyéndolas por su equivalente en Stub y línea.

La sustitución de la red de entrada mediante la carta smith se muestra en la figura 3.27.

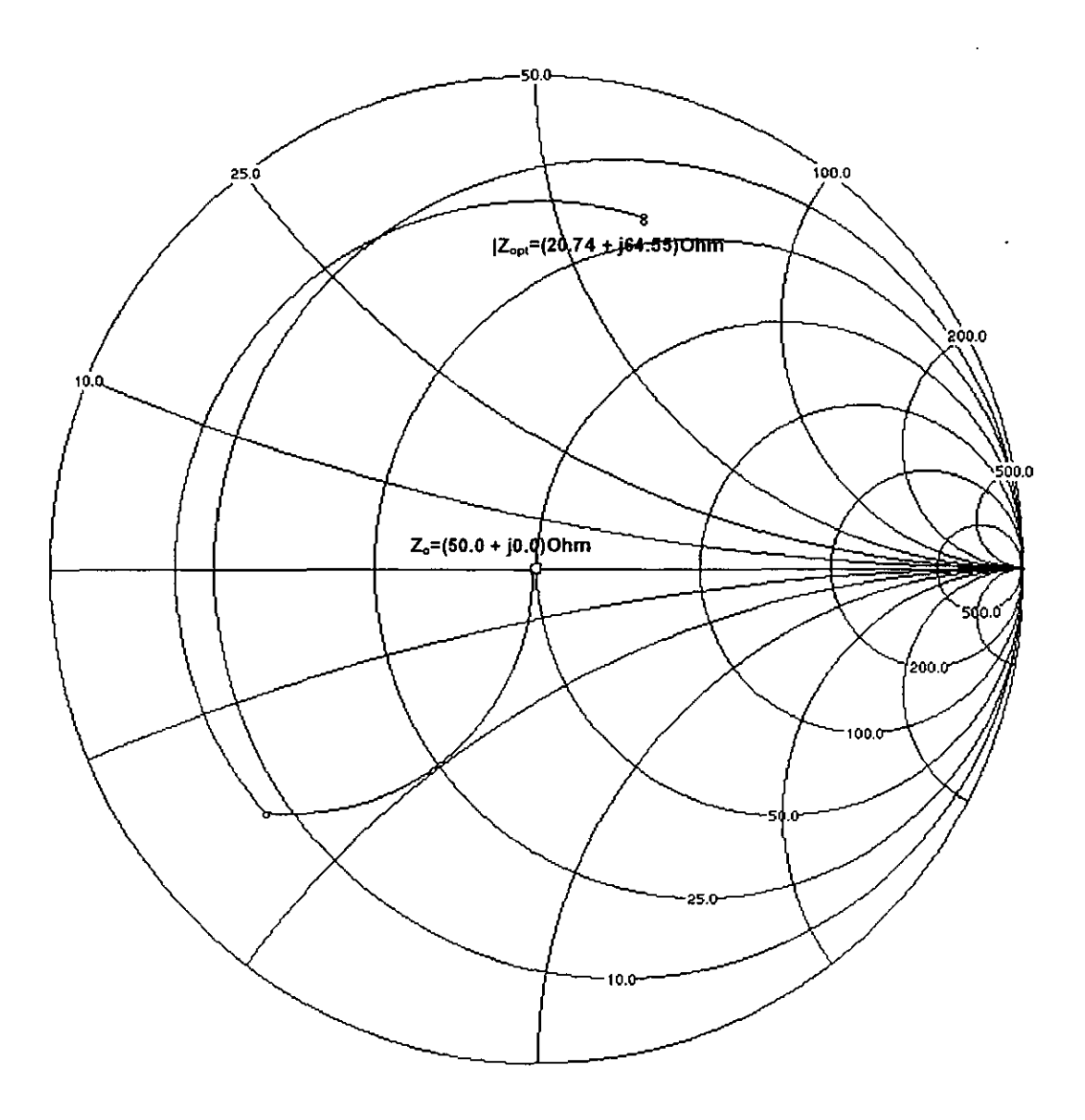

Figura 3.27 Sustitución de la red de entrada por Stub y línea

Una vez realizadas las sustituciones de las secciones y evaluando el desempeño del amplificador con sus nuevos valores, los resultados fueron satisfactorios en la figura 3.28.

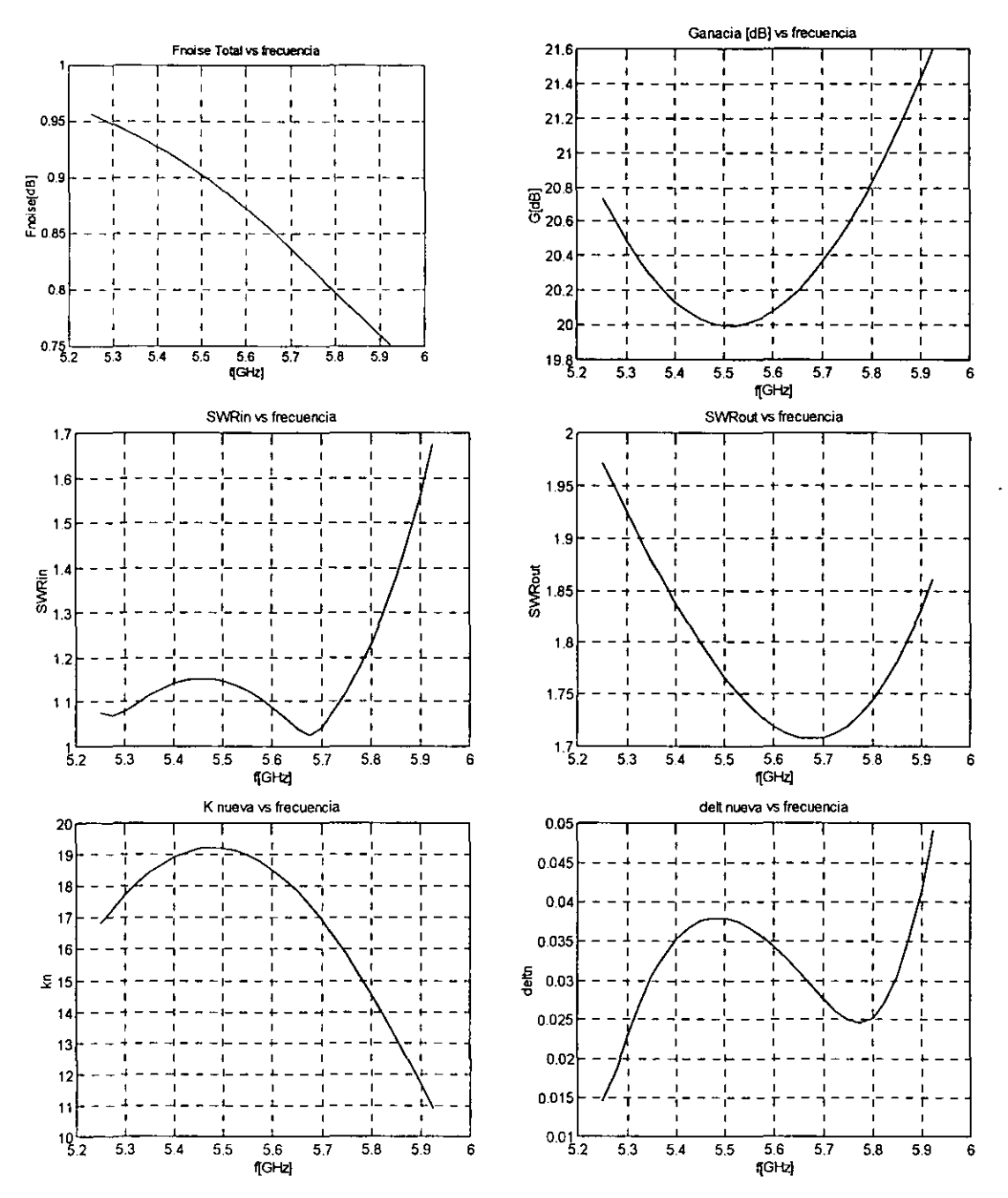

Figura 3.28 Parámetros del Amplificador de Bajo Ruido para la Banda C

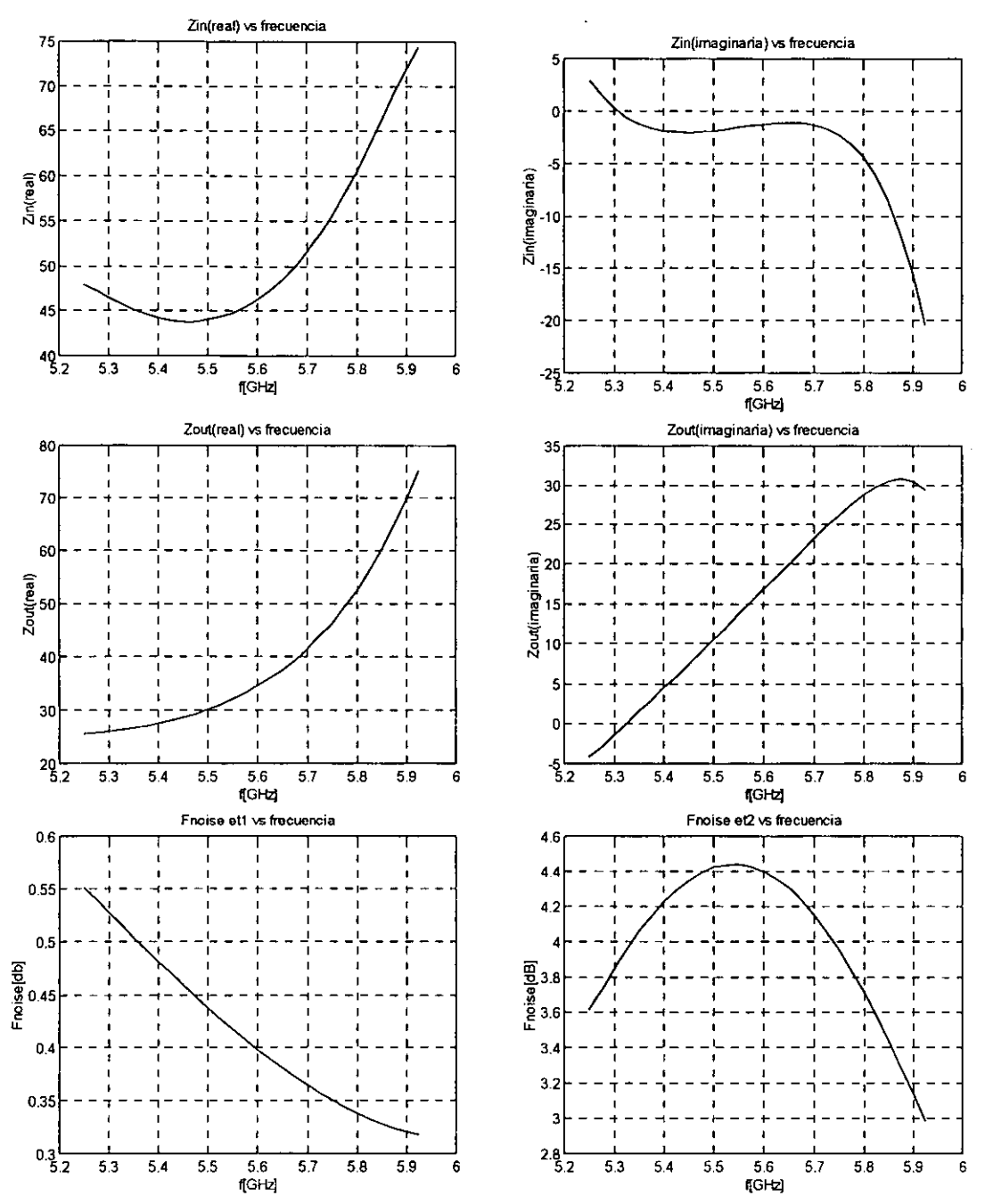

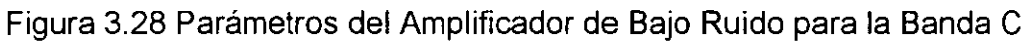

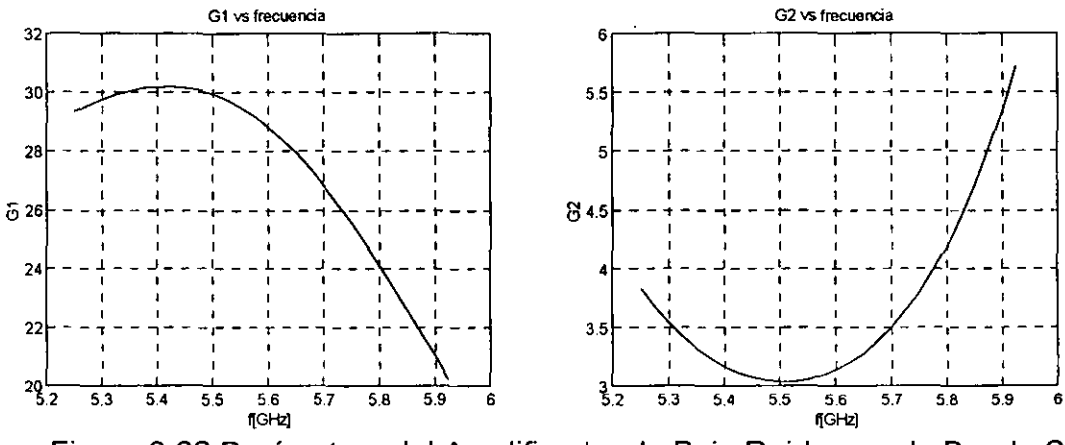

Figura 3.28 Parámetros del Amplificador de Bajo Ruido para la Banda C

En la figura 3.29 se muestra el circuito esquemático del amplificador de Bajo Ruido para la Banda C

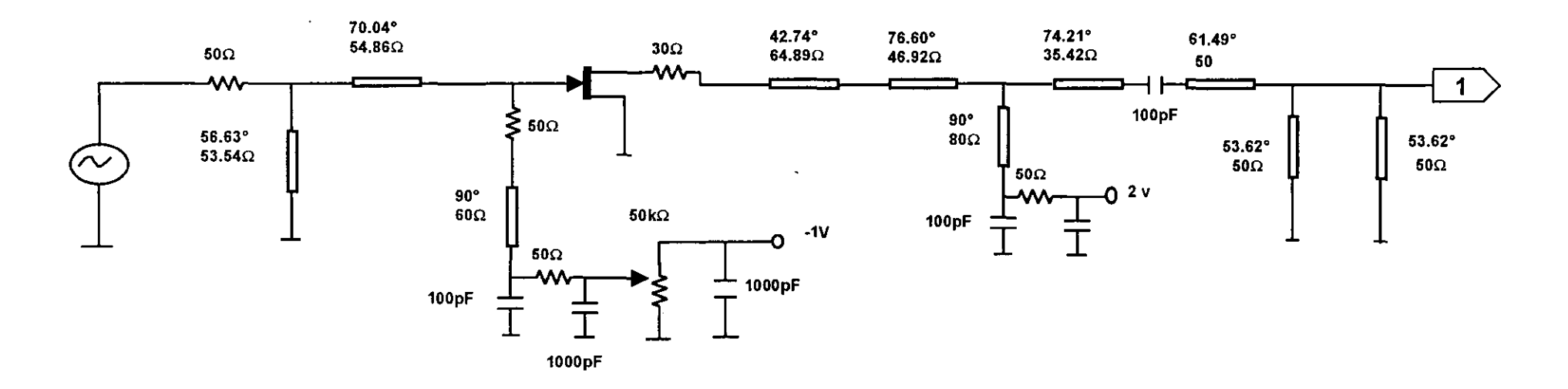

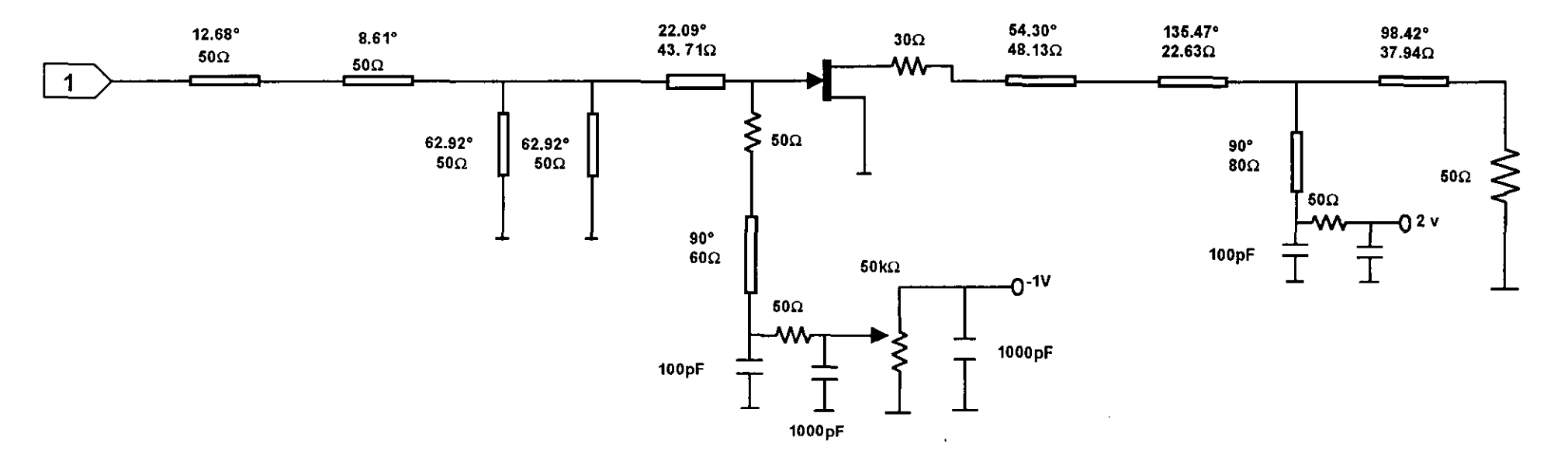

Figura 3.29 Amplificador de Bajo Ruido para la Banda C
# **4 RESULTADOS Y CONCLUSIONES**

El amplificador de dos etapas basado en el acoplamiento de transformadores binomiales descrito en este trabajo, provee parámetros satisfactorios en el ancho de banda de 5.25- 5.925 GHz. El amplificador se desarrolló con tecnología **PHEMT** en el ancho de banda fijado y alcanza los 20. 79 ± 0.79 dB de ganancia y 0.71 dB como máximo de figura ruido. El rendimiento de la relación de onda estacionaria (SWR) a la entrada y salida son por debajo de los 2 dB.

Algunos cambios fueron necesarios para mejorar la implementación ·del amplificador. En el acoplamiento a la entrada del amplificador se sustituyó por el equivalente de la red en Stub y línea, dado que la implementación en la microcinta no era factible por las dimensiones que alcanzaban los transformadores en Ja microcinta.

Cuando se requiere de más ancho de banda y una sola sección no la puede proveer, en el acoplamiento por transformadores binomiales se halla una solución, ya que proporciona una respuesta aceptable en las frecuencias de diseño.

Gracias a la caracterización de las redes de microondas mediante la teoría de bipuertos se puede realizar el análisis y diseño de circuitos para microondas, siendo una herramienta en el diseño de amplificadores de bajo ruido dado que se pueden utilizar los modelos eléctricos de parámetros distribuidos de los elementos que la integran. Así mismo con la ayuda del programa que se desarrolló para la simulación de amplificadores de alta frecuencia en donde se puede evaluar el desempeño de amplificadores de una o más etapas, obteniendo parámetros como ganancia de potencia, relaciones de onda estacionaria en la entrada *y* en la salida y figura de ruido dentro del ancho de banda del amplificador, así como el factor de estabilidad k dentro del ancho de banda del dispositivo activo se pudieron obtener los resultados deseados.

Fue desarrollada una herramienta muy útil en el desarrollo de amplificadores de alta frecuencia. La simulación numérica ofrece un apoyo sustancial en el proceso de diseño al permitir evaluar el desempeño de las diversas configuraciones de los circuitos. Los requerimientos del sistema son solo una computadora personal, por lo que este desarrollo ofrece una alternativa que puede ser usada tanto en el apoyo docente como en el diseño de este tipo de amplificadores.

Adicionalmente se pueden incluir técnicas de optimización para obtener mejores desempeños en los desarrollos.

Para poder llevar a cabo el diseño de amplificadores de bajo ruido es necesario tener conocimiento de la teoría de bipuertos, líneas de transmisión, acoplamiento de impedancias y teoría de ruido.

Una de las partes más importantes en el diseño de un amplificador de microondas es el acoplamiento impedancia, ya que las redes de acoplamiento influyen en los parámetros del amplificador, por ello se debe de buscar las redes que cumplan con las especificaciones de diseño en el ancho de banda en el que operará el amplificador. Diferentes y diversos tipos de redes de acoplamiento se obtuvieron en este trabajo pero se buscó la que mejor parámetros entregara en las frecuencias de operación y por la factibilidad en su construcción en la microcinta.

Uno de los primeros análisis que se hicieron fue el de estabilidad del transistor, el cual fue estabilizado en todo el intervalo de frecuencias del transistor a través de una resistencia en serie en la terminal de drenaje con un valor de 30  $\Omega$  porque es el valor más pequeño de impedancia con el que se pudo estabilizar· el transistor y de esta manera minimice las pérdidas.

La primera etapa del amplificador es la de mayor importancia ya que determina la figura de ruido del amplificador.

El uso de la optimización de los parámetros del transistor es de gran utilidad para obtener las especificaciones de diseñó, así como para establecer las condiciones que permitan manipular las impedancias características de las líneas de transmisión y stubs para reducir el efecto de las discontinuidades producidas por las uniones entre sí.

Es necesario que las redes de polarización del circuito influyan muy poco en los parámetros del transistor, por ello, se diseñó una red mediante stubs en corto de longitud /J4 que permite desconectar los circuitos de polarización en las frecuencias de operación del amplificador, esto es debido a que el Stub en corto de longitud *λ/4* actúa como una impedancia muy grande dentro las frecuencias de interés.

Se llevó a cabo el análisis, diseño y simulación de una amplificador de bajo ruido para la banda C en el intervalo de 5.25 a 5. 925 GHz, cumpliéndose con las especificaciones planteadas al inicio del proyecto.

La tecnología híbrida que fue utilizada en el desarrollo del presente trabajo, ofrece la ventaja sobre la tecnología monolítica de construir desde un solo amplificador sin tener que hacer una inversión muy alta, además de poder efectuar modificaciones y ajustes al diseño.

Finalmente, podemos aplicar el conocimiento adquirido en el presente proyecto para llevar a cabo diseños de amplificadores para microondas en otras bandas de frecuencia y con distintas especificaciones de diseño, para poder así, satisfacer los requerimientos de una aplicación dada.

## **REFERENCIAS Y BIBLIOGRAFIA**

[1] D. Pozar, Mocrowave Engineering, Addison Wealey, 1990

[2] G. Vendelin, Microwave Circuit Desig Using Linear and Nonlinear Techniques,John wiley & Sons, 1990

[SCT99] Secretaría de Comunicaciones y Transportes, Cuadro de Atribución Nacional de Frecuencias, México 1999.

[3] J.M. Rollett, "Stability and Power-Gain Invariants of Linear Two Ports". IEEE Trans. on Circuit Theory, Vol. CT-9, No. 1 Marzo 1962, pp. 29-32, y correcciones, vol CT-10, No. 1, Marzo 1963, p. 107.

[4] Martínez López J.I. "Diseño de un Amplificador Multietapa de Bajo Ruido para la Banda Ku" Memoria ELECTRO 98 Volumen XX, pp 99-104.

[5] Martínez López J.I., Mercado Chávez R.I. "A Two-Stage Microwave Transistor Amplifier Using Binomial Multisection Matching Transformers" Memoria ELECTRO 99 Volumen XXI, pp 23-27.

[6] Martínez López J.1., Mercado Chávez R.I. "Simulación Numérica de Amplificadores de Alta Frecuencia." Memoria ELECTRO 2000 Volumen XXII, pp 83-88.

[7] Ramesh Garg, l.J Bahl. "Microstrip Discontinuities." Kanpur, lndia1977, pp 81- 87.

[8] Hewlett Packard, Wireless Comunications,Quick Guide, version 4.0, 1998.

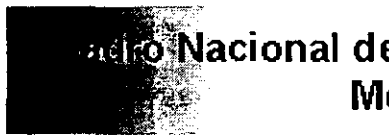

### **la lacional de Atribución de Frecuencia México 1999**

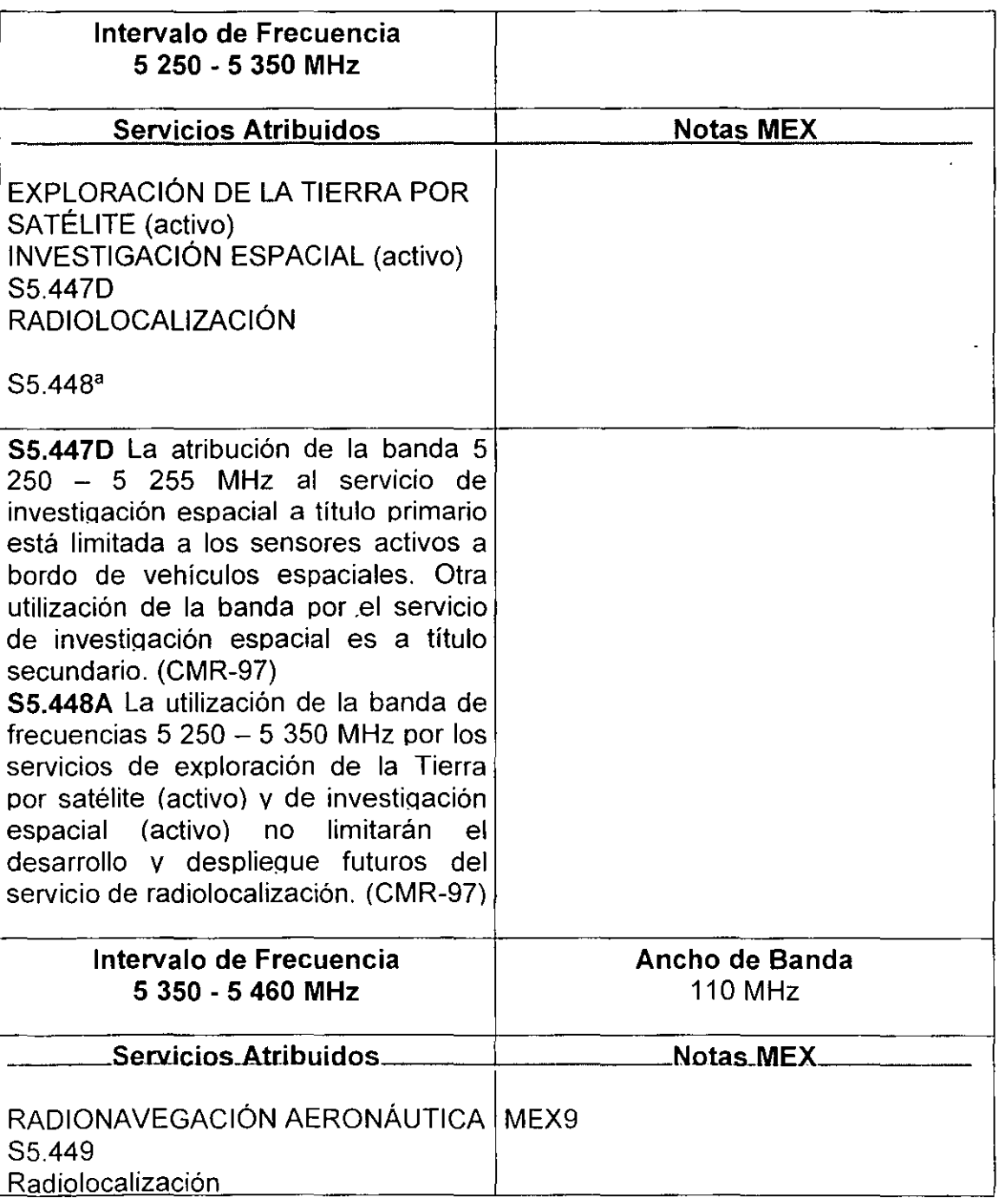

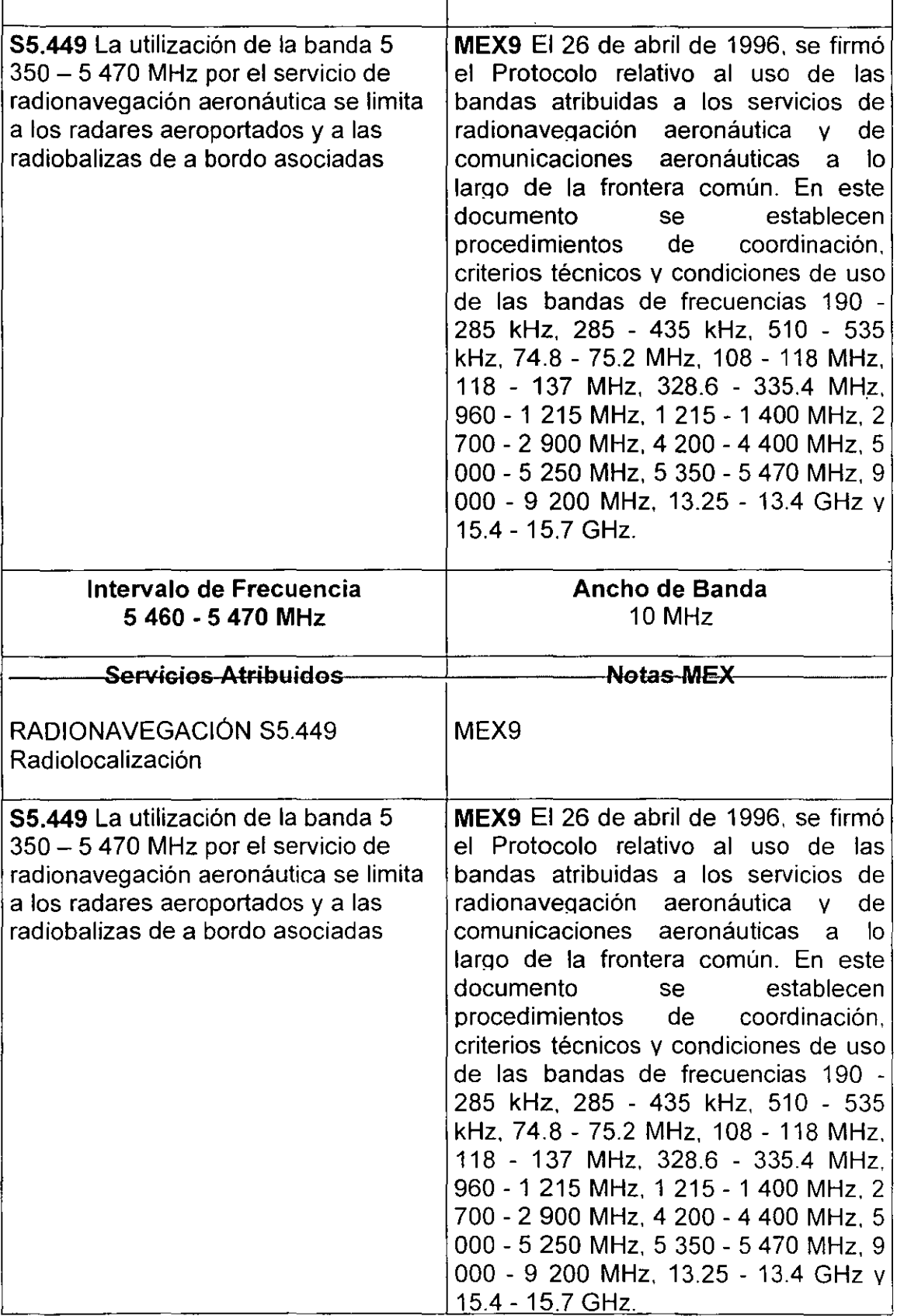

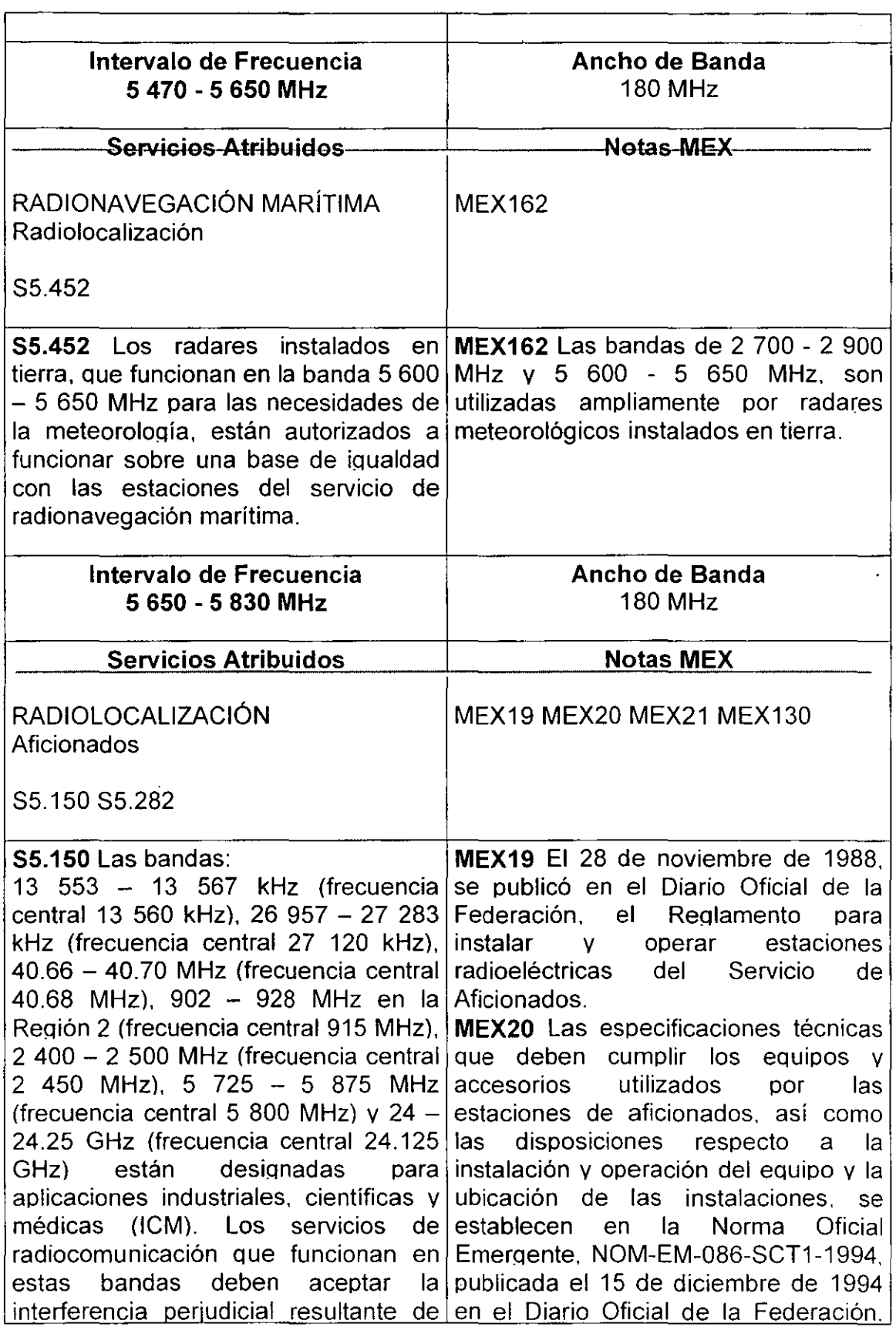

 $\overline{\phantom{a}}$ 

 $\ddot{\phantom{1}}$ 

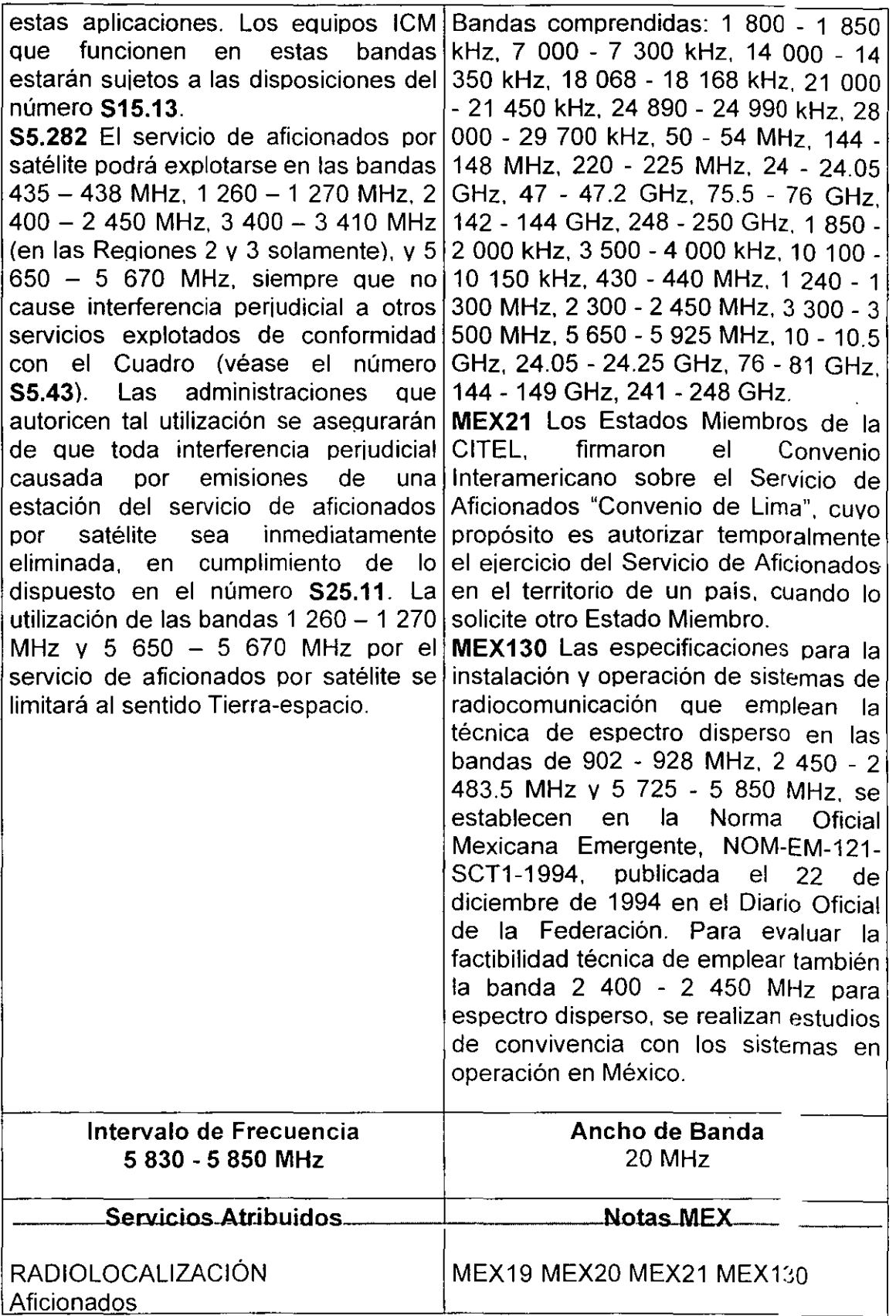

 $\omega$ 

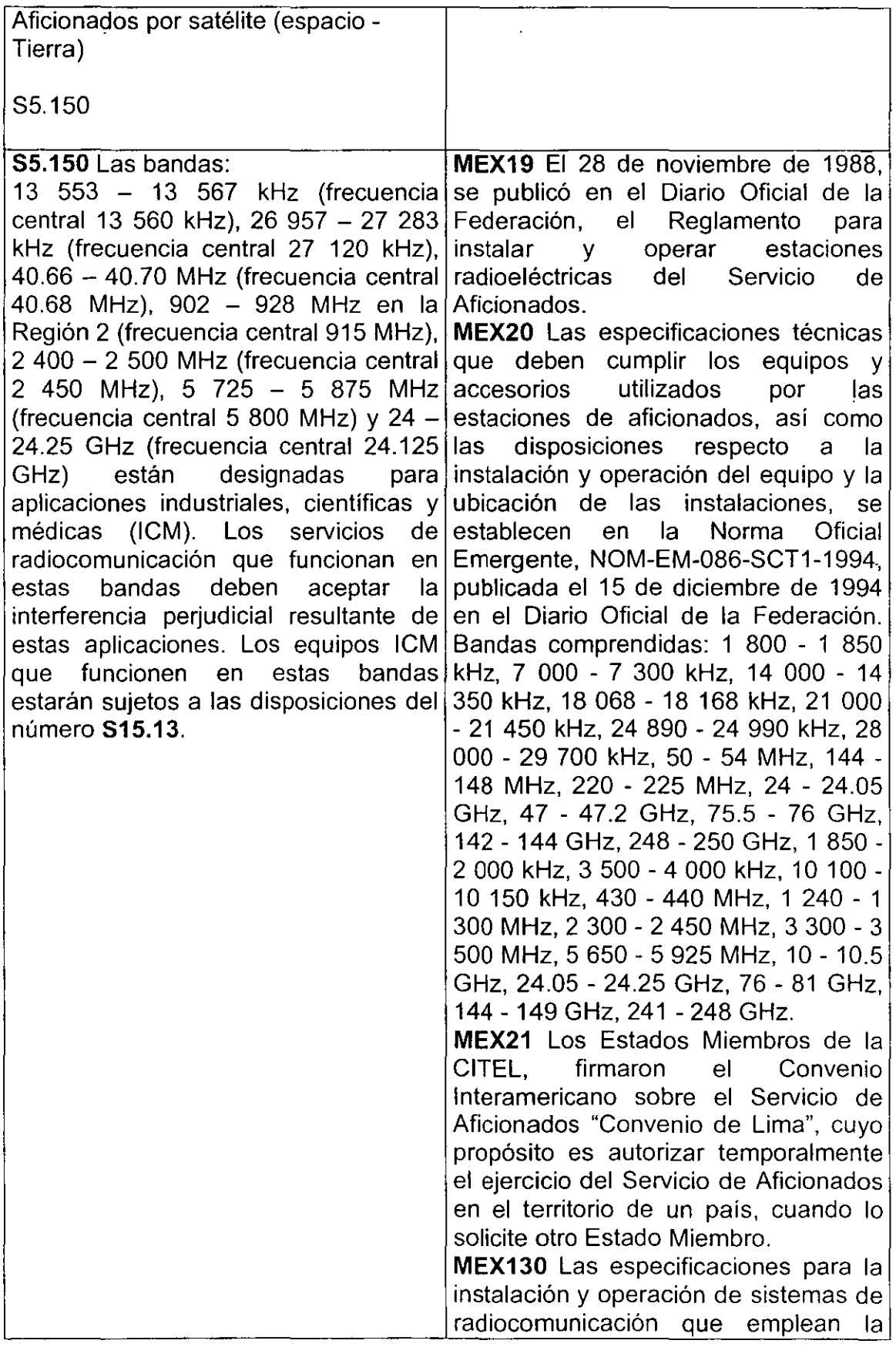

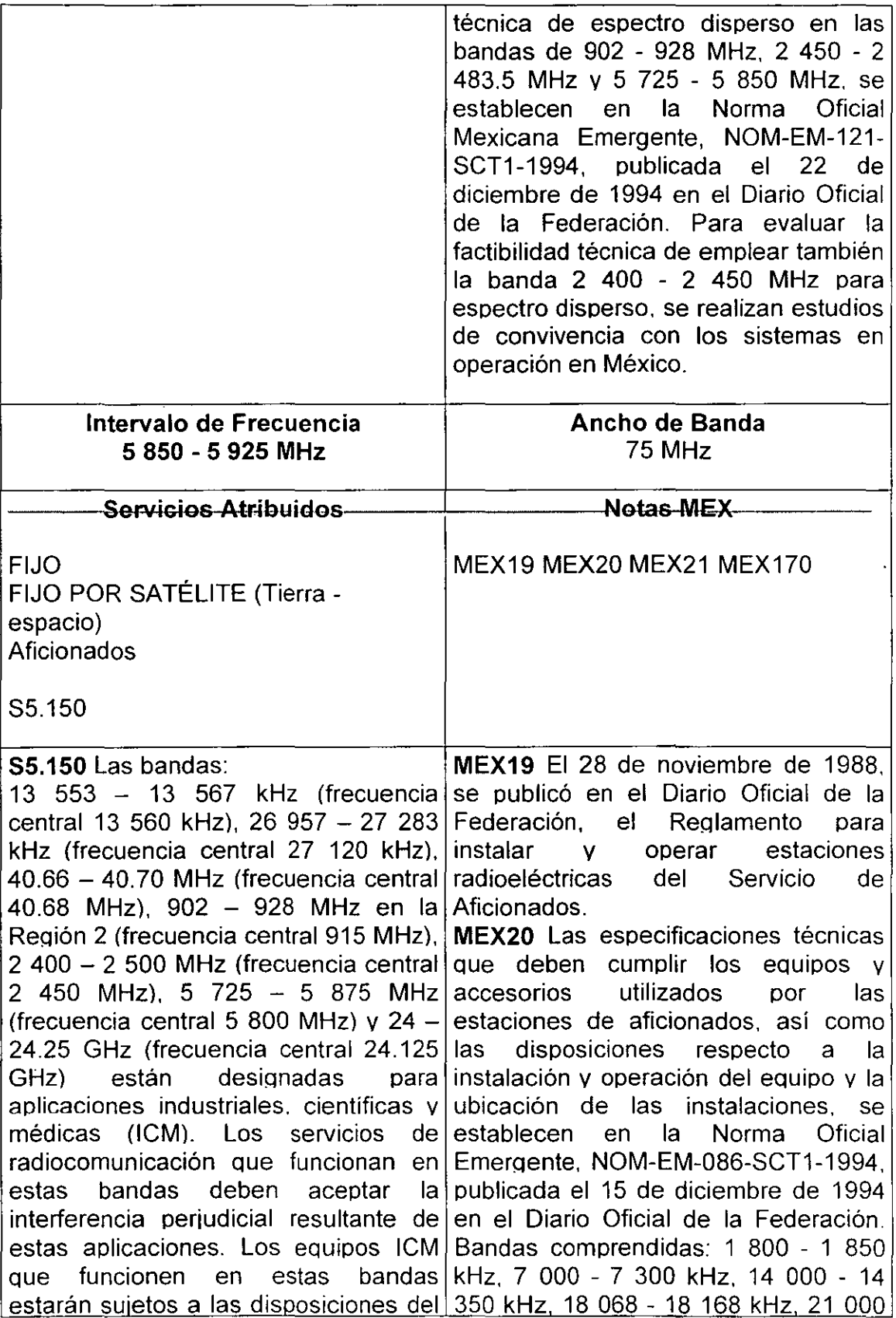

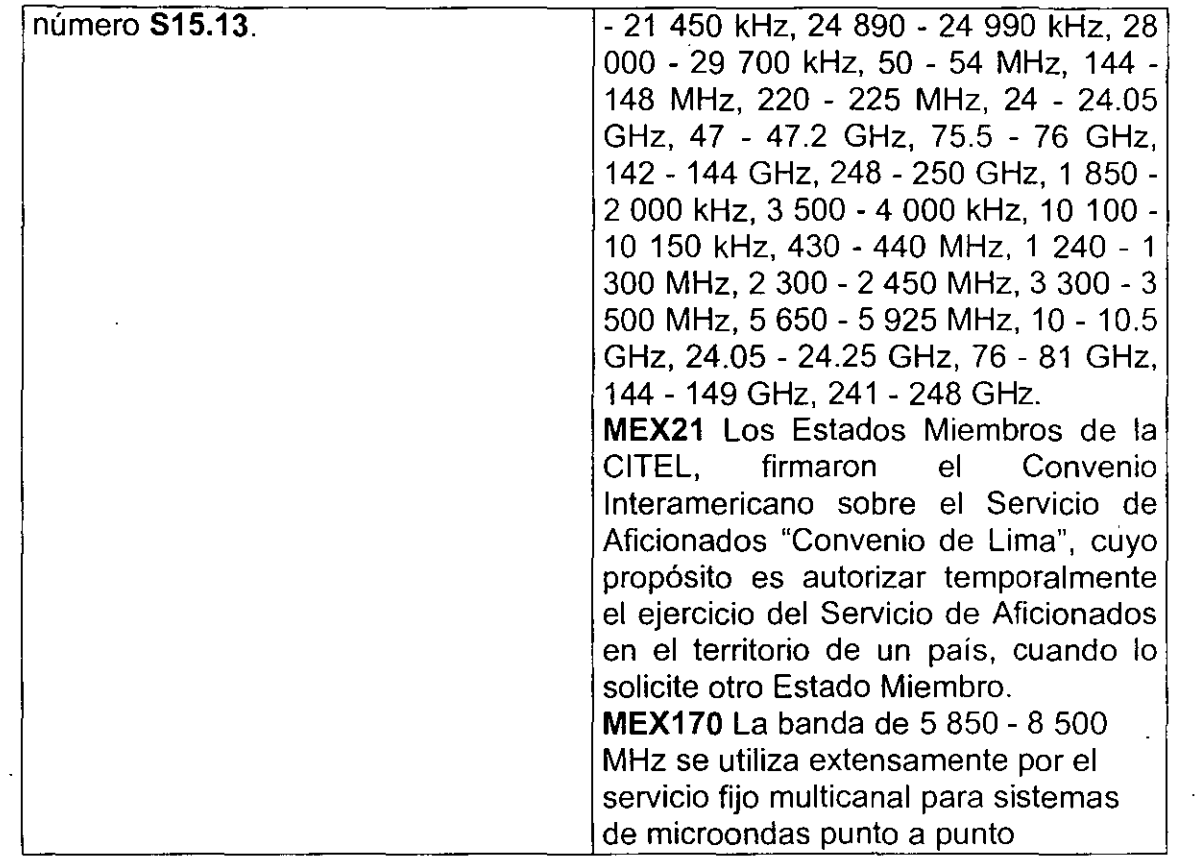

 $\tilde{\boldsymbol{\gamma}}$ 

 $\overline{\phantom{a}}$ 

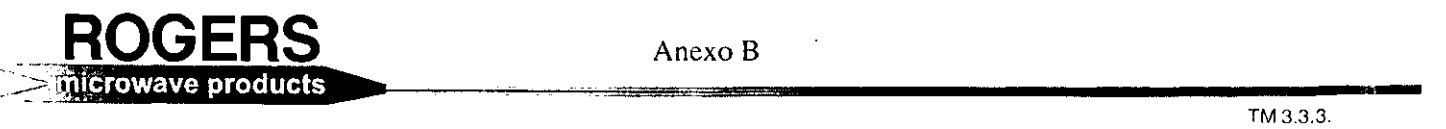

**Page 1 of 3** 

#### **Width and Effective Dielectric Constant Data for Design of Microstrip Transmission Lines on Various Thicknesses, Types and Claddings of TMM® Microwave Laminates**

As a convenience for microstrip design, line width and effective dielectric constant have been tabulated with respect to ranges of characteristic impedance values and frequencies. A table of such data is included for the most used combinations of copper foil thickness, dielectric thickness and type of TMMº laminate.

Unlike the stripline configuration where the strip lies between two ground planes, transmission lines in microstrip are not entirely in the TEM mode and tend to be dispersive. That is, the effective dielectric constant and the impedance vary with the frequency of the transmitted signa!. The effect is especially pronounced when the frequency is near the TEM cutoff frequency.

Several papers have been written dealing with the microstrip transmission line. The static electric field computar analysis of Bryant and Weiss (1,2) is accepted as highly accurate, but lacking in frequency effect and time-consuming in computation. The standard closed form solutions of Wheeler (3) and Schneider (4) have been improved in accuracy by Hammerstad (5) and a summary of accurate closed form equations, including the effect of frequency, have been presentad by Hammerstad and Jensen (6). lmproved formulas for the frequency dispersion effect were published by Kirschning and Jansen (7). These were experimentally evaluated by Deibele and Bayer (8), who reportad better prediction of results, especially at higher frequencies. The formulas in (6) with dispersion according to (7) were used in this revision. References 1, 6 are included in the collection of reference 9.

**ConductorThickness Substrate Thickness** 

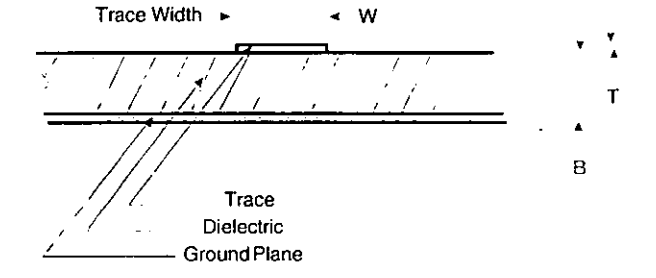

- **1. T.G. Bryant and J.A. Weiss, "Parameters of Microstrip Transmission Lines and Coupled Pairs of**  Microstrip Unes". IEEE Trans MTT. MTT-16 (Dec. 1988) pp 1021-27.
- 2. T.G. Bryant and J.A. Weiss. "MSTRIP (Paramelers of Microstrip)'', IEEE Trans MTT, Computar Prog. Dese. (Apr. 1971) pp 418-419.
- **3. H.A. Wheeler, "Transmisslon-Line Properties of Parallel Strips Separated by a Dielectric Sheet".**  1 EEE Trans MTT, (Mar. 1965) pp 172-185.
- **4. M.V. Schneider, "Microstrip Unes far Microwave lntegrated Circuits•, The Bell System Technical**  Journal, (May-June 1969) PP 1421-44.
- **5. E.O. Hammerstad, "Equations far Microstrip Circuit Design", Proceedings af 5th European Microwave**  Conference, (Sept. 1-4, 1975) Hamburg, Germany, pp 268-72.
- **6. E. Hammerstad and O. Jensen,** ~Accurate **Models far Microstrip Computer-Aided Design", 1980 lEEE**  MTT-S lnternational Symposium Digest. (May 1980) Washington, D.G. IEEE catalog #80CH1545-3MTT, pp 407-409.
- **7. M. Kirschning and R.H. Jansen, Electronics Letters.**  (18 March 1982) Vol 18, No. 6. pp 272-273.
- 8. S. Deibele, J.B. Bayer, IEEE Trans MTT. Vol MTT-35, No. 5, (May 1987) pp 535-538.
- 9. PLANAR TRANSMISSION LINE STRUCTURES. Ed, T. ltoh. 1987 IEEE Press.

#### The tables were generated with the following formulas:

Description of symbols:

- $B =$  substrate thickness in millimeters<br> $T =$  ratio of conductor thickness to sub
- $=$  ratio of conductor thickness to substrate thickness
- u  $=$ ratio of trace width to substrate thickness
- F = frequency in GHz
- = relative permittivity ę
- $\mathbf{e}_{\text{ott,0}}$  = effective relative permittivity at O frequency
- e<sup>euru</sup>≔ effective relative permittivity at frequency F
- $\mathcal{L}_{0}$  = characteristic impedance at 0 frequency
- $\sim_{\text{o.t.}}$   $$ characteristic impedance at frequency F
- $h_o$ <br>P 376.73
- p = filling factor
- $c =$ <br>e = speed of light: 299.792 mm/ns

 $=$ natural logarithm base

Get width corrected for thickness in homogeneous medium

$$
U_1 = U + \frac{T \ln\{1 + \frac{4e}{T} \tanh^2((6.517U)^{0.5})\}}{\pi}
$$

Get width corrected for mixed media

$$
U_{\tau} = U + \frac{(U_1 - U)(1 + \frac{1}{\cosh((\varepsilon_{\tau} - 1)^{0.5})})}{2}
$$

Use Ur and e to get value for intermediate Y

$$
U_t^+ + \frac{U_t^+}{2704}
$$
  

$$
A_u = 1 + \frac{\ln(\frac{U_t^+ + 0.432}{U_t^+ + 0.432})}{49} + \frac{\ln((\frac{U_t^+}{18.1})^3 + 1)}{18.7}
$$

 $\ddot{\phantom{a}}$ 

$$
B_{rr} = 0.564 \left(\frac{\varepsilon_r - 0.9}{\varepsilon_r + 3}\right)^{0.053}
$$

#### ROGERS SINCE 1832

Rogers Corporation Microwave Circuit Materials Division 100 S. Roosevelt Ave .. Chandler, AZ 85226 602 961-1382 FAX: 602 961-4533 Website: http://www.rogers-corp.com/mwu/ 1809002 Certified

$$
Y = \frac{\varepsilon_r + 1}{2} + \frac{\varepsilon_r - 1}{2} (1 + \frac{10}{U_r})^{-(A u + B c t)}
$$

Get z, without frequency effect

$$
Z_0 = \frac{Z_{01}(U_{\star})}{Y^{0.5}}
$$

Where  $Z_{a_1}$  (arg) is given by

$$
Z_{01}(x) = \frac{\eta_{\pi} \ln[\frac{(6 + (2\pi - 6)e^{-\frac{(30.666 \cdot 5^{27})}{5}})}{x} + (\frac{4}{x^{2}} + 1)^{0.5}]}{2\pi}
$$

Get effective permittivity without frequency effect

$$
\varepsilon_{ch,0} = Y \left( \frac{Z_{01}(U_1)}{Z_{01}(U_r)} \right)^2
$$

The filling factor P is from Kirschning and Jansen. This was found more accurate than the simpler one in Hammerstad and Jensen according to measurements reported by Deibele and Bayer.

 $P_1 = 0.27488 + U [0.6315 + 0.525(0.0157FB + 1)^{-20}] - 0.065683e^{-5.713t}$ 

$$
P_2 = 0.33622(1 - e^{-0.03442r_c})
$$
  
\n
$$
P_3 = 0.0363e^{-4.60} (1 - e^{-6.98.3^{1/10}})
$$
  
\n
$$
P_4 = 2.751(1 - e^{-6.15.916^{1/10}}) + 1
$$
  
\n
$$
P = P_4 P_2 [FB(0.1844 + P_3 P_4)]^{1.576}
$$

Apply the filling factor to the Getsinger dispersion model for the effective permittivity and characteristic impedance at frequency F

$$
\varepsilon_{m,r} = \varepsilon_r - \frac{\varepsilon_r - \varepsilon_{m,m}}{1 + P}
$$

$$
Z_{0,F} = Z_0 \left( \frac{\varepsilon_{eff,0}}{\varepsilon_{eff,F}} \right)^{0.5} \frac{\varepsilon_{eff,F} - 1}{\varepsilon_{eff,0} - 1}
$$

Tables for other thicknesses of copper cladding and TMM substrates or for other frequency and impedance values can be generated and made avallable upan request. Refer to TM3.3.3 when contacting Rogers Microwave Materials Division, Interna/ Technical!Applications Engineer, 100 S. Roosevelt Avenue, Chandler, Arizona 85226 (602) 961-1382 or your focal Rogers Applications Engineer.

7310-094-7.5AP به Printed in U.S.A **.**<br><sup>2</sup>/310-094-7.5AP به ترجم به المركز الكلية المركز الألاب السلطان المركز المركز المركز المركز المركز المركز المركز

DE LA BIBUIC TACA

RT/duroid and DUROID are registered trademarks of Rogers Corporation for its microwave laminates

These products may requlre an export license lssued by the Uniled S!ates Department o! Commerce tor export ol these materials lrom the Unlted States or Ca nada. The lnformation and guidellnes contalned in this documenl are lntended to asslst you in deslgning with RT/durold mlcrowave lamlnates. They are nol inlended to and do not create any warranties, express or implied, including any warranty of merchantability or fitness for particular application. Failure to follow these guidelines may negate any warranties that may otherwlse exlst. Results may vary as conditions and equlpment vary. The user should determine !he suitability of Rogers mateñals lor each spectfic application.

©1962, 1990, 1993, 1994 Rogers

Corporation

#### List of Tables

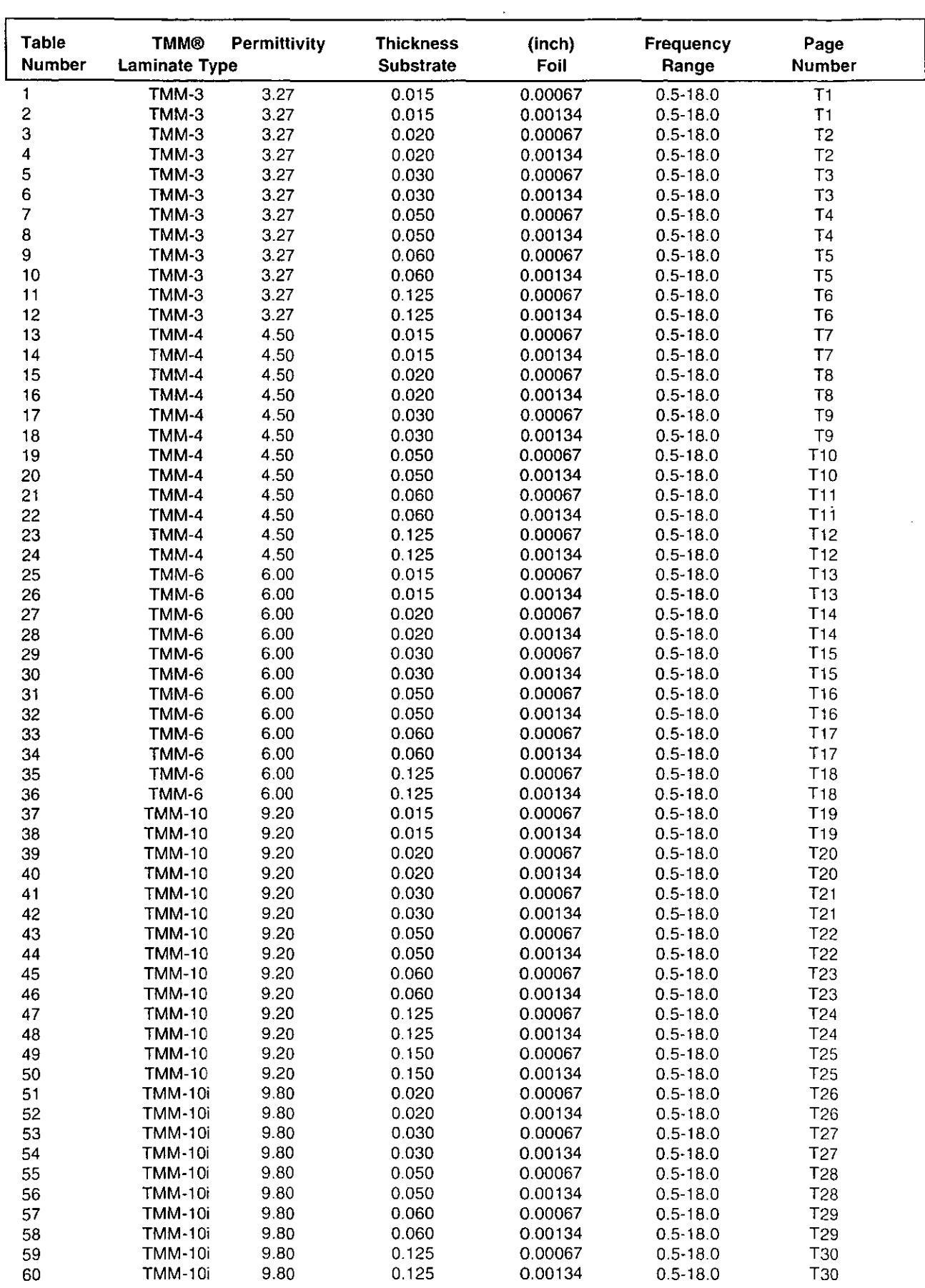

------

Anexo B **ROGERS** 

**TM1.1000** 

#### **TMM® Temperature Stable Microwave Composite Circuit Board Materials**

TMMºTemperature Stable Microwave laminates are ceramic thermose1 polymer composites designed for high reliability stripline and microstrip applications. TMM laminates are available in a wide range of dielectric constants and claddings.

The electrical and mechanical properties of TMM laminates combine many of the benefits of both ceramic and traditional PTFE microwave circuit laminates, without requiring the specialized production techniques common to these materials. TMM laminates do not require a sodiurn napthanate treatment prior to electroless plating.

An exceptionally low thermal coefficient of dielectric constant, typically less than 30 ppm per degree C, results in consistent electrical performance over broad temperature ranges.

TMM laminates have isotropic coefficients of thermal expansion, very closely matched to copper, allowing for production of high reliability plated through holes, and low etch shrinkage values. Furthermore, the thermal conductivity of TMM laminates is approximately twice that of traditional PTFE/ceramic laminates, facilitating heat removal.

TMM laminates are based on thermoset resins, and do not soften when heated. As a result, wire bonding of component leads to circuit traces can be performed without concerns of pad lifting or substrate deformation.

TMM laminates combine many of the desirable features of ceramic substrates with the ease of soft substrate processing techniques. TMM temperature stable microwave laminates are available ciad with 1/4 oz/ft' to 2 oz/ ft' electrodeposited copper foil, or bonded directly to brass or aluminum plates. Substrate thicknesses of 0.015" to 0.500" and greater are available. The base substrate is resistant to all etchants and solvents used in printed circuit production. Consequently, ali common PWB processes can be used to produce TMM microwave laminates.

(See reverse for product data)

#### **HUGEHS**

TMM® Temperature Stable Microwave Laminate

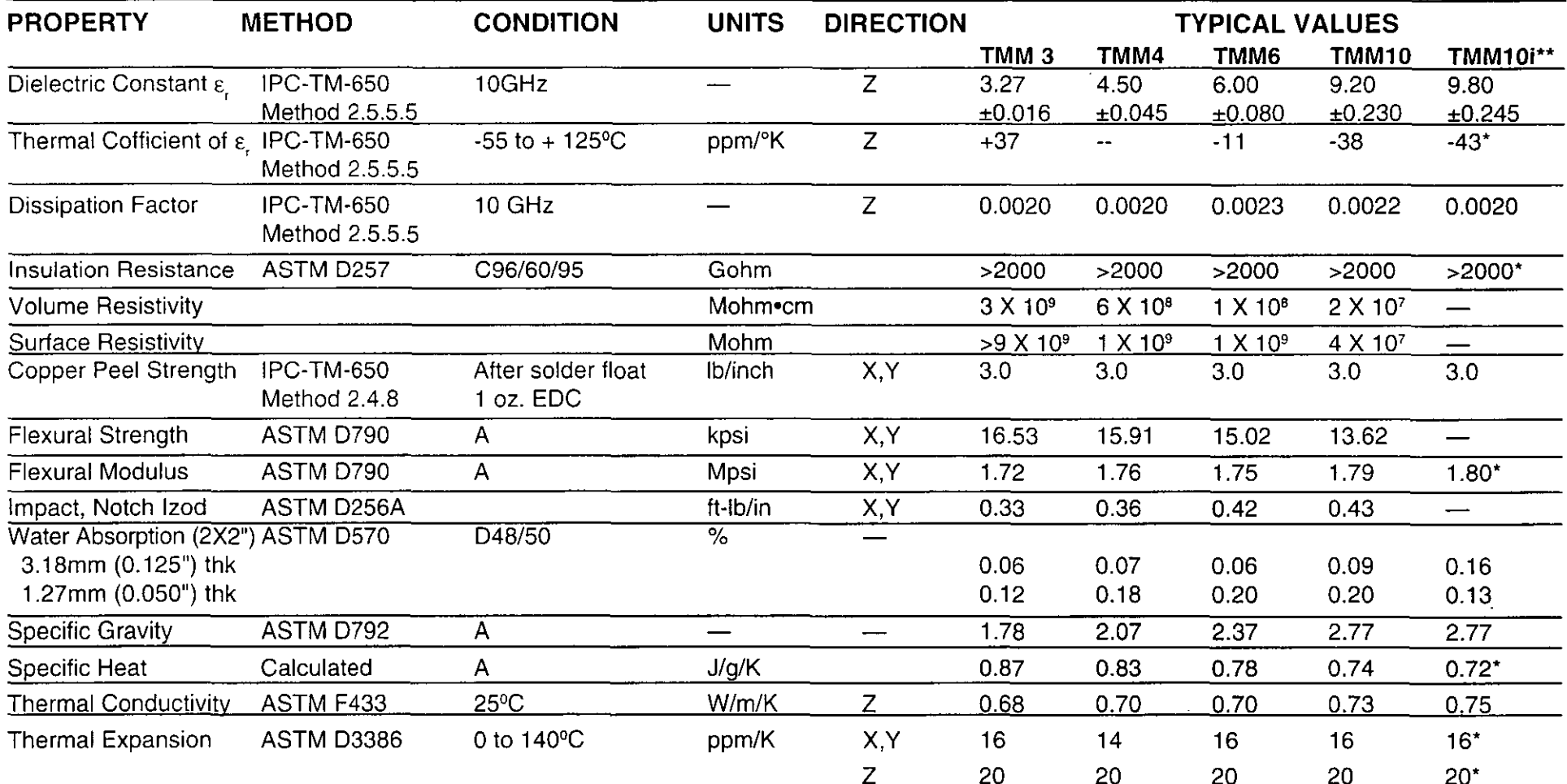

Notes:

ASTM D3386 corresponds to IPC-TM-650 method 2.4.4.1.

Thermal conductivity and thermal expansion values for TMM-4 and TMM-6 are estimates.

\*\* TMM 10i information is preliminary

\*estimated

## **ROGERS**

**Rogers Corporation** 

Microwave and Circuit Materials Division, 100 S. Roosevelt Avenue, Chandler, AZ 85226 602 961-1382 FAX: 602 961-4533 @ 1994 Rogers Corporation Printed in U.S.A

The information and guidelines contained in this document are intended to assist you in designing with TMM® temperature stable microwave laminates. They are not intended to and do not create any warranties, express or implied, including merchantiability or fitness for a particular application. Failure to follow these guidelines may negate any warranties that my otherwise exist. Results may vary as conditions and equipment may vary. The user should determine the suitability of Rogers materials for each specific application.

These products may require a validated export license issued by the United States Department of Commerce for export of these materials from the United States or Canada.

TMM is a registered trademark for Rogers Corporation for its microwave laminates.

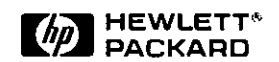

## 2-18 GHz Ultra Low Noise Pseudomorphic HEMT

## Technical Data

#### Features

- PHEMT Technology
- Ultra-Low Noise Figure: 0.5dBTypicalat12 GHz 0.3 dB Typical at 4 GHz
- High Associated Gain: 12 dB Typical at 12 GHz 17 dB Typical at 4 GHz
- Low Parasitic Ceramic Microstrip Package
- Tape-and-Reel Packing Option Available

#### Applications

- 12 GHz DBS LNB (Low Noise Block)
- 4 GHz TVRO LNB (Low Noise Block)
- Ultra-Sensitive Low Noise Amplifiers

Note: 1. See Noise Parameter Table.

#### **Description**

Hewlett-Packard'sATF-36077 is an ultra-low-noise Pseudomorphic High Electron Mobility Transistor (PHEMT), packaged in a low parasitic, surface-mountable ceramic package. Properly 1natched, this transistor will provide typical 12 GHz noise figures of0.5 dB, or typical 4 GHz noise figures of 0.3 dB. Additionally, theATF-36077 has very low noise resistance, reducing the sensitivity of noise performance to variations in input impedance rnatch, making the design of broadband low noise amplifiers 1nuch easier. The premium sensitivity of the ATF-36077 1nakes this device the ideal choice for use in the first stage of extremely low noise cascades.

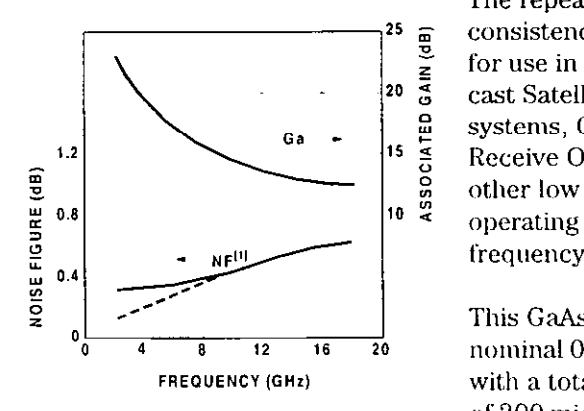

Figure l. ATF-36077 Optimum Noise Figure and Associated Gain vs. Frequency for  $V_{DS} = 1.5 V$ ,  $I_D = 10 mA$ .

#### ATF-36077

#### 77 Package

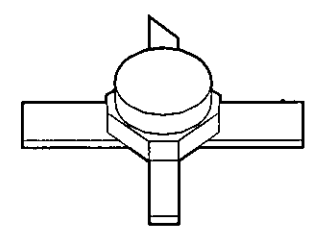

#### Pin Configuration

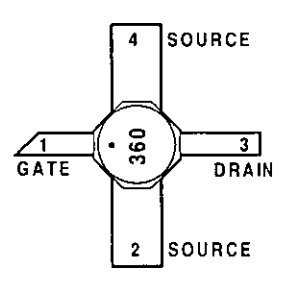

The repeatable performance and consistency make it appropriate. for use in Ku-band Direct Broadcast Satellite (DBS) Television systems, C-band Television Receive Only (TVRO) LNAs, or other low noise amplificrs operating in the 2-18 GHz frequency range.

This GaAs PHEMT device has a nominal 0.2 micron gate length with a total gate periphery (width). of 200 nücrons. Proven gold hased metalization systems and nitride passivation assure rugged, reliable devices.

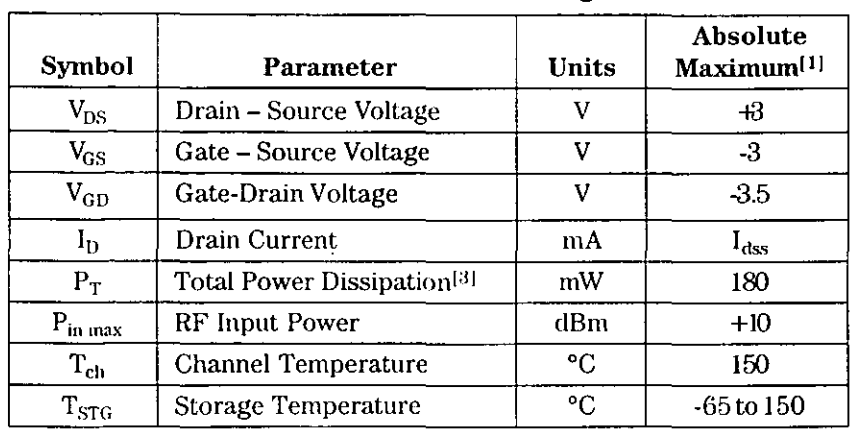

#### **ATF-36077 Absolute Maximum Ratings**

#### Thermal Resistance<sup>[2,3]</sup>:

 $\theta_{\text{che}} = 60^{\circ}$ C/W

#### Notes:

- 1. Operation of this device above any one of these parameters may cause permanent damage.
- 2. Measured at  $P_{\text{diss}} = 15 \text{ mW}$  and  $T_{ch} = 100^{\circ}C.$
- 3. Derate at 16.7 mW/°C for  $T_C > 139^{\circ}$ C.

#### ATF-36077 Electrical Specifications,

 $T_C = 25^{\circ}C, Z_0 = 50 \Omega, V_{ds} = 1.5 V, I_{ds} = 10 \text{ mA}$ , (unless otherwise noted).

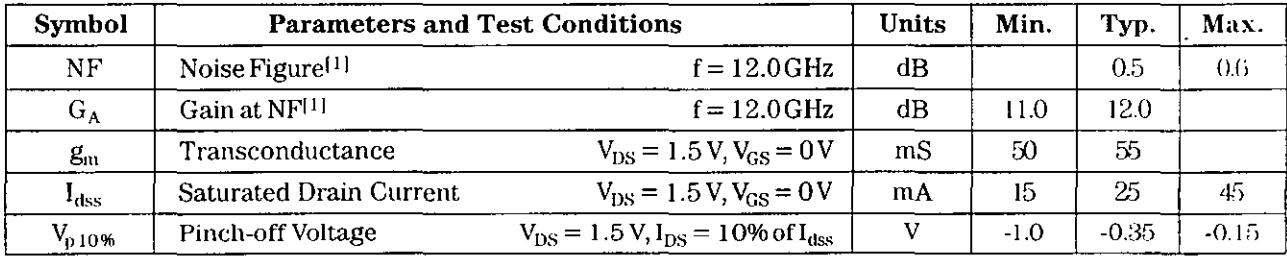

#### Note:

1. Measured in a fixed tuned environment with  $\Gamma$  source = 0.54 at 156°;  $\Gamma$  load = 0.48 at 167°.

#### ATF-36077 Characterization Information,

 $T_C = 25^{\circ}C$ ,  $Z_0 = 50 \Omega$ ,  $V_{ds} = 1.5 V$ ,  $I_{ds} = 10$  mA, (unless otherwise noted).

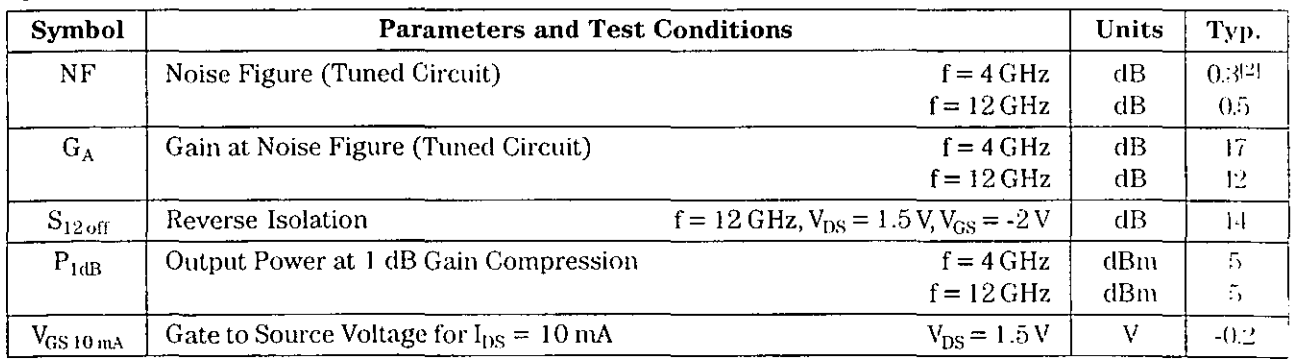

#### Note:

2. See noise parameter table.

## ATF-36077 Typical Scattering Parameters,<br>Common Source,  $Z_0 = 50 \Omega$ ,  $V_{DS} = 1.5 V$ ,  $I_D = 10 mA$

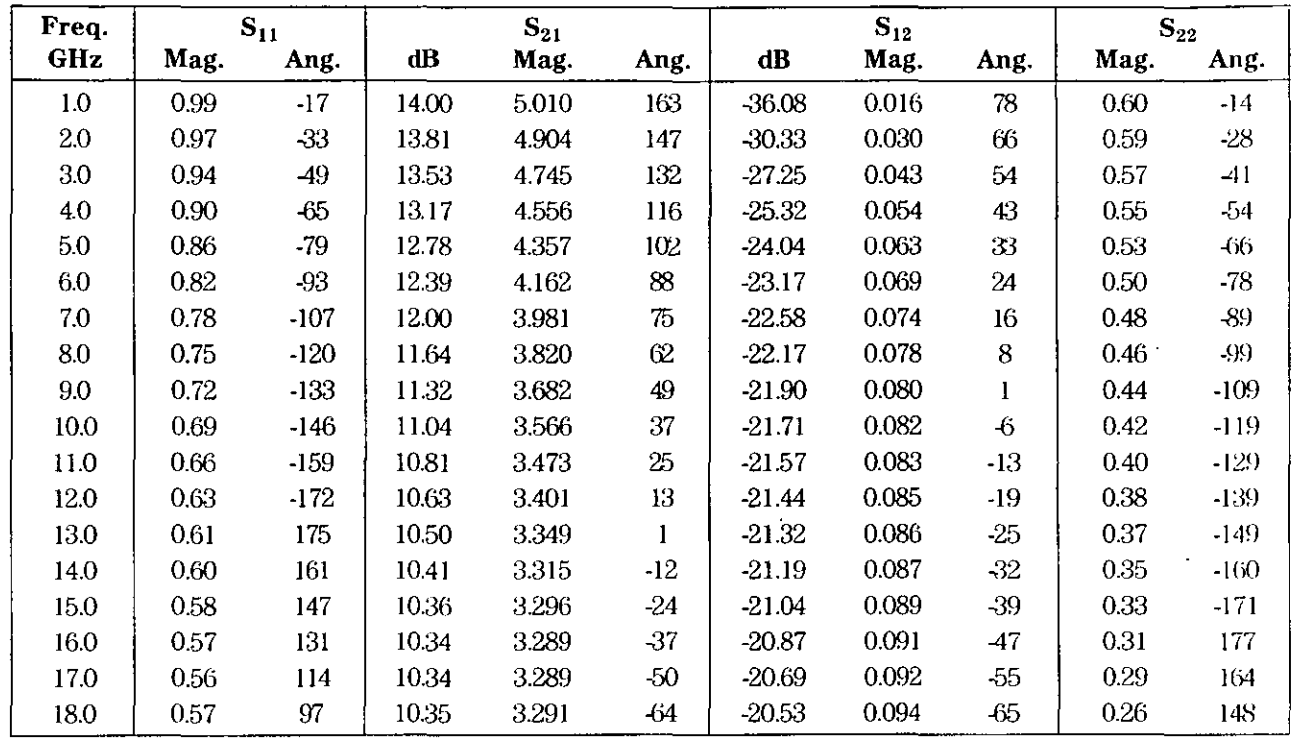

 $\mathbf{r}$ 

## ATF-36077 Typical "Off" Scattering Parameters,<br>Common Source,  $Z_0 = 50 \Omega$ ,  $V_{DS} = 1.5 V$ ,  $I_D = 0$  mA,  $V_{GS} = -2 V$

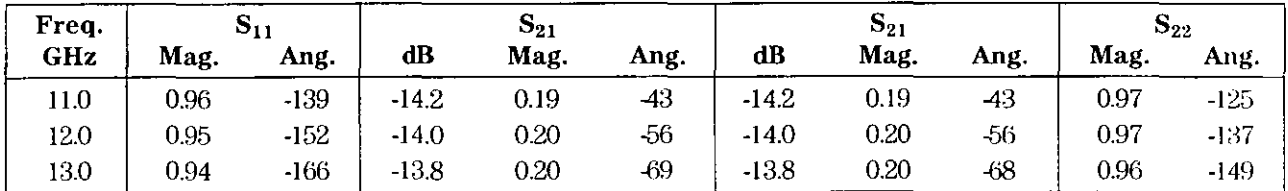

#### **ATF-36077 Typical Noise Parameters,** Common Source,  $Z_0 = 50 \Omega$ ,  $V_{DS} = 1.5 V$ ,  $I_p = 10 mA$

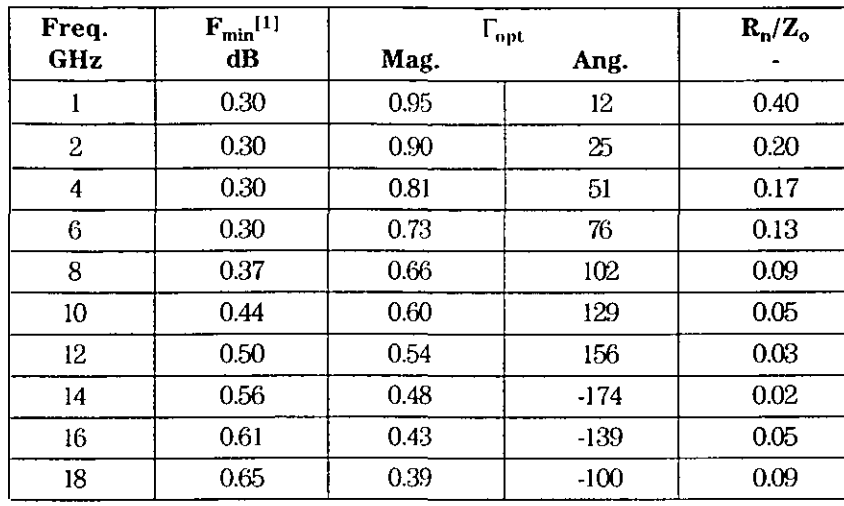

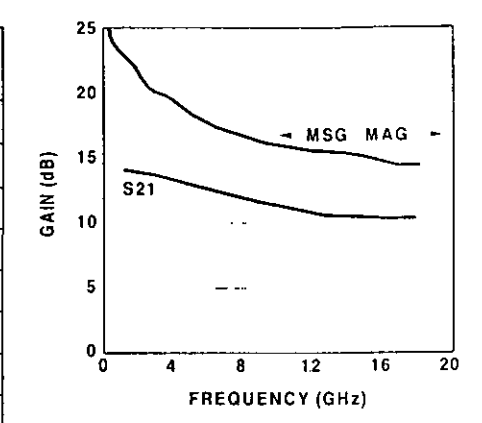

Figure 2. Maximum Available Gain, Maximum Stable Gain and Insertion Power Gain vs. Frequency.  $V_{DS} = 1.5 V$ .  $I_D = 10$  mA.

#### Note:

1. The F<sub>min</sub> values at 2,4, and 6 GHz have been adjusted to reflect expected circuit losses that will be encountered when matching to the optimum reflection coefficient  $(\Gamma_{\text{opt}})$  at these frequencies. The theoretical  $F_{min}$  values for these frequencies are: 0.10 dB at 2 GHz, 0.20 dB at 4 GHz, and 0.29 dB at 6 GHz. Noise parameters are derived from associated s parameters, packaged device measurements at 12 GHz, and die level measurements from 6 to 18 GHz.

#### **77 Package Dimensions**

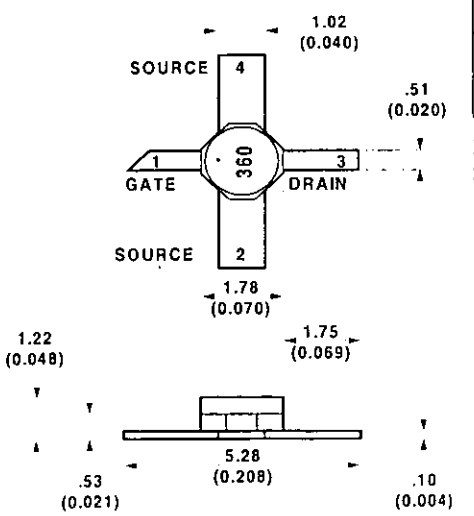

## **Part Number Ordering Information**

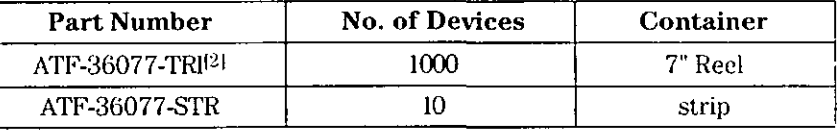

Note:

2. For more information, see "Tape and Reel Packaging for Semiconductor Devices," in "Communications Components" Designer's Catalog.

TYPICAL DIMENSIONS ARE IN MILLIMETERS (INCHES).